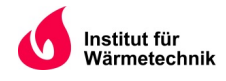

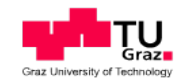

Peter Mühlsteiner, B.Sc.

# Messtechnische Untersuchung einer Luft/Luft-Wärmepumpe zur Analyse der Arbeitszahl im realen Betrieb

# **MASTERARBEIT**

zur Erlangung des Akademischen Grades

Diplom-Ingenieur

Masterstudium Wirtschaftsingenieurwesen-Maschinenbau

eingereicht an der

# Technischen Universität Graz

Betreuer: Dipl.-Ing. (FH) Thomas Graupensberger Fa. Daikin Germany GmbH

Beurteiler: Ao. Univ.-Prof. Dipl.-Ing. Dr. techn. René Rieberer Institut für Wärmetechnik

Graz, August 2015

## **EIDESSTATTLICHE ERKLÄRUNG AFFIDAVIT**

Ich erkläre an Eides statt, dass ich die vorliegende Arbeit selbstständig verfasst, andere als die angegebenen Quellen/Hilfsmittel nicht benutzt, und die den benutzten Quellen wörtlich und inhaltlich entnommenen Stellen als solche kenntlich gemacht habe. Das in TUGRAZonline hochgeladene Textdokument ist mit der vorliegenden Masterarbeit identisch.

I declare that I have authored this thesis independently, that I have not used other than the declared sources/resources, and that I have explicitly indicated all material which has been quoted either literally or by content from the sources used. The text document uploaded to TUGRAZonline is identical to the present master's thesis.

 $\frac{1}{2}$  ,  $\frac{1}{2}$  ,  $\frac{1$ 

Datum / Date Unterschrift / Signature

#### **Kurzfassung**

Titel: Messtechnische Untersuchung einer Luft/Luft-Wärmepumpe zur Analyse der Arbeitszahl im realen Betrieb

Autor: Peter Mühlsteiner

1. Stichwort: Jahresarbeitszahl

2. Stichwort: DIN V 18599

3. Stichwort: Volumenstrommessung

In dieser Masterarbeit wurde durch messtechnische Untersuchung einer Luft/Luft-Wärmepumpe der Seasonal Performance Faktor (*SPF*) während einer Messperiode (ca. 2 Monate) im realen Betrieb bestimmt, analysiert und mit der theoretischen Berechnungsmethodik nach DIN V 18599 verglichen. Dabei wurde eine Gegenüberstellung des rechnerisch ermittelten Erwartungswerts für die Arbeitszahl (*SCOP*) für den, auf messtechnischen Ergebnissen basierenden, *SPF* gegeben.

Der *SPF* wurde durch messtechnische Ermittlung des Kältemittelvolumenstroms, der notwendigen Temperaturen und Drücke, sowie der aufgenommenen elektrischen Leistung der Wärmepumpe ermittelt.

Die Berechnung ergab, dass der *SPF* für die Betrachtungsperiode vom 10.01.2015-08.02.2015 deutlich unterhalb des theoretisch errechneten Wertes lag. Es hat sich gezeigt, dass die Auslegung für den Kühlfall und folglich die Überdimensionierung der Anlage im Heizfall ausschlaggebend für den niedrigen *SPF* waren. Ersichtlich dabei wurde, dass die Überdimensionierung der Anlage im Heizfall und die langen Laufzeiten (>70% der gesamten Laufzeit) im niedrigen Teillastbereich (<50% der Vollast) Hauptgrund für den relativ geringen *SPF* sind.

Die Gegenüberstellung des *SPF* im realen Betrieb und die theoretische Berechnung des *SCOP* gemäß der DIN V 18599 Berechnungsmethodik ergab, dass die Ergebnisse aufgrund der vielen Einflussfaktoren im Realbetrieb gegenüber der theoretischen Betrachtung bei der untersuchten Anlage nicht direkt vergleichbar sind und folglich die DIN V 18599 nicht den erwünschten Erwartungswert für den berechneten *SPF* darstellt.

#### **Abstract**

Title: Measurement-based Validation of the Seasonal Coefficient of Performance (SCOP) in Real Operation of Air/air Heat Pump

Author: Peter Mühlsteiner

1. Keyword: Seasonal Performance Factor (SPF)

2. Keyword: DIN V 18599

3. Keyword: Measurement of flow rate

This master thesis is a description of the viability of theoretical calculation methods of the Seasonal Performance Factor (SPF) to DIN V 18599 18599 as compared to real-world performance. This was accomplished via a technical measurement-based validation of SCOP of an air/air heat pump. Therefore a comparison of the predictand of SCOP calculated to DIN and the SPF calculated to measurement data is given.

The measurement-based validation was executed over a 2 month long measuring period in real conditions of operation of an air/air heat pump.

The SPF was validated through measurements of refrigerant flow, critical temperatures, critical pressures and power supply to the heat pump.

The measurement of SPF between 10 January 2015 and 8 February 2015 showed that there is a significant difference between the calculated and real operational characteristics of the air/air heat pump. In this study, the actual recorded SPF was significantly lower that the calculated SPF value. Therefore, the author attributes the main reasons for relatively low SPF value are: oversizing of the plant and long runtimes ( $>70\%$  of sum of runtimes) within part-load operational range ( $<5\%$  of full range).

Accordingly the data show that the service using the DIN V18599 method will have issues. Therefore, the author recommends that engineers take this into consideration during plant design phases to prevent-oversizing off heating service.

This comparision of the SPF during real operating conditions and the theoretical SCOP calculation method accordingly to DIN V 18599, shows that unaccounted-for factor in real world operation conditions lead to results. Specifically, experience in this case showed that thereal SPF values are not in alignment with the calculated SCOP (DIN V 18599). Therefore DIN V 18599 does not provide an accurate prediction of the SCOP when compared to the measurement-based outcome of the investigated plant.

#### **Vorwort**

Seit dem massiven Preisanstieg der fossilen Energieträger in den letzten Jahren und durch die zusätzlich erhöhte Aufmerksamkeit der Öffentlichkeit zum Thema Erderwärmung und Umwelt, geht der Trend bei Heizungssystemen immer mehr zu erneuerbaren Energiesystemen. Im Bereich der Wärmepumpenhersteller kam es seit dem Jahr 2000 sowohl in Deutschland als auch in Österreich zu einem regelrechten Boom. Aus Sicht des Endkunden, stellt die Arbeitszahl einer Wärmepumpe aufgrund des Verhältnisses der nutzbaren Wärmeenergie zum el. Stromverbrauch eine wichtige Größe dar. In dieser Arbeit wurde die Arbeitszahl an einer leistungsgeregelten VRV-Luft/Luft-Wärmepumpe ermittelt und mit den theoretischen Ergebnissen aus der DIN V 18599 Berechnungsmethode verglichen.

Die Masterarbeit entstand bei der Firma Daikin Germany GmbH, bei dessen Verantwortlichen ich mich sehr über die gegebene Möglichkeit zum Verfassen der Masterarbeit bedanken möchte, vor allem aber über die produktive, unkomplizierte und freundschaftliche Zusammenarbeit. Besonderer Dank gilt an dieser Stelle meinem Betreuer Herrn Dipl. Ing. (FH) Thomas Graupensberger, der Personalabteilung mit Frau Mag. Andrea Ferstl und Herrn Mag. Peter Kugler, aber auch der technischen Abteilung mit Herrn Ingo Langgartner und Herrn Andre Fichtner, die mich stets bei technischen Fragen unterstützt haben. Für die Betreuung und Unterstützung am Institut für Wärmetechnik möchte ich mich bei Herrn Ao.Univ.-Prof. Dipl.-Ing. Dr. techn. René Rieberer bedanken, durch dessen Unterstützung diese Masterarbeit erst möglich wurde.

# **Inhaltsverzeichnis**

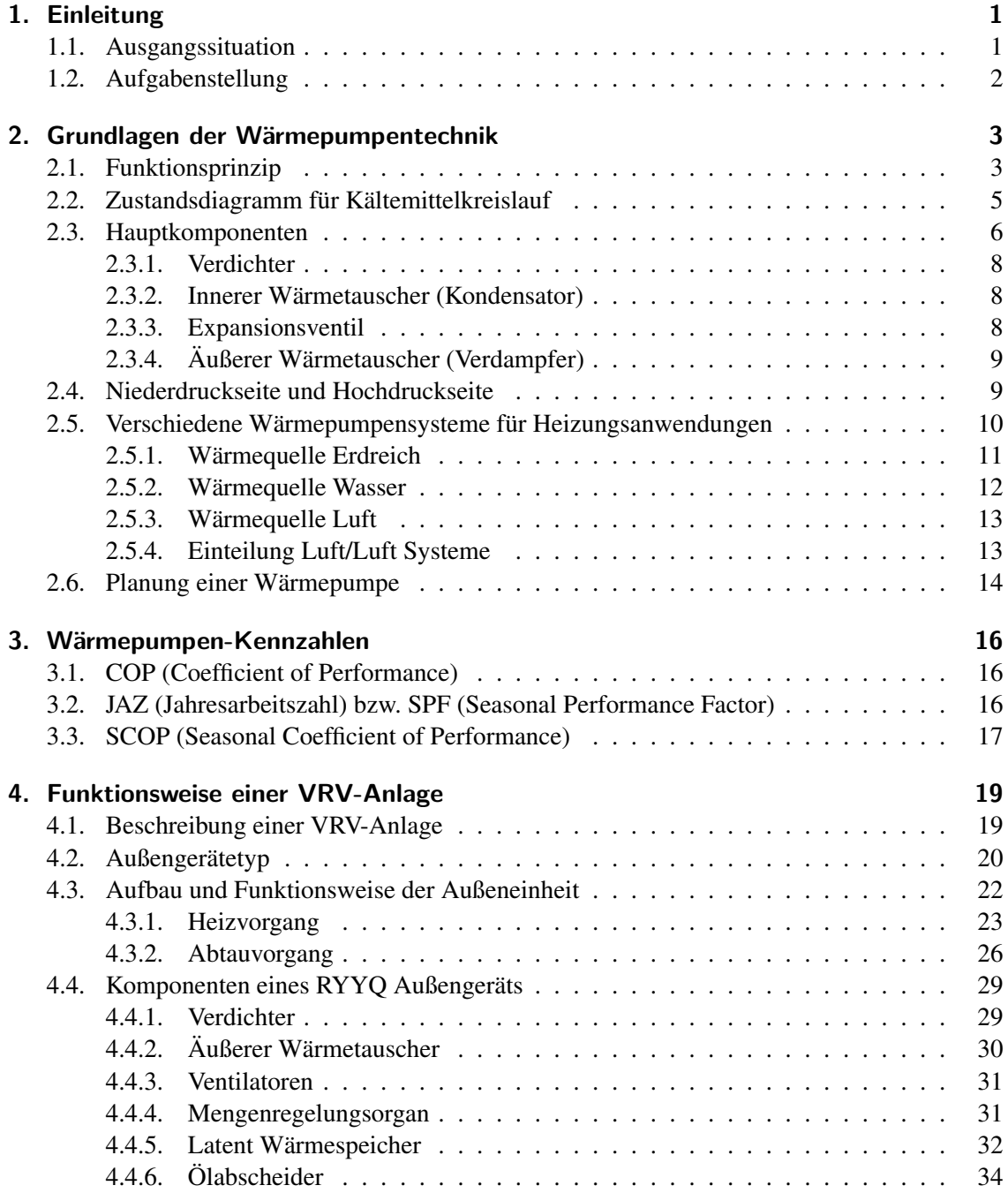

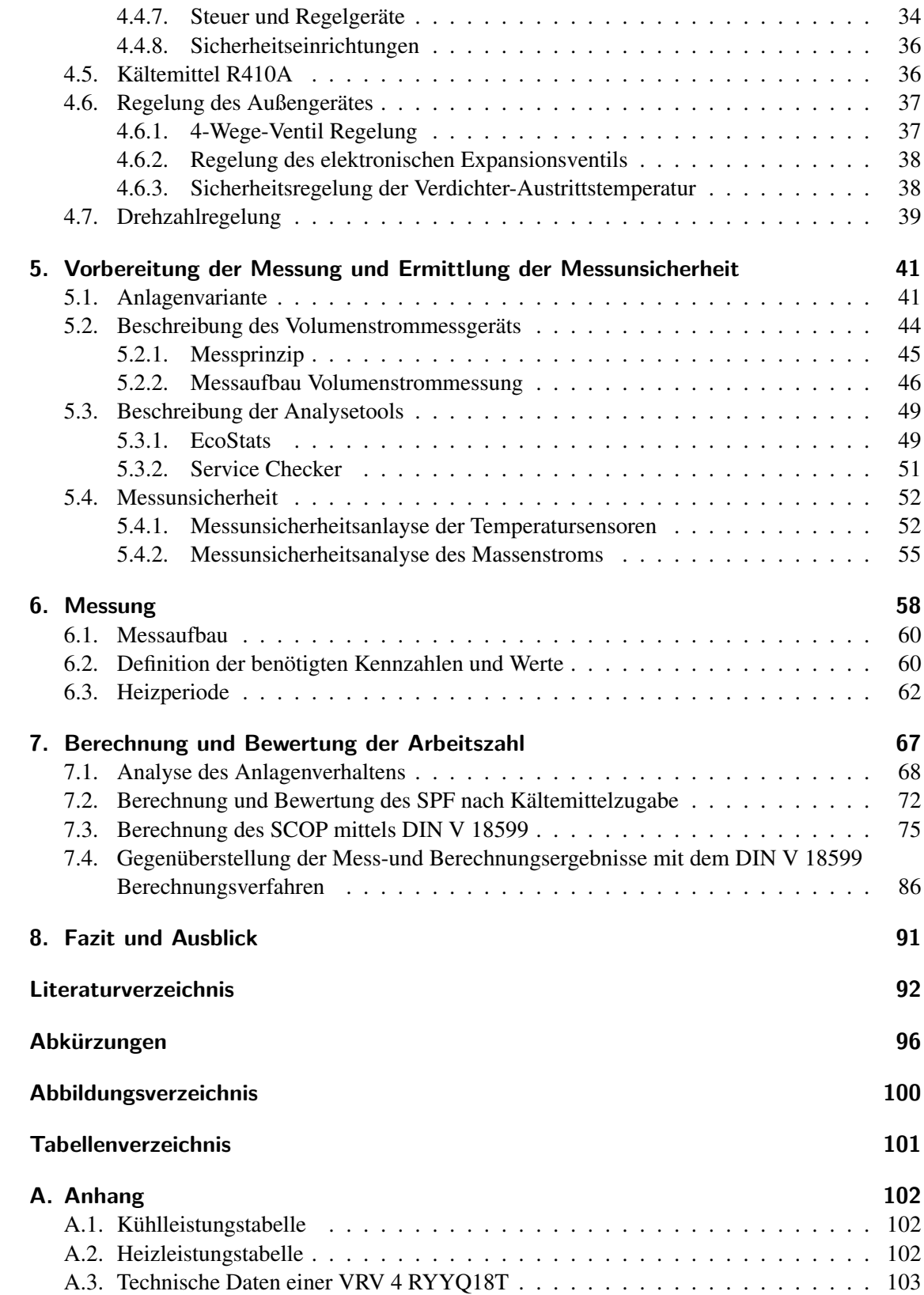

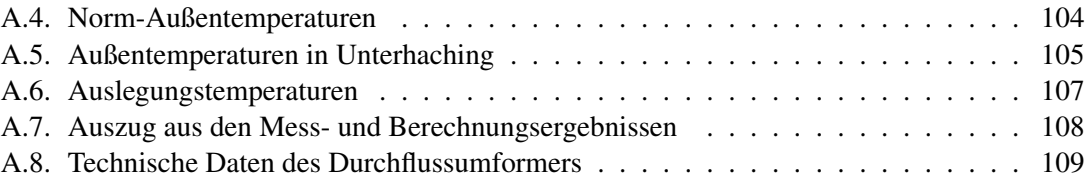

# <span id="page-8-0"></span>**1. Einleitung**

# <span id="page-8-1"></span>**1.1. Ausgangssituation**

Der Deutsche Bundestag hat im Jahr 2008 ein Gesetz zur Förderung von erneuerbaren Energien im Wärmebereich beschlossen (EEWärmeG - Deutsches Erneuerbarere Energien Wärmegesetz). Mit Hilfe dieses Gesetzes wird versucht, die Abhängigkeit von Energieimporten zu mindern und Technologien zur Wärmeerzeugung durch erneuerbare Energien voranzutreiben. Der Anteil an erneuerbaren Energien am Endenergieverbraucher zur Wärme und Kälteerzeugung soll von 9,9 % im Jahr 2014, bis zum Jahr 2020 auf 14 % ansteigen.

Um dieses Ziel zu erreichen wird eine Nutzungspflicht von erneuerbaren Energien im Wärmebereich vorgeschrieben. Das bedeutet, dass bei Neubauten von mehr als 50 *m* 2 , der Eigentümer dazu verpflichtet ist den Wärme- und Kälteenergiebedarf anteilig aus erneuerbaren Energien zu decken. Bei der Nutzung von Umgebungs- und Erdwärme muss dieser Anteil zumindest 50% betragen. Bei öffentlichen Gebäuden gilt das Gesetz bereits bei einem Anteil von 15 % (Biomasse 25 %) als erfüllt. Im Rahmen der Nutzungspflicht durch das EEWärmeG muss eine Wärmepumpe (Luft/Luftund Luft/Wasser-Wärmepumpe) folgende Voraussetzungen erfüllen:

- Eine Wärmepumpe muss ein EHPA (European Quality Label for Heat Pumps)-Gütesiegel oder ein vergleichbares Qualitätszeichen tragen. Darin sind Qualitätsrichtlinien für planerische, technische aber auch servicespezifische Anforderungen festgelegt, um eine hohe Energieeffizienz von Wärmepumpen zu gewährleisten. [\(Bundesverband-Wärmepumpe,](#page-100-1) [2011\)](#page-100-1)
- Bei elektrisch angetriebenen Luft/Luft- und Luft/Wasser-Wärmepumpen muss mindestens ein rechnerisch ermittelter SCOP (Seasonal Coefficient of Performance) gem. DIN 18599 von 3,5 bereitgestellt werden.
- Bei der Warmwasseraufbereitung muss der SCOP bei Luft/Luft Wärmepumpen mindestens 3,3 und bei allen anderen Wärmepumpen 3,8 betragen.

[\(EEwärmeG, 2008\)](#page-101-0)

In Österreich sind primär die einzelnen Bundesländer durch die verfassungsmäßige Zuständigkeitsverteilung zu einschlägigen Regelungen berufen. Es wurde durch das österreichische Institut für Bautechnik eine Richtlinie "Energieeinsparung und Wärmeschutz" erarbeitet um die Landesgesetze weitgehend zu vereinheitlichen. In der "OIB-Richtlinie 6" ist in Punkt 12.4 die Jahresarbeitszahl für Wärmepumpen von mindestens 3 angegeben. Laut "OIB-Richtlinie 6" hat die Berechnung gemäß OIB-Leitfaden zu erfolgen. Auf die Berechnung der Jahresarbeitszahl auf Grundlage der "OIB-Richtline 6" wird in weiterer Folge nicht näher eingegangen. [\(OiB, 2011\)](#page-101-1)

## <span id="page-9-0"></span>**1.2. Aufgabenstellung**

Die Aufgabenstellung dieser Arbeit war die messtechnische Bestimmung des *SPF* (Seasonal Performance Factor) an einer leistungsgeregelten VRV-Luft/Luft-Wärmepumpe, sowie einen Vergleich mit den theoretischen Ergebnissen aus der DIN V 18599 Berechnungsmethode zur Ermittlung des *SCOP* (Seasonal Coefficient of Performance) herzustellen. Die Verifizierung erfolgte durch die Untersuchung an einer typischen Referenzanlage und umfasst folgende Kernpunkte:

- Entwicklung einer Berechnungsroutine zur messtechnischen Bestimmung des *SPF*
- Bestimmung des Kältemittelmassenstroms (R410A) in einer realen Anlage
- Ermittlung des *SPF* aus gemessenem Kältemittelmassenstrom und den zur Verfügung stehenden Messdaten
- Vergleich des *SPF* aus entwickelter Berechnungsroutine und *SCOP*-Berechnung gem. DIN V 18599

# <span id="page-10-0"></span>**2. Grundlagen der Wärmepumpentechnik**

Durch die Erfindung der Dampfmaschine im frühen 18. Jahrhundert wurde die Grundlage für die heute bekannte Wärmepumpe gelegt und somit der Grundstein für diese Technologie geebnet. Der Durchbruch gelang jedoch erst mit der Erkenntnis von Nicolas Leonard Sadi Carnot, dass die Umwandlung von Wärme zu Kraft auch umkehrbar ist. Die Umsetzung dieses technischen Prinzipes gelang 1835 dem Amerikaner Jakob Perkins. Er schaffte es als erster mit einem geeigneten Kältemittel und unabhängig von der Umgebungstemperatur durch Krafteinsatz nicht nur Wärme hinzuzufügen sondern auch zu entziehen.

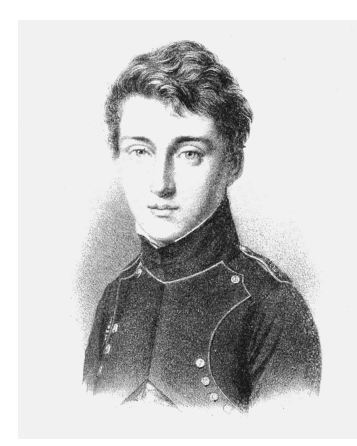

Abbildung 2.1.: Nicolas Leonard Sadi Carnot 1813 [\(APS, 2014\)](#page-100-2)

## <span id="page-10-1"></span>**2.1. Funktionsprinzip**

Eine Wärmepumpe bzw. eine Kältemaschine hat die Aufgabe den natürlichen Fluss der Wärme von einem höheren Temperaturniveau zu einem tieferen Temperaturniveau, durch Zugabe von Arbeit, umzukehren. Von einer Kältemaschine spricht man, wenn die auf tieferem Temperaturniveau verwendete Wärme genutzt wird. Wird jedoch die auf ein höheres Temperaturniveau "gepumpte" Wärme verwendet, spricht man von einer Wärmepumpe. Dies bedeutet, dass jeder Kälteprozess folglich zur Erzeugung von Wärme genutzt werden kann. Während im Heizprozess bei Luft/Luft Wärmepumpen der innere Wärmetauscher als Verdampfer dient und durch Verflüssigen des Kältemittels an den Raum Wärme abgibt und der äußere Wärmetauscher als Kondensator dient und zur Verdampfung des Kältemittels Energie aufnimmt, müssen für den Kühlprozess nur die Aufgaben des inneren Wärmetauschers und die des äußeren Wärmetauschers getauscht werden. [\(Möller, 2009\)](#page-101-2)

In der folgenden Abbildung [2.2](#page-11-0) wird das Funktionsprinzip eines Kältekreislauf Prozesses dargestellt.

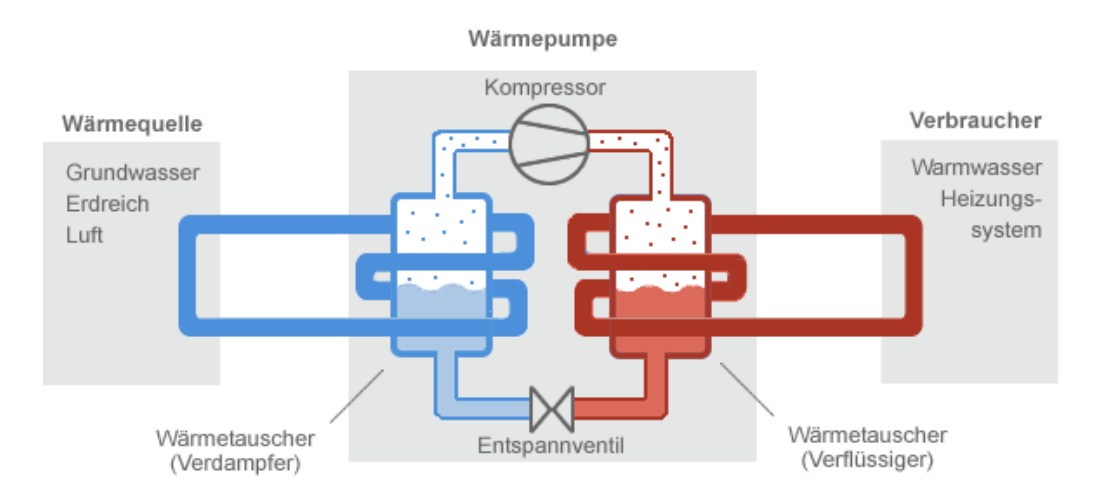

<span id="page-11-0"></span>Abbildung 2.2.: Funktionsprinzip einer Wärmepumpe [\(Pinstake, 2014\)](#page-102-0)

Diese Technik wurde aufgrund von Energiesparbemühungen in den 1970er Jahren immer häufiger für Heizzwecke verwendet. Heutzutage werden beide Effekte genutzt, da die Verwendung beider Prozesse in ein und der selben Maschine in vielen Fällen aus wirtschaftlicher und technischer Sicht von großem Vorteil ist. Während der Zirkulation durch die Wärmepumpe durchläuft das Kältemittel in einer vorgegebenen Abfolge eine Reihe von Zustandsänderungen bis es wieder zum Anfangszustand zurückkehrt. Die 4 Zustandsänderungen sind: Verdichtung, Kondensation, Expansion und Verdampfung

### <span id="page-12-0"></span>**2.2. Zustandsdiagramm für Kältemittelkreislauf**

In diesem Kapitel wird das Funktionsprinzip einer Wärmepumpe durch den Carnot-Prozess beschrieben. Der Carnot-Prozess ist ein rein theoretischer Prozess und beschreibt den optimalen Vergleichsprozess eines Kältekreislaufs. In Abbildung [2.3](#page-12-1) wird dieser Prozess in einem T-s Diagramm dargestellt.

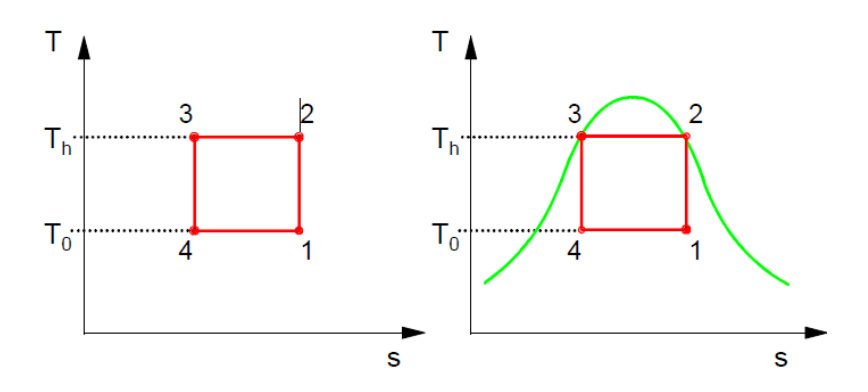

<span id="page-12-1"></span>Abbildung 2.3.: Funktionsprinzip einer Wärmepumpe [\(Rieberer et al., 2009\)](#page-102-1)

Der Carnot Prozess könnte bei Kompressions-Wärmepumpen im Nassdampfgebiet verlaufen. Da dies aber insbesondere bei Kolbenkompressoren nicht möglich ist, muss die Verdampfung bis zur oberen Grenzkurve durchgeführt werden um eine reine gasförmige Kompression zu gewährleisten. Der durch diese Verzerrung ergebene Vergleichsprozess, aufgrund der Anforderungen durch den Verdichter, ist der Perkins Evans Prozess. Das Funktionsprinzip einer Wärmepumpe wird in Abbildung [2.4](#page-13-1) veranschaulicht. (siehe Rieberer et. al. 2009)

Dieser Ablauf beinhaltet:

- isentrope Verdichtung 1-2, beginnend an der oberen Grenzkurve (Kältemittel wird im Verdichter auf Hochdruck-Niveau verdichtet)
- isobare Enthitzung 2-3, (Kältemittel kondensiert im Wärmetauscher und gibt dabei Energie ab)
- isenthalpe Drosselung 3-4, (Kältemittel wird durch Expansion von Hoch-, auf Niederdruckniveau übergeführt)
- isobare Verdampfung 4-1 (Kältemittel verdampft im Wärmetauscher und nimmt dabei Energie auf)

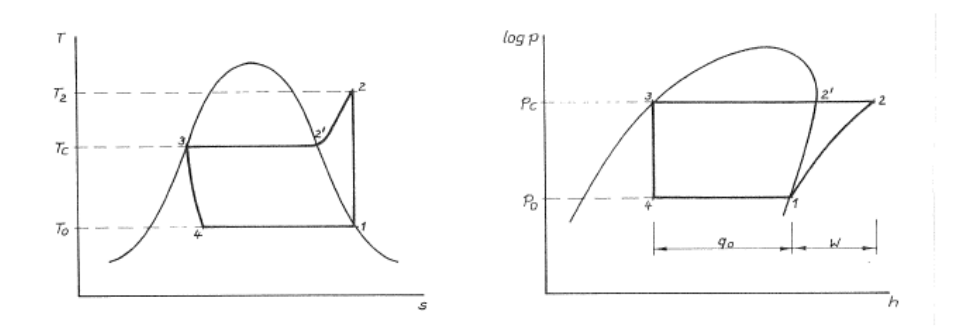

<span id="page-13-1"></span>Abbildung 2.4.: Allgemeiner Carnot-Prozess im T-s-Diagramm [\(Rieberer et al., 2009\)](#page-102-1)

In der Praxis wird das Kältemittel vor Eintritt in den Verdichter überhitzt (1-1') um Schäden durch Flüssigkeitsschläge (insbesondere bei Kolbenverdichter) zu vermeiden. Andererseits wird versucht das Kältemittelkondensat zu unterkühlen (3-3'), um so die im inneren Wärmetauscher nutzbare Enthalpiedifferenz zu erhöhen. Die Unterkühlung kann direkt im inneren Wärmetauscher oder mit einem zusätzlich verbauten Wärmetauscher (Unterkühler) erfolgen. In der folgenden Abbildung [2.5](#page-13-2) wird die beschriebene Enthalpiedifferenz durch Überhitzung bzw. Unterkühlung als schraffierte Fläche dargestellt.

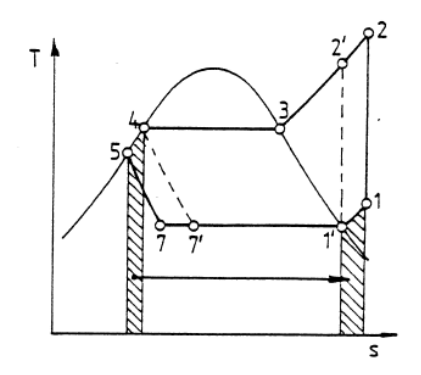

<span id="page-13-2"></span>Abbildung 2.5.: Allgemeiner Perkins-Evans Prozess [\(Rieberer et al., 2009\)](#page-102-1)

### <span id="page-13-0"></span>**2.3. Hauptkomponenten**

Eine gute Wärmepumpe zeichnet sich durch Zuverlässigkeit und Effizienz aus und benötigt dafür vor allem betriebssichere Komponenten die perfekt zusammenspielen. Die im Primärkreis verbauten Elemente werden benötigt um die verwendete Umweltenergie aufzunehmen. Beispiele dafür sind der Wärmetauscher im System oder die Lüftermotoren. Im Sekundärkreis verwendeten Elemente sind notwendig, um die gewonnene Energie an den Verbraucher zu übertragen. [\(Viessmann,](#page-102-2) [2011\)](#page-102-2)

In allen Wärmepumpen sind 4 Hauptbestandteile vorhanden: ein Verdichter, ein Kondensator, ein Verdampfer und ein Expansionsventil. Diese Bestandteile einer Wärmepumpe werden in den nachfolgenden Abschnitten beschrieben und deren Aufgaben bzw. deren Funktion dargelegt. Hierzu wird angemerkt, dass ausschließlich der Heizfall betrachtet wird und so der "innere Wärmetauscher" als Verflüssiger und der "äußere Wärmetauscher" als Verdampfer genutzt wird. Abbildung [2.6](#page-14-0) stellt den Kältemittelfluss während des Heizvorgangs dar und gibt einen Überblick über alle Hauptkomponenten im System.

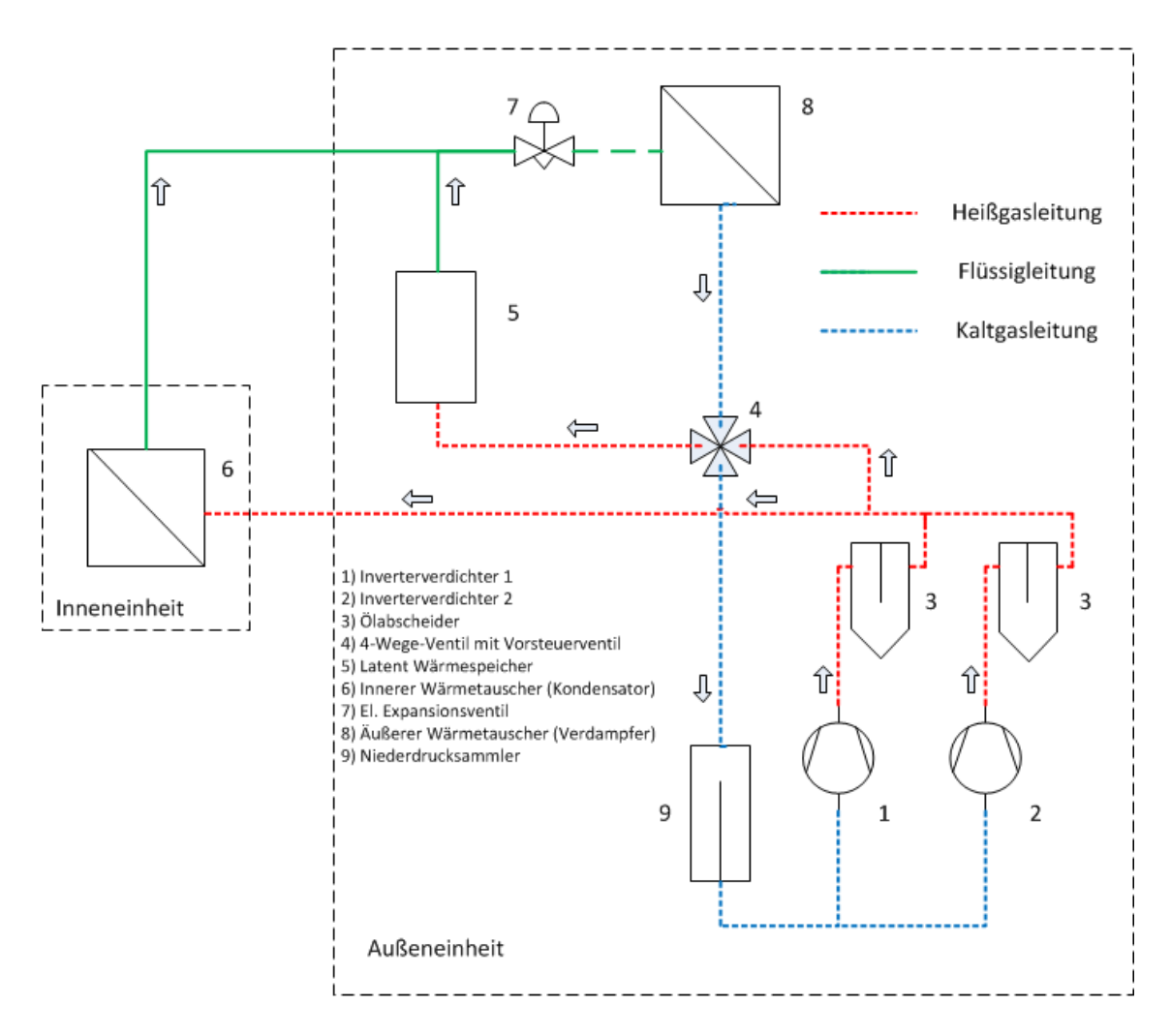

<span id="page-14-0"></span>Abbildung 2.6.: Hauptkomponenten im System während des Heizvorgangs

### <span id="page-15-0"></span>**2.3.1. Verdichter**

Der oder die Verdichter ("1" u. "2" in Abbildung [2.6\)](#page-14-0) sind das Herzstück jeder Wärmepumpe und werden zum Komprimieren des im gasförmigen Aggregatzustand befindlichen Kältemittels verwendet. Der im "äußeren Wärmetauscher" entstandene Kältemitteldampf, mit niedrigem Druck (Niederdruckseite) und niedriger Temperatur, wird durch Verdichtung auf ein höheres Druck- und Temperaturniveau gebracht. Dieser wird anschließend vom Verdichter in die Hochdruckleitung gedrückt und lässt so das Kältemittel durch den Kältemittelkreislauf zirkulieren. Es ist dabei wichtig, dass der Verdichter rein gasförmiges Kältemittel ansaugt, da sonst moderne schnell laufende Verdichter schaden nehmen würden. Aus diesem Grund wird, wie im vorhergehenden Kapitel [2.2](#page-12-0) beschrieben, das angesaugte Medium überhitzt. [\(Pholmann, 1988\)](#page-101-3)

Einteilung der Verdichter:

- Verdrängungsverdichter (Hubkolbenverdichter, Rotationsverdichter)
- Turboverdichter (Radialverdichter und Axialverdichter)

### <span id="page-15-1"></span>**2.3.2. Innerer Wärmetauscher (Kondensator)**

Der innere Wärmetauscher ("6" in Abbildung [2.6\)](#page-14-0) hat die Aufgabe den Aggregatzustand des Kältemittels vom gasförmigen Zustand in den flüssigen Zustand zu wandeln. Dabei gelangt der auf hohem Druck- und Temperaturniveau befindliche Dampf über die Hochdruckleitung in den inneren Wärmetauscher. Im inneren Wärmetauscher gibt der Kältemitteldampf Wärme an die Wärmesenke (hier Luft) ab, die mit Hilfe eines Ventilators über den Wärmetauscher strömt. Durch die Abgabe von Energie an die Wärmesenke, wird die Temperatur des Dampfes zunächst auf die Verflüssigungstemperatur abgekühlt, verflüssigt und anschließend unterkühlt (Zustandsänderung von 2-5 in Abbildung [2.5\)](#page-13-2). Die freiwerdende Wärme wird dazu genutzt um beispielsweise einen Raum auf ein höheres Temperaturniveau zu heben.

#### <span id="page-15-2"></span>**2.3.3. Expansionsventil**

Das Expansionsventil ("7" in Abbildung [2.6\)](#page-14-0) hat die Aufgabe das aus dem inneren Wärmetauscher kommende aber noch unter hohem Druck stehende Kältemittel zu entspannen und es so in einen Zustand zu versetzen, dass die erneute Aufnahme von Energie aus der Wärmequelle (hier Außenluft) ermöglicht wird. Der Kältemittelmassenstrom wird dabei so geregelt, dass ausschließlich so viel Kältemittel in den äußeren Wärmetauscher gelangt, wie dieser in der Lage ist zu verdampfen und stellt so sicher, dass nur überhitzter Dampf in den Verdichter gelangt. [\(Viessmann, 2011\)](#page-102-2) In Abbildung [2.4](#page-13-1) wird dieser Vorgang zwischen Punkt 3 und Punkt 4 dargestellt.

### <span id="page-16-0"></span>**2.3.4. Äußerer Wärmetauscher (Verdampfer)**

Nach dem Expansionsventil strömt das zum Teil schon gasförmige Kältemittel in den äußeren Wärmetauscher ("8" in Abbildung [2.6\)](#page-14-0) und verdampft durch Energieaufnahme der Wärmequelle (Außenluft) vollständig. Wie im Kapitel [2.2](#page-12-0) bereits näher beschrieben, wird das Kältemittel überhitzt, um ein rein gasförmiges Ansaugen des Verdichters zu gewährleisten. Die Überhitzung kann entweder direkt im äußeren Wärmetauscher oder in einem dafür nachgeschalteten zusätzlichen Wärmetauscher erfolgen.

### <span id="page-16-1"></span>**2.4. Niederdruckseite und Hochdruckseite**

Eine Wärmepumpe wird in Abhängigkeit vom Druck, unter dem das Kältemittel steht, in eine Niederdruckseite und eine Hochdruckseite unterteilt. Die Nahtstellen zwischen Hochdruckseite und Niedrigdruckseite des Systems sind einerseits das Expansionsventil, in dem der Druck des Kältemittels vom Kondensations- auf den Verdampfungsdruck verringert wird, und andererseits die Hochdruckventile im Verdichter, durch die der unter Hochdruck stehende Dampf nach der Kompression ausgestoßen wird.

Niederdruckseite:

Die Niederdruckseite des Systems (zwischen Expansionsventil "7" und Verdichter "1" u. "2") besteht aus dem Expansionsventil, dem inneren Wärmetauscher und der Ansaugleitung. Innerhalb dieser Bestandteile ist der vom Kältemittel ausgeübte Druck der "Verdampfungsdruck", bei welchem das Kältemittel im äußeren Wärmetauscher verdampft.

Hochdruckseite:

Der Hochdruckteil des Systems (zwischen Verdichter "1" u. "2" und Expansionsventil "7") besteht aus Verdichter, Hochdruckleitung, innerer Wärmetauscher und Flüssigkeitsleitung. Der Druck, unter dem das Kältemittel in diesem Teil des Systems steht, ist der Hochdruck, bei diesem das Kältemittel im inneren Wärmetauscher kondensiert. Dieser Druck wird meist als "Kondensationsdruck" bezeichnet.

# <span id="page-17-0"></span>**2.5. Verschiedene Wärmepumpensysteme für Heizungsanwendungen**

Wärmepumpen nutzen zum größten Teil die Wärme aus dem Erdreich, dem Wasser oder aus der Außenluft. Diese Energiequellen werden von der Sonne gespeist und sind somit erneuerbare Energiequellen. In den nachfolgend beschriebenen Wärmequellen wird vom Heizbetrieb ausgegangen, da sich im Kühlbetrieb der Verdampfer zum Verflüssiger ändert und somit die genutzte Wärmequelle ihre Energie über eine andere Komponente zu- bzw. abgibt. Eine Übersicht über mögliche Wärmequellen von Wärmepumpen liefert Abbildung [2.7.](#page-17-1) [\(Viessmann, 2011\)](#page-102-2)

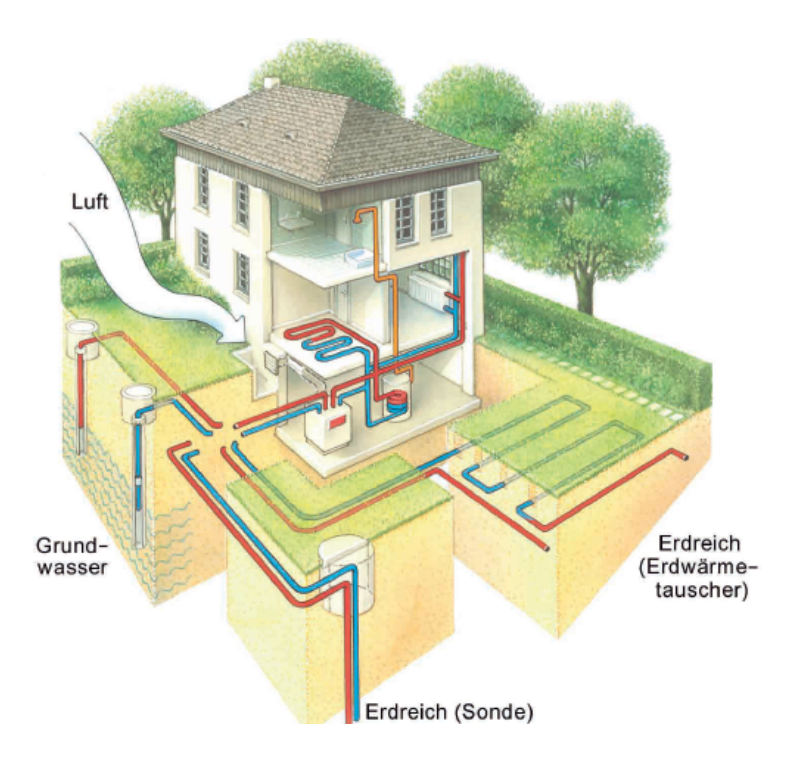

<span id="page-17-1"></span>Abbildung 2.7.: Übersicht über mögliche Wärmequellen von Wärmepumpen [\(Wosnitza & Hilgers,](#page-102-3) [2012\)](#page-102-3)

### <span id="page-18-0"></span>**2.5.1. Wärmequelle Erdreich**

Ein Wärmepumpensystem welches als Energiequelle das Erdreich verwendet, kann ab einer Tiefe von 1 m über eine relativ stabile Quelltemperatur zwischen 5 - 15 ◦C verfügen. Ab einer Tiefe von 15 m herrscht annähernd ein konstantes Temperaturniveau. In Abbildung [2.8](#page-18-1) wird die Erdreichtemperatur in Abhängigkeit zur Tiefe dargestellt. Der für die Wärmegewinnung benötigte großflächige Wärmetauscher wird entweder horizontal oder vertikal durch eine Sonde in das Erdreich eingefügt. Die in der Erde gespeicherte Energie wird über ein Wärmeträgermedium (Sole) in den Verdampfer eingebracht und so in den Kreislauf gespeist. Eine Darstellung der Funktionsweise der Wärmepumpe und deren Komponenten mit der Wärmequelle Erdreich liefert Abbildung [2.9.](#page-19-1) [\(Viessmann, 2011\)](#page-102-2)

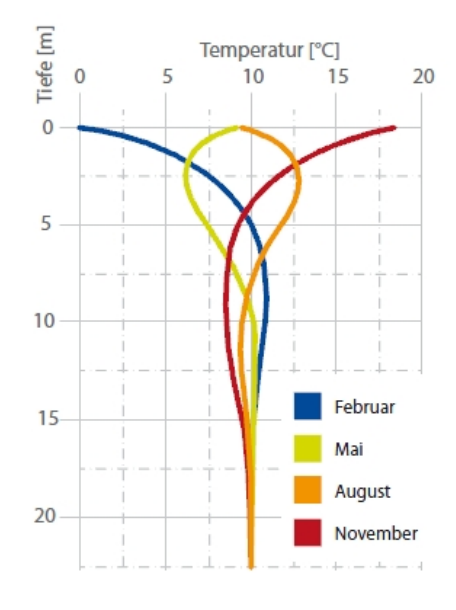

<span id="page-18-1"></span>Abbildung 2.8.: Tiefentemperatur im Erdreich [\(Bohr-Tec, 2014\)](#page-100-3)

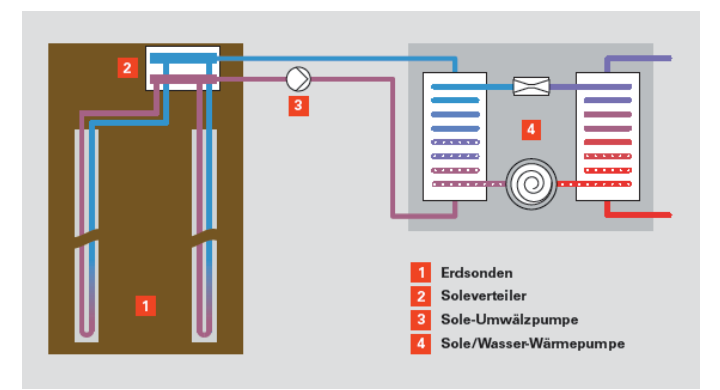

<span id="page-19-1"></span>Abbildung 2.9.: Funktionsweise einer Wärmepumpe mit der Wärmequelle Erdreich [\(Viessmann,](#page-102-2) [2011\)](#page-102-2)

### <span id="page-19-0"></span>**2.5.2. Wärmequelle Wasser**

Gleich wie bei der Erdwärme, kann auch das Wasser als Wärmequelle verwendet werden. Das Grundwasser hält auch an Wintertagen eine konstante Temperatur zwischen 7 ◦C und 12 ◦C. Hierzu wird über einen Förderbrunnen das Grundwasser genutzt. Das Wasser muss über diese Förderbrunnen entnommen werden, zum Verdampfer der Wärmepumpe gefördert werden und anschließend wieder zurück in den Grundwasserspeicher gepumpt werden. Da die Plattenwärmetauscher sehr empfindlich auf unterschiedliche Wasserqualitäten reagieren, muss jedoch sehr auf die Wasserqualität geachtet werden. Abbildung [2.10](#page-19-2) zeigt die Funktionsweise einer Wärmepumpe bei der Nutzung von Wasser als Wärmequelle. [\(Viessmann, 2011\)](#page-102-2)

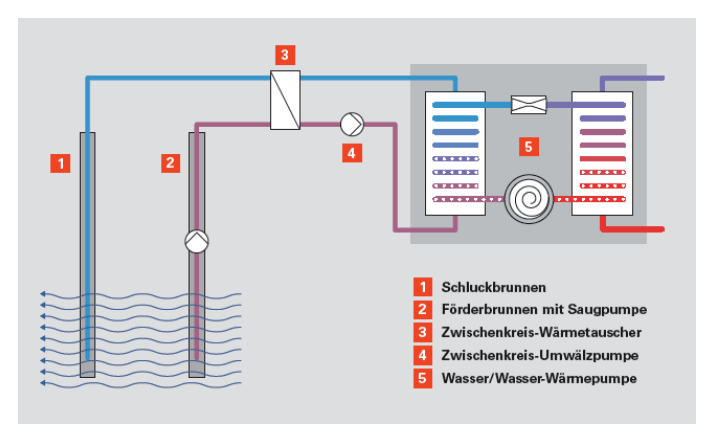

<span id="page-19-2"></span>Abbildung 2.10.: Funktionsweise der Wärmepumpe mit Wärmequelle Wasser [\(Viessmann, 2011\)](#page-102-2)

### <span id="page-20-0"></span>**2.5.3. Wärmequelle Luft**

Luft als Wärmequelle zu nutzen ist der einfachste und in der Installation, kostengünstigste Weg. Es kann dabei Außenluft von bis zu -20 ◦C genutzt werden, jedoch kann die Wärmepumpe bei diesen niedrigen Außenlufttemperaturen den Wärmebedarf oft nicht mehr decken und muss durch zusätzliche Wärmeerzeuger unterstützt werden. Dabei wird Luft über Ventilatoren angesaugt, über den Verdampfer geleitet, und wieder an die Umgebung abgegeben.

Die untersuchte Anlage war eine Luft/Luft Wärmepumpe. Das bedeutet dass Luft als Wärmequelle und Luft (Raumluft) als Senke dienen. Dabei gibt das Kältemittel die aus dem Kältemittelkreislauf gewonnene Wärme direkt an die Raumluft ab. In Abbildung [2.11](#page-20-2) wird eine "Direktkondensations Wärmepumpe" schematisch dargestellt. [\(Viessmann, 2011\)](#page-102-2)

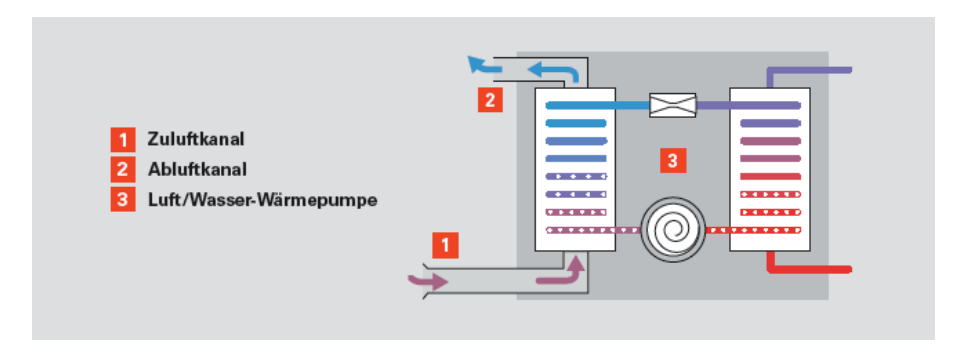

<span id="page-20-2"></span>Abbildung 2.11.: Funktionsweise der Wärmepumpe mit Wärmequelle Luft [\(Viessmann, 2011\)](#page-102-2)

### <span id="page-20-1"></span>**2.5.4. Einteilung Luft/Luft Systeme**

Die Einteilung der Luft/Luft Systeme erfolgt dabei in:

- Kompakt Einzelgerät
- Mono Split System
- Multi Split System

### Kompakt Einzelgerät:

In einem kompakten Einzelgerät werden alle benötigten Komponenten eingebaut, was zu einem hohen Gewicht des Geräts führt. Der wesentlichste Vorteil liegt darin, dass keine Rohrleitungen verlegt werden müssen (außer bei Dachaufstellung) und so kein qualifizierter Installateur benötigt wird. Aufgestellt werden solche Geräte am Fußboden, dadurch geht oft eine größere Nutzfläche verloren. Durch die Installation der Geräte im Innenraum kommt es aufgrund des Verdichters zu einem höheren Geräuschpegel innerhalb des Gebäudes als bei anderen Systemen.

### Split System:

Eine meist bessere Lösung stellt hier das Split Gerät dar. Bei diesem System werden Innengerät und Außengerät getrennt voneinander aufgestellt. Zur Inbetriebnahme müssen Rohrleitungen verlegt werden, was zu höheren Installationskosten führt. Der größte Vorteil dieses Systems begründet sich in den leichten und platzsparenden Innengeräten und den leisen Betrieb durch die im Außenbereich aufgestellten Außengeräten. Der Unterschied zwischen Mono Split Gerät und Multi Split Gerät macht die Anzahl der Innengeräte aus. Im Gegensatz zu Mono Split Systemen, wo nur ein Innengerät verbaut wird, können bei Multi Split Systemen mehrere Innengeräte eingesetzt werden und ermöglichen so die Klimatisierung mehrerer Räume mit einem Außengerät.

### <span id="page-21-0"></span>**2.6. Planung einer Wärmepumpe**

Es gibt heutzutage für nahezu alle gewünschten Wärmeleistungen die passenden Wärmepumpen. Die Planung einer Wärmepumpe hat als Hauptaufgabe die richtige Wahl der Niedertemperaturquelle zu finden und deren Wirkungsgrad-optimierte Nutzung zu ermöglichen. In Wasserschutzgebieten ist eine Entnahme von Grundwasser nicht möglich, aber auch der Einsatz von Tiefensonden ist oft nur mit Sondergenehmigungen gestattet. Die Nutzung der Umgebungsluft ist die simpelste und günstigste Art eine Niedertemperaturquelle zu erschließen.

Luft/Luft-Wärmepumpen:

Für den Betrieb von Luft/Luft oder Luft/Wasser Wärmepumpen sind keine Genehmigungen notwendig. Bei der Installation eines Split Systems reichen in der Regel zwei Öffnungen für die Flüssigleitung und Heißgasleitung in der Außenwand aus. Es muss darauf geachtet werden dass sich bei sehr kalter Außenluft ein Kondensat bildet, welches kontrolliert ablaufen muss. Diese Luft/Luft Wärmepumpen lassen sich problemlos im Freien aufstellen, es müssen jedoch Mindestabstände zu benachbarten Gebäuden eingehalten werden, um so die Lärmbelästigung im gesetzlichen Rahmen zu halten. [\(Quaschning, 2012\)](#page-102-4)

Bei der Planung und Auslegung von Luft/Luft-Wärmepumpen ist zu berücksichtigen dass im

Heizfall die zur Verfügung stehende Heizleistung mit steigender Außentemperatur zunimmt und gleichzeitig die abgeschätzte Heizlast abnimmt. Im Kühlfall sinkt die zur Verfügung stehende Kühlleistung mit steigender Außentemperatur und gleichzeitig kommt es zum Anstieg der abgeschätzten Kühllast der Anlage. Die Anlage muss so ausgelegt werden dass je nach vorgeschriebener Auslegungstemperatur (für Heizfall oder Kühlfall) und gewünschter Raumlufttemperatur, die zugehörige Heizlast bzw. Kühllast gedeckt werden kann. Eine Darstellung der Leistungen in Abhängigkeit zur Außenlufttemperatur zeigt Abbildung [2.12](#page-22-0) und Abbildung [2.13.](#page-22-1)

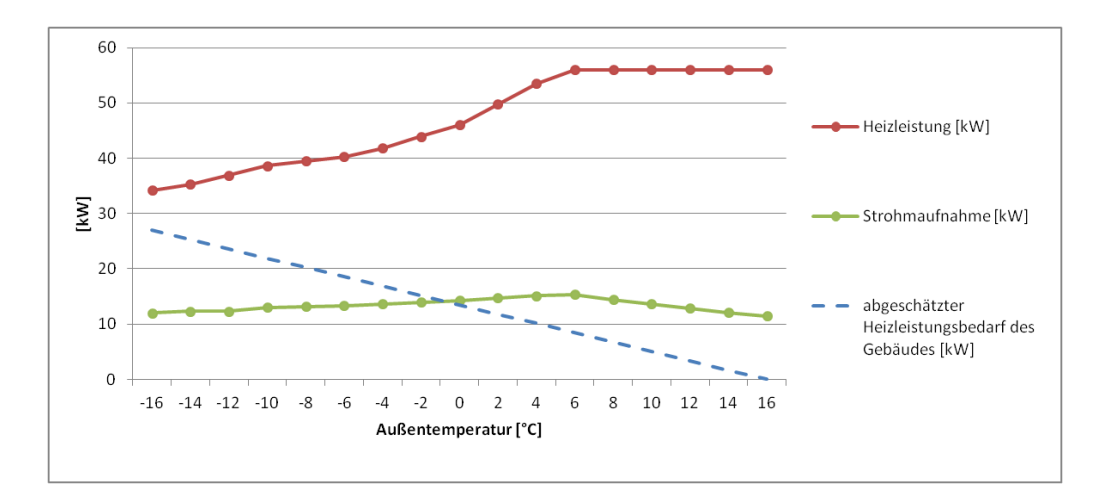

<span id="page-22-0"></span>Abbildung 2.12.: Heizleistung und Stromaufnahme der Wärmepumpe bei Vollast lt. Tabell[eA.2,](#page-109-3) sowie die abgeschätzte Heizleistung inkl. innerer Lasten des Gebäudes in Abhängigkeit von der Außentemperatur

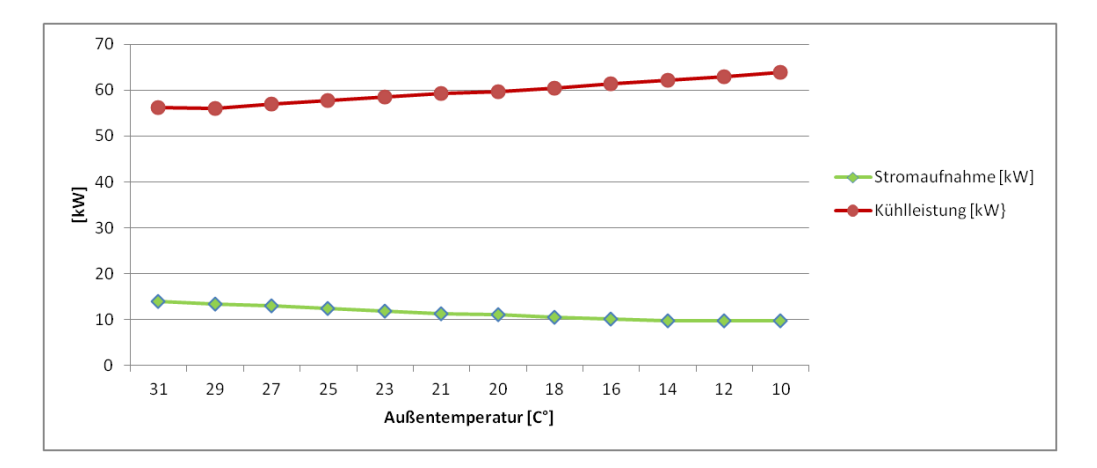

<span id="page-22-1"></span>Abbildung 2.13.: Kühlleistung und Stromaufnahme der Wärmepumpe bei Vollast lt. Tabell[eA.1](#page-109-4) in Abhängigkeit von der Außentemperatur

# <span id="page-23-0"></span>**3. Wärmepumpen-Kennzahlen**

Um Wärmepumpen beurteilen zu können, werden unterschiedliche Kennzahlen in unterschiedlichen Bewertungsmethoden verwendet. Im folgenden Kapitel werden die zur Beurteilung von Wärmepumpen wichtigsten Begriffe beschrieben und definiert, sowie die DIN V 18599 Berechnungsmethodik erläutert.

## <span id="page-23-1"></span>**3.1. COP (Coefficient of Performance)**

Als maßgebende Größen für die spezifische Leistungsfähigkeit und Effizienz von Wärmepumpen und Kältemaschinen werden Leistungsziffern wie *COP* (Coefficent of Performance) für Wärmepumpen oder *EER* (Energy Efficiency Ratio) für Kältemaschinen angegeben. Diese Leistungsziffern sind jedoch nur unter fest definierten Randbedingungen an einem bestimmten Arbeitspunkt gültig. [\(Schlögl, 2013\)](#page-102-5)

Dabei gibt die Leistungszahl *COP* das Verhältnis von Wärmeleistung zu elektrischer Leistung an und bezieht sich dabei auf einen Betriebspunkt. Sie ist eine Momentaufnahme, ändert sich ständig und gibt den Wirkungsgrad der Wärmepumpe wieder. [\(Wosnitza & Hilgers, 2012\)](#page-102-3)

$$
COP = \frac{\dot{Q}_{Waermepumpe}}{P_{elektrisch}}
$$
\n(3.1)

# <span id="page-23-2"></span>**3.2. JAZ (Jahresarbeitszahl) bzw. SPF (Seasonal Performance Factor)**

Zur Beurteilung der Effizienz einer Wärmepumpe wird die *JAZ* verwendet. Sehr starken Einfluss auf die Effizienz der Wärmepumpe hat dabei dessen Auslegung. Da sich die Außentemperaturen über das Jahr verteilt sehr ändern und dadurch die abgegebene Wärmeleistung ebenfalls stark variiert, wird für das Wärmepumpensystem die Jahresarbeitszahl verwendet. Sie setzt sich aus dem Verhältnis der über das Jahr abgegebenen Heizenergie (*Wnutz* in kWh/a) zur aufgenommenen elektrischen Energie (*Wel* in kWh/a) zusammen. Die Jahresarbeitszahl ist eine integrale Größe und gibt die Effizienz der Wärmepumpe wieder. Welche Zusatzverbraucher dabei berücksichtigt werden, hängt von den definierten Systemgrenzen ab und ist somit eine Definitionssache. Da die *JAZ* von verschiedensten Parametern wie Aufstellungsort und Gebäudegegebenheiten abhängig ist, kann die theoretische Berechnung nur näherungsweise erfolgen. [\(Stulz, 2015\)](#page-102-6)

Wenn sich der betrachtete Zeitraum nicht auf ein ganzes Jahr, sondern auf einen signifikanten Zeitraum beschränkt, wird diese auch oft nur als Arbeitszahl bezeichnet. Der englische Ausdruck dafür lautet *SPF* (Seasonal Performance Factor). [\(Schlögl, 2013\)](#page-102-5)

Der *SPF* ist eine messtechnisch ermittelte Kennzahl und wird in der nachfolgenden Berechnung in Kapitel [7](#page-74-0) *SPFxd* bezeichnet. Dabei stellt der Index *xd* die Anzahl der Tage für den betrachteten Zeitraum dar.

Lt. Wosnitza und Hilgers (2012) ergibt sich diese dann zu:

$$
SPF_{xd} = \frac{\int_{t_1}^{t_2} \dot{Q}_{Heiz} dt}{\int_{t_1}^{t_2} P_{elektrisch} dt}
$$
 (3.2)

## <span id="page-24-0"></span>**3.3. SCOP (Seasonal Coefficient of Performance)**

Der *SCOP* ist ein neues theoretisches Bewertungsverfahren im Heizbetrieb zur Einordnung in Energieeffizienzklassen. Er ist eine integrale Größe und gibt die Effizienz der Wärmepumpe an. Es wird das Verhältnis der abgegebenen Nutzleistung (kW) zur aufgenommen elektrischen Leistung (kW) angegeben. Um aus den Leistungen die saisonalen Werte (kWh/Messperiode) zu berechnen werden mehrere Messpunkte (-7◦C, 2◦C, 7◦C, 10◦C) bei Heizbetrieb festgelegt. In Zukunft wird in der EU auch zwischen drei festgelegte Klimazonen unterschieden und so der jahreszeitlich variierende Bedarf an Heizleistung und das Teillastverhalten berücksichtigt. Die theoretische Berechnung des SCOP erfolgt dabei näherungsweise und kann mittels DIN V 18599 Berechnungsmethodik berechnet werden. [\(Stulz, 2015\)](#page-102-6)

Beschreibung der DIN V 18599 Berechnungsmethodik:

Die DIN V 18599 beschreibt die energetische Bewertung von Gebäuden. Sie erlaubt die Berechnung des Nutz-, End,- und Primärenergiebedarfs für Heizung, Kühlung, Lüftung, Trinkwarmwasser und Beleuchtung, sowie die Einsatzmöglichkeiten von erneuerbaren Energien abzuschätzen. Die DIN V 18599 ist eine Vornorm und das Ergebnis einer Normungsarbeit. [\(DIN V 18599-1, 2012\)](#page-101-4)

Seit 1. Oktober 2009 müssen laut Energiesparverordnung (EnEV) für Nichtwohngebäude bedarfsorientierte Nachweise erbracht werden. Diese können durch die DIN V 18599 erstellt werden. Diese Vornormreihe besteht aus mehreren Teilen. Es wird in Kapitel [7.3](#page-82-0) auf den Teil 1 (Allgemeine Bilanzierungsverfahren, Begriffe, Zonierung und Bewertung der Energieträger), Teil 2 (Nutzenergiebedarf für Heizen und Kühlen von Gebäudezonen) und Teil 5 (Energiebedarf von Heizsystemen) näher eingegangen. Besonderes Augenmerk liegt hier auf dem Teil 5, in dessen Abschnitt die Berechnung des zu ermittelnden *SCOP*'*s* näher erläutert wird.

Um unter großer Rücksichtnahme der Rahmenbedingungen eine brauchbare Jahresverbrauchsprognose von Wärmepumpen zu liefern, wurden in den vergangenen Jahren unterschiedliche Methoden zur Bewertung von Wärmepumpen entwickelt. Der *SCOP* ist ein neues Bewertungsverfahren für den Heizbetrieb. Der *SCOP* stellt dabei einen rechnerisch ermittelten Erwartungswert für die Arbeitszahl dar und sollte daher für den auf messtechnischen Ergebnissen berechneten *SPFxd* einen Vergleichswert darstellen. Dabei werden zur Ermittlung des *SCOP* unter Laborbedingungen ermittelte Arbeitszahlen (*COP*) verwendet. [\(Schlögl, 2013\)](#page-102-5)

Der Berechnungsablauf der DIN V 18599 wird in Kapitel [7.3](#page-82-0) anhand der ermittelten Messergebnisse beschrieben. Eine Gegenüberstellung des rechnerisch ermittelten Erwartungswert (*SCOPxd*) für den, auf messtechnischen Ergebnissen basierenden *SPFxd*, wird in Kapitel [7.4](#page-93-0) gegeben.

# <span id="page-26-0"></span>**4. Funktionsweise einer VRV-Anlage**

Um einen Überblick über die in den nachfolgenden Messungen und Berechnungen verwendete VRV-Anlage zu bekommen, wird in diesem Kapitel auf die Funktionsweise einer VRV-Anlage, den Aufbau und die Komponenten, sowie die unterschiedlichen Bauformen und die Regelung eingegangen.

### <span id="page-26-1"></span>**4.1. Beschreibung einer VRV-Anlage**

Das System mit variablen Kältemittelmassenstrom kam im Jahr 1982 auf den Markt und hat diesen damit revolutioniert. Die VRV-Splitsysteme können vom Verbraucher individuell eingesetzt werden (kühlen, heizen, Luftvolumenstrom etc.). Sie sind aufgrund ihrer einfachen Planung und Integration in Gebäuden vor allem bei der Nachrüstung sehr gefragt. [\(Daikin, 2014a\)](#page-101-5)

VRV steht für "Variable Refrigerant Volume", welche eine geschützte Bezeichnung der Firma Daikin ist. Besser bekannt ist meist der Begriff VRF "Variable Refrigerant Flow". Diese Begriffe stehen dafür, dass bei diesen Anlagen zu jedem Zeitpunkt lediglich die erforderliche Menge an Kältemittel im Systemkreislauf zirkuliert, unterschiedliche Einstellungen für klimatisierte Bereiche vorgenommen werden können und so eine wirtschaftlich günstige Betriebsart möglich ist. VRV-Anlagen haben die Möglichkeit die Raumluft zu heizen, zu kühlen und zu entfeuchten, jedoch gibt es keine Möglichkeit die Raumluft zu befeuchten. Aber auch für eine Frischluftzufuhr sind die beschriebenen Systeme nicht ausgelegt. [\(Iselt, 2004\)](#page-101-6)

Einen schematischen Aufbau eines VRV-Systems liefert die Abbildung [4.1.](#page-27-1) Das Herzstück einer solchen Anlage bildet das Außengerät. Es enthält einen oder mehrere Verdichter und den Verflüssiger/Verdampfer. An das Außengerät können mehrere Innengeräte angeschlossen werden. Sie können in unterschiedlichen Ausführungen als Decken-, Wand-, oder Standgeräte ausgeführt werden und sind durch Kupferrohre miteinander verbunden.

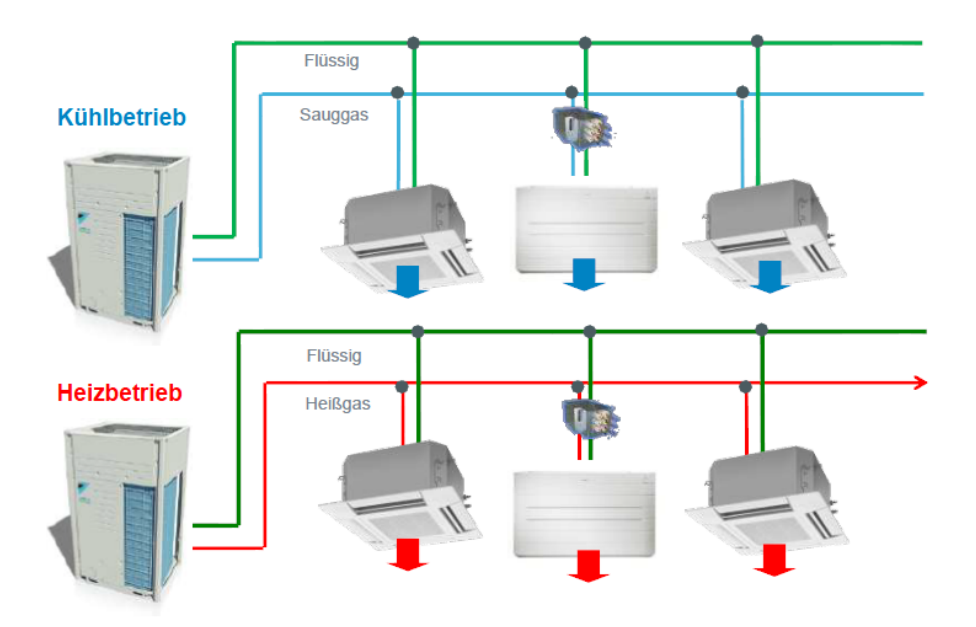

<span id="page-27-1"></span>Abbildung 4.1.: Schematischer Aufbau VRV-System [\(Daikin, 2013e\)](#page-100-4)

# <span id="page-27-0"></span>**4.2. Außengerätetyp**

Die verschiedenen Bauformen von VRV-Systemen unterteilen sich in 3 Typen:

- RXYQ (Wärmepumpe ohne Latent-Wärmespeicher)
- RYYQ (Wärmepumpe Einzelmodul mit Latent-Wärmespeicher)
- RYMQ (Wärmepumpe Multimodul mit Latent-Wärmespeicher)

Ein schematischer Aufbau des RYYQ Anlagentyps wird im Kapitel [4.3.1](#page-30-0) in Abbildung [4.4](#page-30-1) dargestellt. Dieser Aufbau des Anlagentyps RXYQ stellt sich gleich wie der des Typs RYYQ dar, jedoch ohne latent Wärmespeicher. Die Anlage vom Typ RYMQ kann je nach Anforderung aus mehreren Einzelmodulen zusammengestellt werden.

Für die Bezeichnung der verschiedenen Systeme werden Kürzel verwendet. Um einen Überblick über die unterschiedlichen Bezeichnungen zu erhalten, werden in Abbildung [4.2](#page-28-0) diese Kürzel veranschaulicht und erklärt.

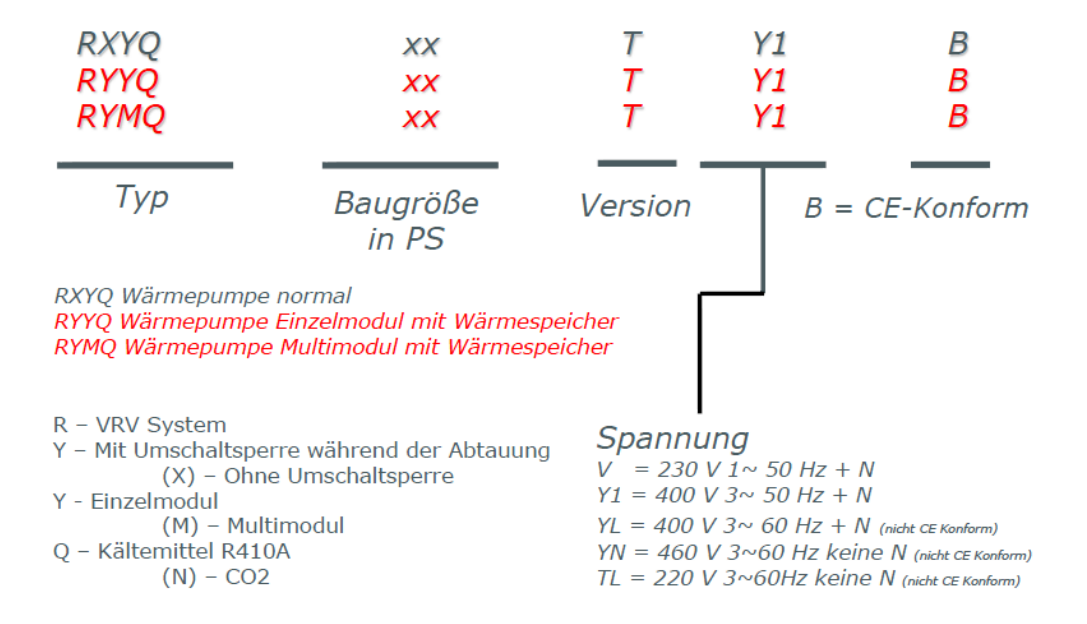

<span id="page-28-0"></span>Abbildung 4.2.: Anlagenbezeichnung [\(Daikin, 2013e\)](#page-100-4)

Die messtechnische Untersuchung zur Berechnung und Analyse des SCOP wurde im Realbetrieb an einer RYYQ18TY1B Anlage durchgeführt, bestehend aus:

- VRV-System
- Einzelmodul
- Unterbrechungsfreier Heizbetrieb (mit reduzierter Leistung) während Abtauung
- Kältemittel R410A
- Baugröße: 50 kW
- Version T
- CE-Konform.

### <span id="page-29-0"></span>**4.3. Aufbau und Funktionsweise der Außeneinheit**

Um eine Übersicht über die Funktionsweise und den Aufbau zu bekommen werden in Abbildung [4.3](#page-29-1) die einzelnen Komponenten einer RYYQ Anlage gezeigt. Das vereinfachte Flussdiagramm des Kältemittelstroms im Heizbetrieb (Abbildung [4.4\)](#page-30-1) und im Abtaumodus (Abbildung [4.6\)](#page-33-1) werden veranschaulicht.

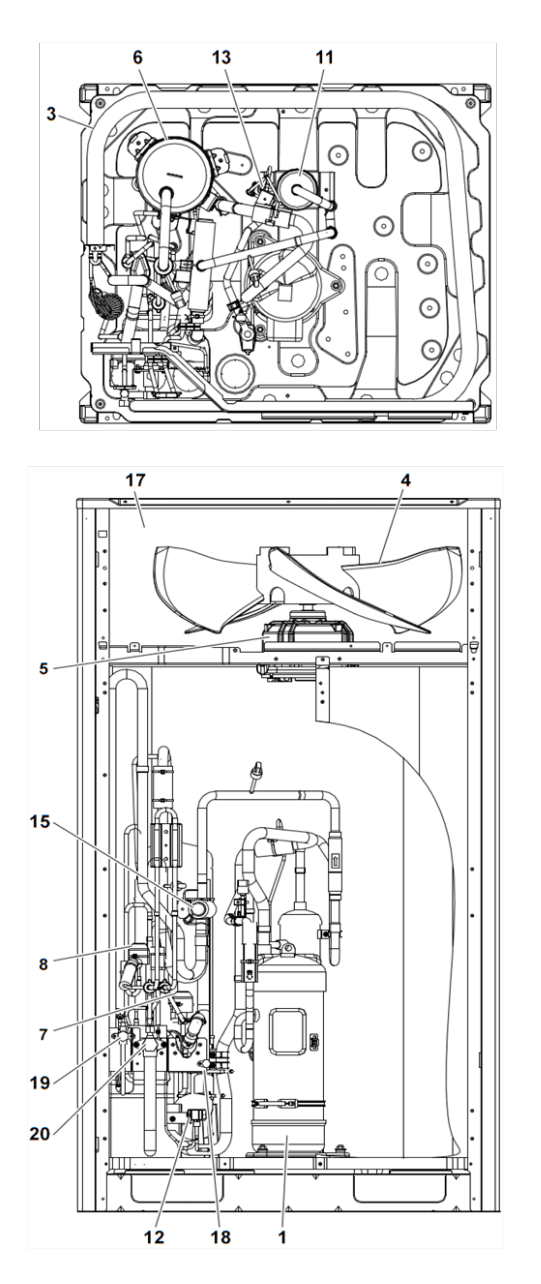

- Kompressor (M1C)  $1.$
- Kompressor (M2C)  $\overline{2}$ .
- Wärmetauscher  $\overline{3}$ .
- 4. Lüfter  $5.$ 
	- Lüftermotor (M1F, M2F)
- Sammler 6.
- $7.$ Expansionsventil, (Y1E)
- Expansionsventil, Unterkühler (Y2E) 8.
- 9. Expansionsventil, Latentwärmespeicher (Y3E)
- 10. Unterkühler
- Ölabscheider  $11.$
- 12. Elektromagnetvenitl, Ölsammelbehälter (Y2S)
- 13. Elektromagnetventil, Öl1 (Y3S)
- Elektromagnetventil, Öl2 (Y4S) 14.
- Haupt-4-Wege-Ventil (Y1S)  $15.$
- Neben-4-Wege-Ventil (Y5S) 16.
- 17. Steuerungskasten 18.
- Költemittel Service und Einfüllanschluss 19.
- Stop Ventil (flüssig) 20.
- Stop Veniil (gasförmig)  $21.$ Stop Ventil
- Latentwärmespeicher  $22.$

<span id="page-29-1"></span>Abbildung 4.3.: Außengerät RYYQ; oben: Draufsicht; unten: Seitenansicht [\(Daikin, 2013d\)](#page-100-5)

### <span id="page-30-0"></span>**4.3.1. Heizvorgang**

Der Kältemittelfluss im Heizbetrieb wird in Abbildung [4.4](#page-30-1) anhand eines vereinfachten Schaltbildes dargestellt. Eine detaillierte Darstellung des Kältemittelkreislaufs ist in Abbildung [4.5](#page-31-0) veranschaulicht.

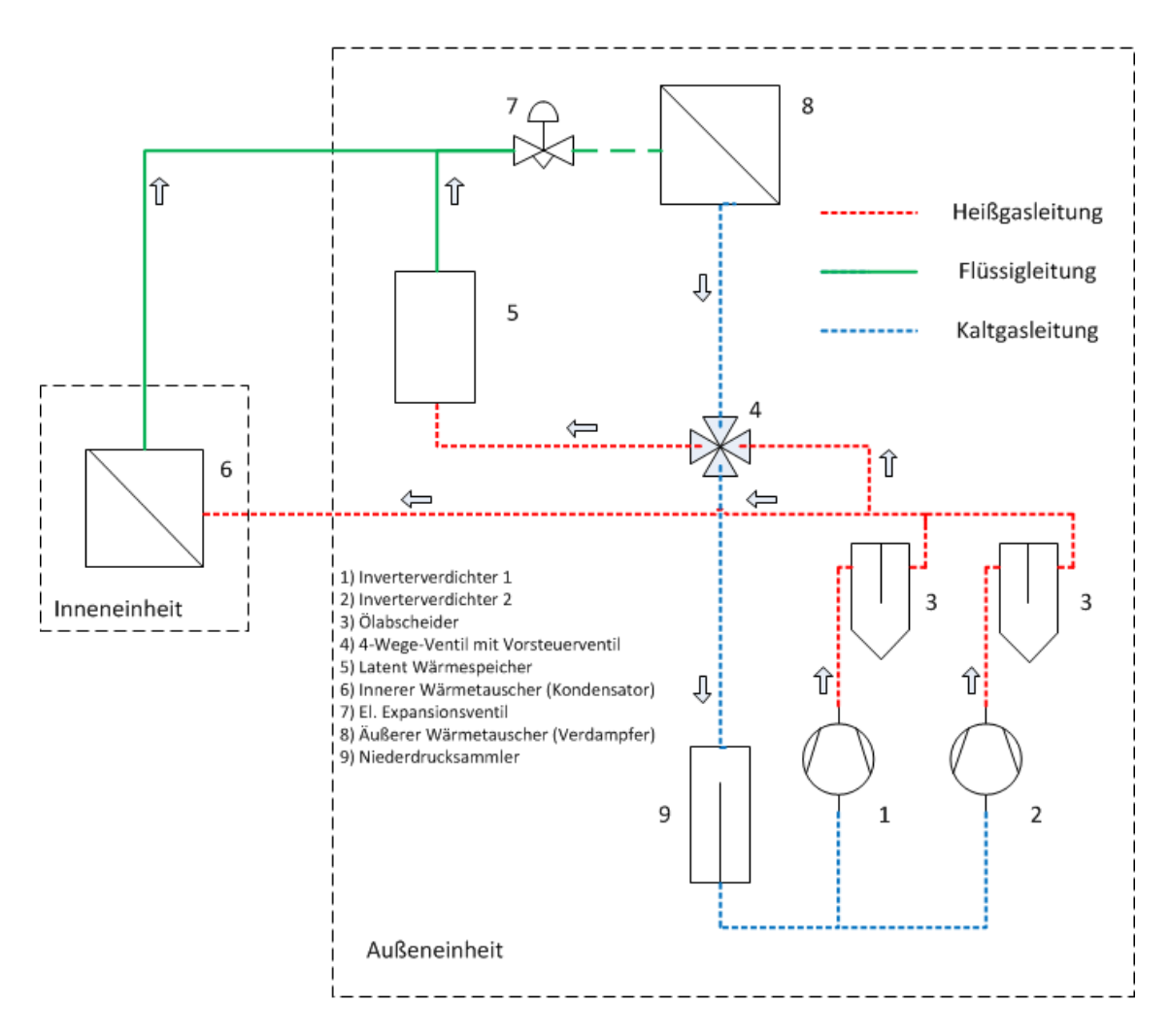

<span id="page-30-1"></span>Abbildung 4.4.: Vereinfachtes Schaltbild und Kältemittelfluss im Heizbetrieb

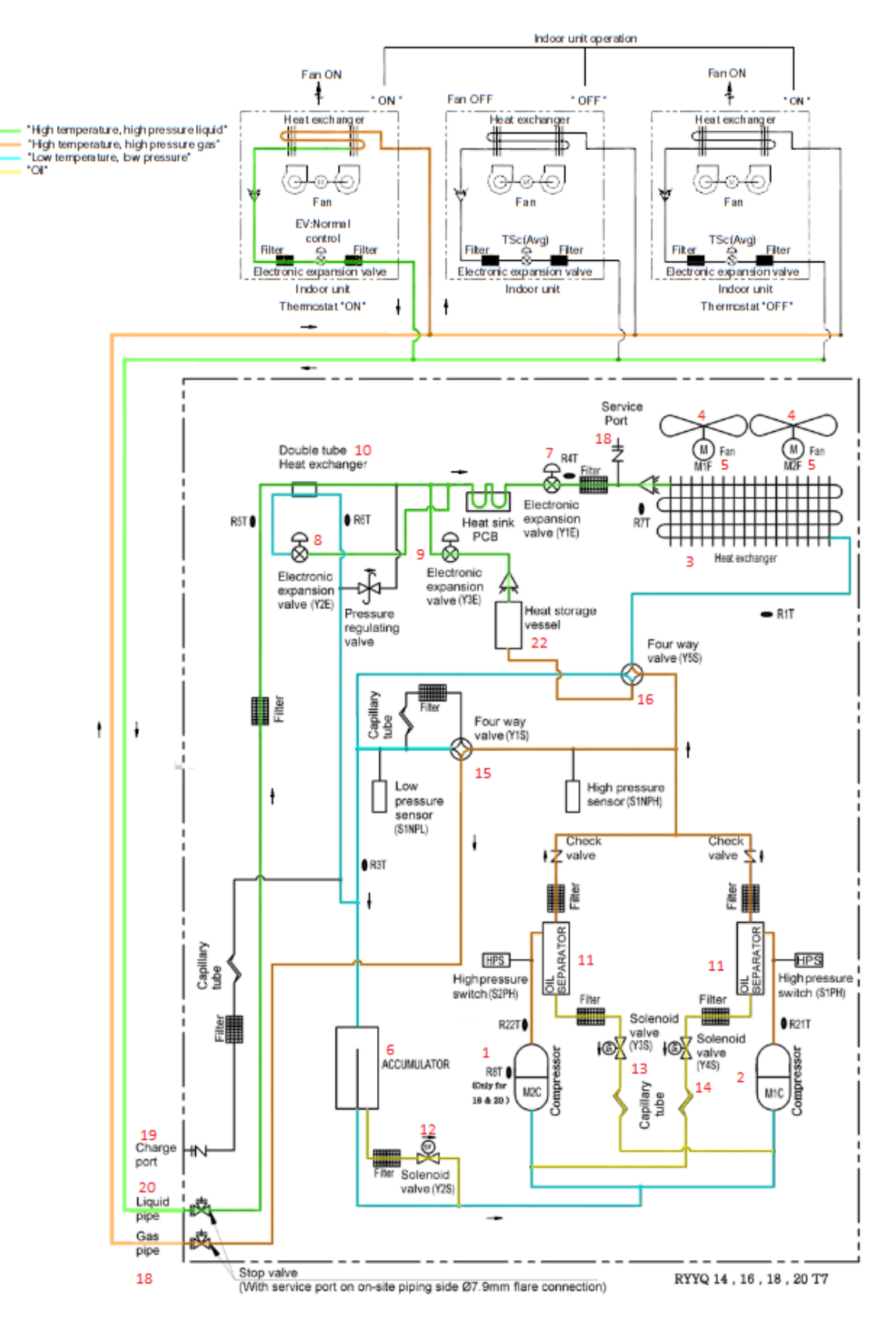

<span id="page-31-0"></span>Abbildung 4.5.: Kältemittelfluss im Heizbetrieb [\(Daikin, 2013d\)](#page-100-5)

Betrachtet man das vereinfachte Schaltbild in Abbildung [4.4](#page-30-1) wird ausgehend von den Inverterverdichtern (1, 2), das Kältemittel auf eine höhere Temperatur und einen höheren Druck verdichtet. Das unter hohem Druck und Temperatur stehende Kältemittel gelangt anschließend zum mit einem Vorsteuerventil gesteuerten 4-Wege-Ventil (4), das je nach Betriebsart (Heizbetrieb, Abtauung, Ölrückführung) entsprechend angesteuert wird.

Ein Teil des Massenstroms wird dafür verwendet um den Latent Wärmespeicher (5) aufzuladen, während der Hauptmassenstrom in die Inneneinheiten weitergeleitet wird. Im inneren Wärmetauscher (6) kondensiert das Kältemittel und wird dabei unterkühlt. Im Anschluss strömt das im flüssigen und unterkühlten Aggregatzustand befindliche Kältemittel zum elektronisch angesteuerten Expansionsventil (7), in dem das noch unter hohem Druck stehende Kältemittel entspannt und in einen Zustand versetzt wird, der die erneute Aufnahme von Energie aus der Wärmequelle (hier Außenluft) ermöglicht.

Um bei langen Leitungssystemen zwischen Verdichter und Innengerät die Erwärmung des Kältemittels nach der Unterkühlung im Innengerät auszugleichen, kann ein zusätzlicher Unterkühler im Außengerät genutzt werden. Dieser ist in Abbildung [4.5](#page-31-0) mit der Zahl 10 dargestellt. Nach dem äußeren Wärmetauscher (8) fließt das wieder in gasförmig versetzten Aggregatzustand befindliche Kältemittel in den Niederdrucksammler, der gleichzeitig als Flüssigkeitsabscheider funktioniert und so zusätzlich eine Sicherheitsmaßnahme für die Verdichter darstellt. Anschließend wird den Verdichtern (1, 2) erneut überhitztes, rein gasförmiges Kältemittel zugeführt und so der Kreislauf geschlossen.

### <span id="page-33-0"></span>**4.3.2. Abtauvorgang**

Im Heizbetrieb bildet sich durch große Temperaturunterschiede am äußreren Wärmetauscher Eis. Das System muss in regelmäßigen Abständen einen Abtauvorgang starten, da das Eis den Wärmeübergang stark beeinträchtigt und so einen Leistungsabfall zufolge hat. In Abbildung [4.6](#page-33-1) wird ein vereinfachtes Schaltbild der Zirkulation des Kältemittels während des Abtauvorgangs dargestellt.

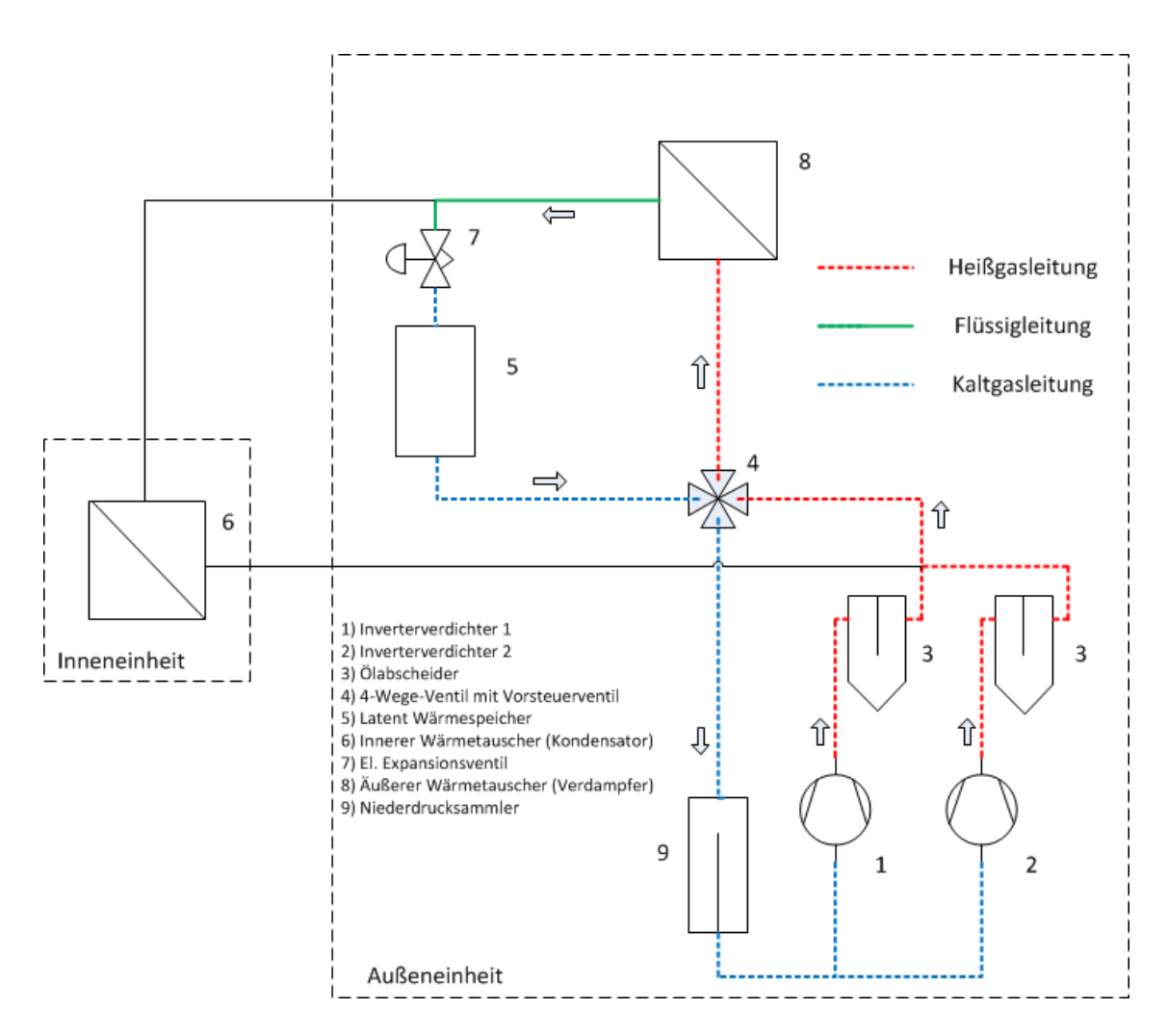

<span id="page-33-1"></span>Abbildung 4.6.: Vereinfachtes Schaltbild für Kältemittelfluss im Abtaubetrieb

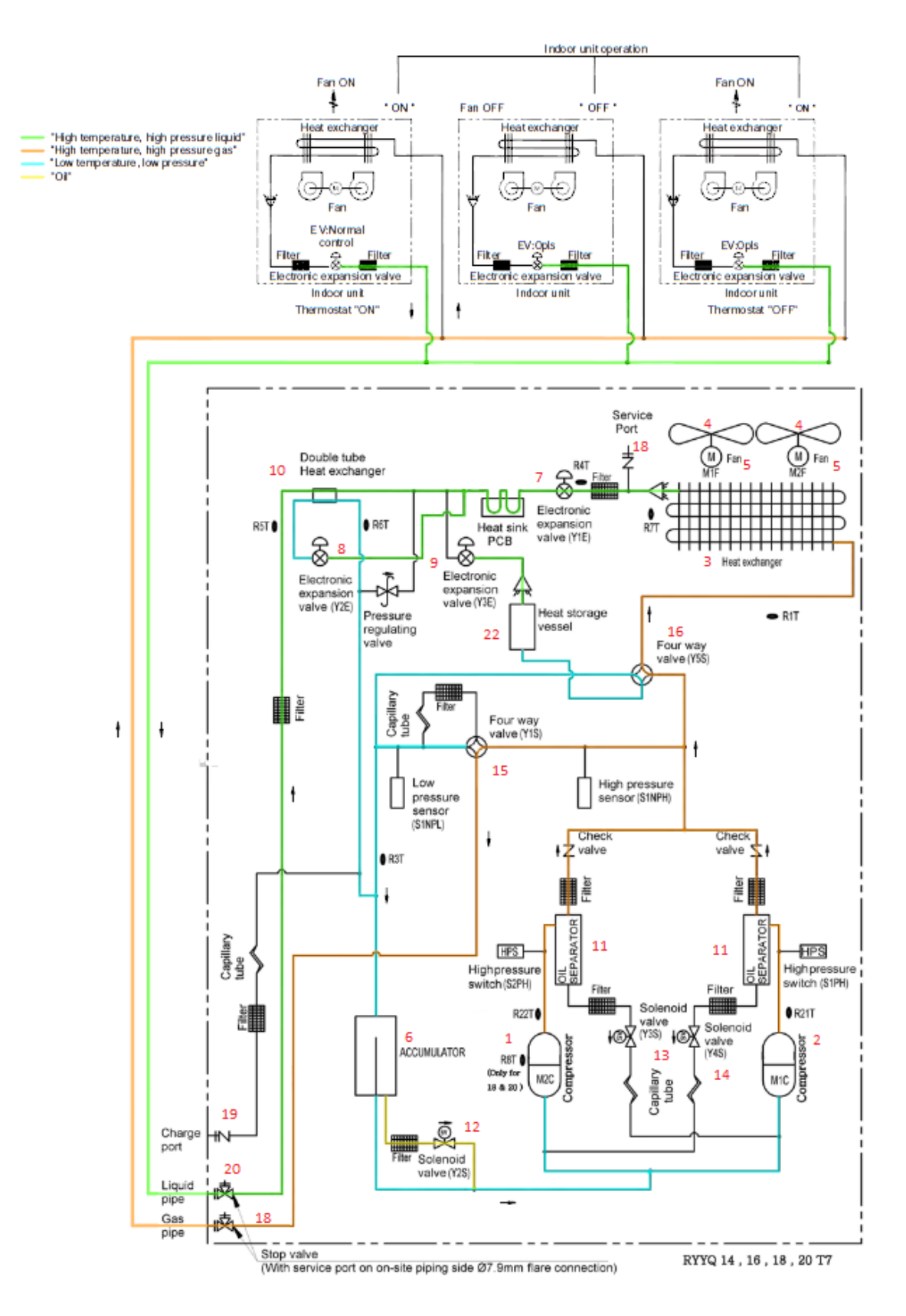

<span id="page-34-0"></span>Abbildung 4.7.: Kältemittelfluss im Abtaubetrieb [\(Daikin, 2013d\)](#page-100-5)

In Abbildung [4.7](#page-34-0) wird der Ablauf des Abtauvorgangs dargestellt. Bei diesem Vorgang schaltet das 4-Wege-Ventil (Y5S) die Strömungsrichtung des Heißgases um und leitet den größten Teil des Kältemittelstroms direkt in den Wärmetauscher des Außengeräts, um das Eis wieder abzutauen. Ein kleiner Teil des Kältemittelstroms geht in die Innengeräte. Während des Abtauvorgangs funktioniert der Wärmetauscher als Verflüssiger. Bei herkömmlichen Anlagen wird für diesen Vorgang einfach der gesamte Kreislauf umgekehrt. Der Nachteil dabei ist, dass die Innengeräte im Heizbetrieb während des Abtauvorgangs dem bereits beheizten Raum erneut Wärme entziehen, da jeder Verflüssiger als Gegenkomponente einen Verdampfer benötigt um den Inverterverdichtern erneut gasförmiges Kältemittel zuzuführen. Zusätzlich kommt es anschließend zu längeren Aufwärmphasen der Innengeräte, da diese erneut von niedrigen Temperaturen auf Betriebstemperatur gebracht werden müssen. Um diese Nachteile zu umgehen wird ein Latent Wärmespeicher verwendet.

Wie bereits in Kapitel [4.3.1](#page-30-0) beschrieben, wird während des Heizvorgangs der latent Wärmespeicher aufgeladen. Diese gespeicherte Energie wird verwendet um das vom Wärmetauscher kommende flüssige Kältemittel wieder zu verdampfen und so den Kreislauf innerhalb der Außeneinheit zu schließen. Bei diesem Prozess kommt es als Nebeneffekt noch gleichzeitig zu einer Ölrückführung im System.
## **4.4. Komponenten eines RYYQ Außengeräts**

Ein Überblick über die wichtigsten Komponenten und deren Funktionsweise in einem VRV-System wird in den nachfolgenden Unterkapiteln gegeben. In Kapitel [4.3.1](#page-30-0) wird dann der Kältemittelfluss durch das System noch näher erläutert.

## **4.4.1. Verdichter**

In einer RYYQ Anlage wird ein Scrollverdichter verwendet. In Abbildung [4.8](#page-36-0) ist zu erkennen, dass dieser Verdichter aus zwei Spiralen aufgebaut ist. Dabei bewegt sich eine Spirale und die andere steht. Durch die Umfangsgeschwindigkeit der von einem Excenter angetriebenen und auf einer Kreisbahn bewegten Spirale, wird das Kältemittel angesaugt, durch den sich verringernden Freiraum verdichtet, und anschließend wieder durch die mittig angelegte Öffnung ausgeschoben.

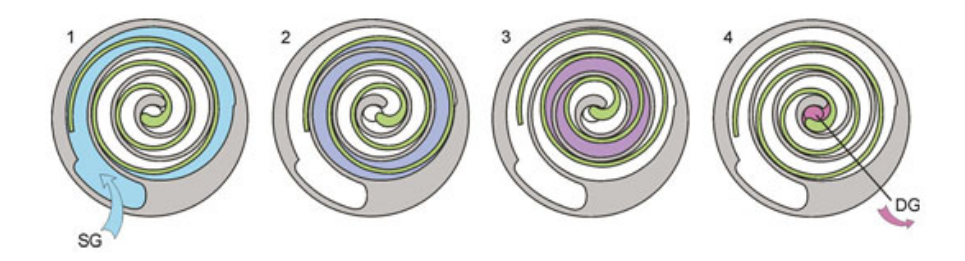

<span id="page-36-0"></span>Abbildung 4.8.: Funktionsprinzip eines Scollverdichters [\(Bitzer, 2006\)](#page-100-0)

Der Verdichtungsprozess ist ausschlaggebend für die Effizienz eines Verdichters. Durchgesetzt hat sich bei VRV-Wärmepumpen der Scrollverdichter. [\(Bitzer, 2006\)](#page-100-0)

- Vorteile Scrollverdichter:
	- vibrationsarm
	- geringe Geräuschentwicklung
	- geringer Verschleiss
	- gute Leistungsregulierung
	- auch für kleine Leistungen einsetzbar.
- Nachteile Scrollverdichter:
	- Investitionskosten
	- großer Ölabscheider notwendig.

In einer VRV-RYYQ Anlage sind zwei von den eben beschriebenen Scrollverdichtern verbaut. Einer der beiden Verdichter ist von einem 4 poligen Motor (Typ-G), der andere von einem 6 poligen Motor (Typ-J) angetrieben. Beide Motoren Typen werden in der nachfolgenden Abbildung [4.9](#page-37-0) gezeigt.

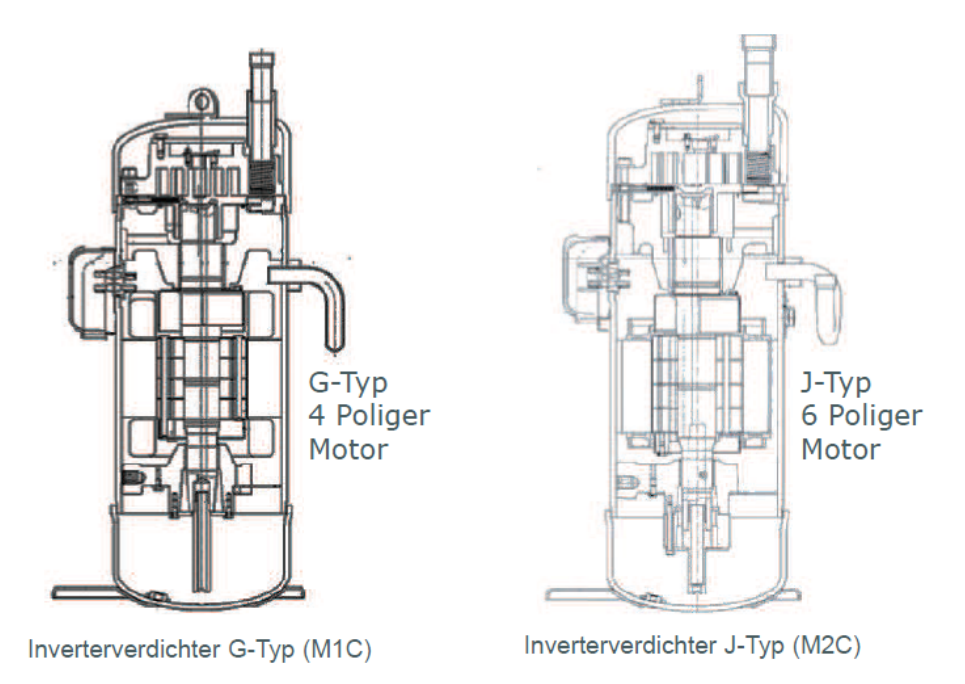

<span id="page-37-0"></span>Abbildung 4.9.: Darstellung der drehzahlgeregelten Scrollverdichter vom Typ-G und Typ-J [\(Daikin,](#page-100-1) [2013e\)](#page-100-1)

## **4.4.2. Äußerer Wärmetauscher**

Im Außengerät einer VRV Anlage ist als Wärmetauscher ein sogenannter Kreuzlamellenwärmetauscher (Abbildung [4.10\)](#page-38-0) verbaut. Dieser besteht aus Kupferrohren die spiralförmig in Paketen von Aluminiumplatten rund um die restlichen Komponenten des Außengeräts angeordnet sind. Durch diese Maßnahme wird eine möglichst große Fläche erzeugt. Durch den erreichten höheren Wärmeübergangskoeffizienten kann die benötigte Verdampfungsleistung gewährleistet werden.

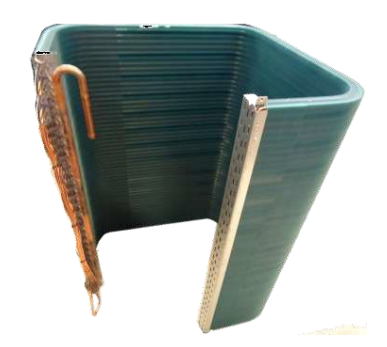

<span id="page-38-0"></span>Abbildung 4.10.: Darstellung des äußeren Wärmetauscher (Verdampfer im Heizbetrieb) [\(Daikin,](#page-100-1) [2013e\)](#page-100-1)

### **4.4.3. Ventilatoren**

In den Außengeräten werden, aufgrund des günstigen Verhältnisses der geförderten hohen Luftvolumina zur Einbaugröße, Axialventilatoren verwendet. Solche Ventilatoren werden oft auch "Flügelventilatoren"genannt und werden an der Oberseite eines Außengerätes angebracht. Durch den Luftstrom an der Saugseite des Ventilators wird der benötigte Luftstrom über den Wärmetauscher gesogen. Abbildung [4.11](#page-38-1) zeigt eine Darstellung eines Axialventilators. In einer RYYQ-Anlage sind zwei dieser Axialventilatoren verbaut.

<span id="page-38-1"></span>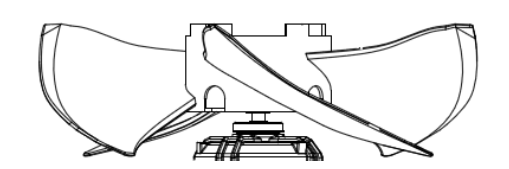

Abbildung 4.11.: Darstellung eines Axialventilators [\(Daikin, 2013d\)](#page-100-2)

## **4.4.4. Mengenregelungsorgan**

Aufgabe des Mengenregelungsorgan ist es, den aus der Heißgasleitung kommenden und unter hohem Druck stehenden Kältemittelstrom für den inneren Wärmetauscher zu regulieren. Gleichzeit muss ein Druckunterschied zwischen Hoch- und Niederdruckseite aufrecht gehalten werden. Nur so kann gewährleistet werden dass unter Hochdruckbedingungen das Kältemittel im inneren Wärmetauscher verflüssigt und unter niedrigen Druckbedingungen im äußeren Wärmetauscher verdampft werden kann.

Elektronisches Expansionsventil:

Das elektronische Expansionsventil (Abbildung [4.12\)](#page-39-0) ist in der Regelung eng mit den Inverterverdichtern verknüpft. Kommt es zu Änderungen der Heizlast, wird durch feine Regelung innerhalb von Sekunden der Durchfluss geändert. Der Betriebsbereich variiert zwischen 0 und 3000 Impulsen. Sollte jedoch die Durchflussmengenänderung des EEV (elektronischen Expansionsventils) nicht mehr ausreichen, muss die Verdichterdrehzahl angepasst werden. Dieses Ventil ermöglicht durch schnelle Änderungen einen effizienten Betrieb.

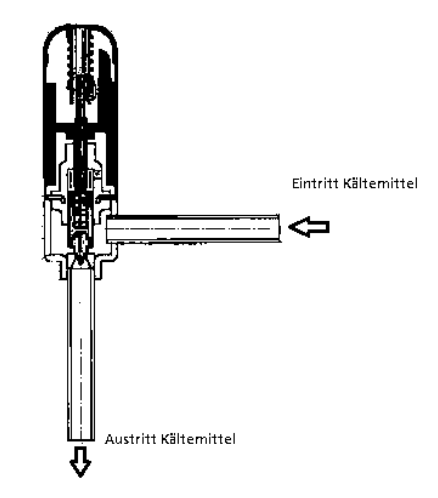

<span id="page-39-0"></span>Abbildung 4.12.: Darstellung eines el. Expansionsventils [\(Daikin, 2013e\)](#page-100-1)

Kapillarrohr:

Das Kapillarrohr ist das einfachste aller Regelungsorgane. Durch den kleinen Rohrdurchmessser verursacht das Kapillarrohr einen Druckabfall. Welche Länge und welchen Durchmesser dieses haben muss, wird entsprechend den Betriebsbedingungen, der Kältemittelfüllmenge und der Leistung errechnet. Solche Kapillarrohre sind in der VRV-RYYQ Anlage in den Ölrückführungsleitungen für die Inverterverdichter als auch an den Serviceleitungen der Anlage verbaut.

#### **4.4.5. Latent Wärmespeicher**

Eine Besonderheit des RYYQ Außengeräts ist der zusätzliche Wärmespeicher, der die nötige Wärmeenergie im Abtauvorgang bereitstellt. Im Aufbau unterscheidet sich dieser im Wesentlichen nicht von herkömmlichen Wärmetauschern. Er wird durch U-förmig und in Rippenform angeordnete Kupferrohre durchzogen. Jedoch kommt als Wärmeaufnahmemedium (in der Heizphase) bzw. Wärmeabgabemedium (im Abtauvorgang) ein spezielles Granulat zum Einsatz. Das Granulat ist ein sogenanntes Phase Change Material (PCM). Dieses Granulat hat im kalten Zustand eine kugelförmige Konsistenz und wird durch Wärmezugabe in einen geleeartigen Zustand überführt

und speichert so die aufgenommene Energie. Der Ablauf des Aggregatzustandes des PCM wird in Abbildung [4.13](#page-40-0) erklärt. Der genaue Abtauvorgang und die Rolle des Latent Wärmespeichers wird in Kapitel [4.3.2](#page-33-0) noch näher beschrieben. Eine Darstellung des Latent Wärmespeichers wird in Abbildung [4.14](#page-40-1) gegeben.

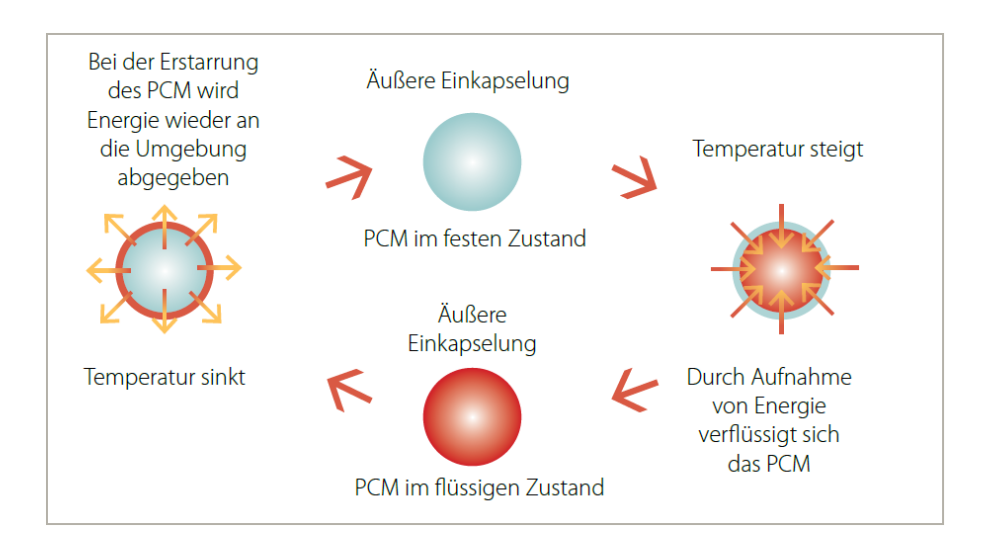

<span id="page-40-0"></span>Abbildung 4.13.: Zustandsänderungen des PCM [\(Daikin, 2012\)](#page-100-3)

<span id="page-40-1"></span>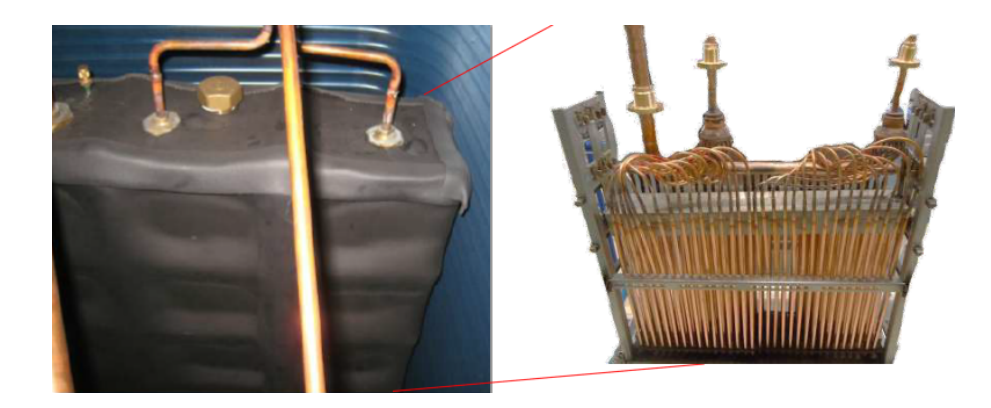

Abbildung 4.14.: Aufbau eines Latent Wärmespeichers in einer VRV RYYQ Anlage [\(Daikin,](#page-100-1) [2013e\)](#page-100-1)

## **4.4.6. Ölabscheider**

Direkt nach den Scrollverdichtern ist ein Ölabscheider angebracht. Verwendet wird hierbei ein sogenannter Rotationsölabscheider. Dabei wird das Gemisch aus Kältemitteldampf und Öl schräg in einen Rotationsbehälter eingeblasen. Durch die Rotationsbewegung des Gemisches scheidet sich das Öl an der Außenwand ab und kann erneut dem Verdichter zugeführt werden.

#### **4.4.7. Steuer und Regelgeräte**

#### 4-Wege-Ventil:

Die Aufgabe des 4-Wege-Ventils besteht darin, dem aus dem Verdichter kommenden überhitzten Kältemittel je nach Betriebsart, den Durchfluss im Kühlbetrieb und im Abtaubetrieb zum Wärmetauscher zu ermöglichen und im Heizbetrieb den Kältemittelstrom zum Wärmetauscher im Innengerät zu leiten.

Das 4-Wege-Ventil besteht einerseits aus einem Magnetventil, welches durch ein elektrisches Ein-Aus-Signal gesteuert wird und als Vorsteuerventil dient. Andererseits aus dem Hauptventil (Steuerschieber), welches durch den vom Vorsteuerventil erzeugten Druckunterschied betätigt wird. Diese beiden Ventile zusammen stellen das 4-Wege-Ventil dar. In Abbildung [4.15](#page-41-0) wird dieser Aufbau dargestellt und nachfolgend das Umschalten vom Heizbetrieb in den Abtaubetrieb bzw. in den Kühlbetrieb erklärt.

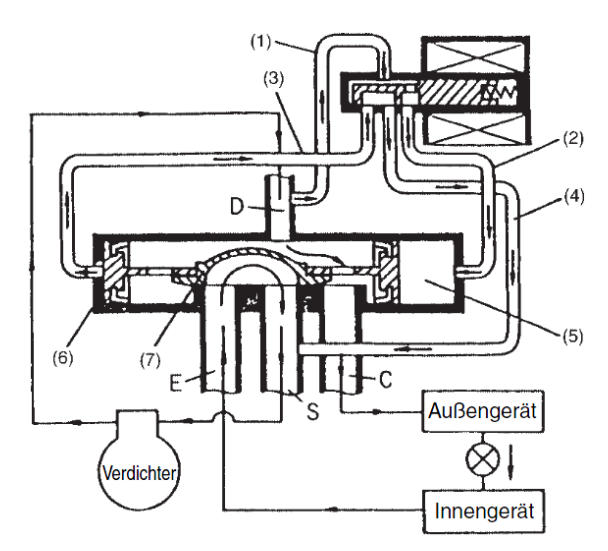

<span id="page-41-0"></span>Abbildung 4.15.: Aufbau eines 4-Wege-Ventils mit Vorsteuerventil [\(Daikin, 2013e\)](#page-100-1)

Die Steuerleitungen (1) und (2) sind auf Durchgang und Hochdruckgas wird aus dem Verdichter in die Kammer (5) geleitet. Ebenfalls wird der Druck aus der Kammer (6), über die bereits auf Durchgang stehenden Anschlüsse (3) und (4), in den Verdichter abgeleitet und somit zu Niedrigdruck. Zu diesem Zeitpunkt wird ein Druckunterschied zwischen dem Hochdruck in Kammer (5) und dem Niedrigdruck in Kammer (6) aufgebaut. Aufgrund des Druckunterschieds bewegt sich der Kolben nach links. Der mit dem Kolben verbundene Steuerschieber wird ebenfalls nach links verschoben. Es ergibt sich folgender Kältemittelkreislauf: Verdichter  $\rightarrow$  4-Wege-Ventil (D) zu (C) → Wärmetauscher Außengerät → Wärmetauscher Innengerät → 4-Wege-Ventil (E) zu  $(S) \rightarrow$  Verdichter.

#### Niederdrucksammler (Accumulator):

Der Niederdrucksammler ist zwischen dem äußeren Wärmetauscher und den Inverterverdichtern eingebaut. Er wirkt gleichzeitig als Flüssigkeitsabscheider und verhindert, dass flüssiges Kältemittel am Verdichter angesaugt wird. Trotz der Maßnahme der Überhitzung (wie in Kapitel [2.2](#page-12-0) beschrieben) wird der Accumulator als Sicherheitsmaßnahme eingebaut. Dabei werden flüssige Rückstände aufgefangen. Der Niederdrucksammler leitet anschließend nur gasförmiges Kältemittel weiter. Das im flüssigen Kältemittel vermischte Öl, trennt sich vom Kältemittel und sinkt zu Boden, wo es über eine kleine Öffnung vom gasförmigen Kältemittel erneut angesaugt wird und so dem Verdichter wieder zugeführt. Eine Darstellung des Niederdrucksammlers zeigt Abbildung [4.16.](#page-42-0)

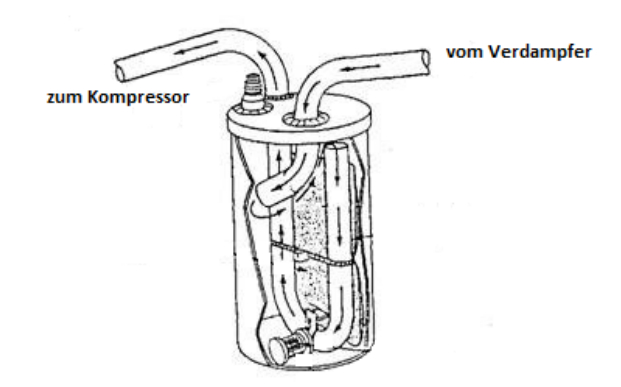

Abbildung 4.16.: Darstellung eines Niederdrucksammlers [\(Daikin, 2013e\)](#page-100-1)

## <span id="page-42-0"></span>Filter:

Im Betrieb hat der Filter die Aufgabe dem Kältemittel kleinste Fremdstoffpartikel aus dem Kältemittel zu filtern. Dieser besteht aus einem Kupferzylinder, in dem Molekularsiebe enthalten sind. Als Trocknermittel werden Molekularsiebe verwendet, da die Aufnahmefähigkeit dieser Siebe weder bei hohen noch bei niedrigen Temperaturen sinkt. Da die enthaltene Feuchte zu Problemen führen kann, indem sie das Expansionsventil und die Kapillarrohre durch Eis verstopfen, aber auch entstehende Salzsäure Schäden an den Metallen verursachen kann, werden diese Filter vor allen wichtigen Ventilen eingebaut.

Unterkühler:

Der Unterkühler ist ein zusätzlicher Wärmetauscher im System der bei Bedarf, je nach Regelung und Momentanzustand, zugeschalten werden kann. Beim Heizen wird die Unterkühlung nicht verwendet da diese bereits in den Innengeräten stattfindet. Nur wenn es zu einem Übersteigen der max. zulässigen Temperatur der Scrollverdichter kommt, wird die Unterkühlung im Außengerät dazu verwendet um die Eingangstemperatur am Verdichter zu verringern. Der Unterkühler befindet sich im Heizbetrieb in Kältemittelflussrichtung vor dem elektronischen Expansionsventil ("7") und wird in Abbildung [4.5](#page-31-0) dargestellt.

## **4.4.8. Sicherheitseinrichtungen**

Hochdruckschalter (Überdruckschalter, HDS) und Niederdruckschalter (NDS):

Der Hochdruckschalter hat die Aufgabe, permanent den Druck des aus dem Verdichter kommenden Kältemittels zu prüfen. Der HDS ist direkt mit dem Verdichter verknüpft. Ein Balg nimmt den Hochdruck auf und überträgt in an einen Schalter, der bei zu hohem Druck auslöst und so den Verdichter stoppt. Er verhindert so Schäden an der Anlage. Selbiges gilt für den Niederdruckschalter. Er misst jedoch auf der Niederdruckseite des System und löst bei unzulässig niedrigen Drücken aus.

Öldruckschalter (ÖDS):

Der Öldruckschalter sitzt ebenfalls auf der Hochdruckseite des Systems direkt nach dem Verdichter. Wird nach ca. 45 Sekunden der erforderliche Öldruck nicht erreicht, löst der Schalter aus und stoppt den Verdichter um eine Beschädigung desselben zu verhindern.

## **4.5. Kältemittel R410A**

Das Kältemittel ist der wichtigste Betriebsstoff in einer Kälteanlage. Das richtige Kältemittel hat einen großen Einfluss auf den Energieverbrauch und die Wirkung von Wärmepumpen. Das optimale Kältemittel gibt es nicht, denn dafür unterscheiden sich die Einsatz und Anwendungsgebiete zu sehr. Die Anforderungen an ein Kältemittel sind hoch. Es sollte nicht brennbar, korrosiv oder giftig sein. Jedoch wird eine gute Mischbarkeit mit Öl gefordert. Es sollte chemisch und thermisch stabil sein und hohe Wärme- und Kälteleistungen bei geringem Energieaufwand vorweisen. In zahlreichen nationalen und internationalen Gesetzen und Richtlinien ist die Umweltverträglichkeit immer wichtiger geworden.

Für die zu untersuchende VRV RYYQ Anlage wird das Kältemittel R410A verwendet. Es setzt sich aus zwei Komponenten zusammen, aus 50 % R125 und 50 % R32. Diese beide Komponenten verfügen über eine fast identische Siedetemperatur. Dabei hat das Kältemittel R410A sehr gute Eigenschaften beim Wärmeübergang im Verdampfer und im Verflüssiger. Es lässt sich eine hohe Anlageneffizienz erzielen. [\(Brauneis, 2011\)](#page-100-4)

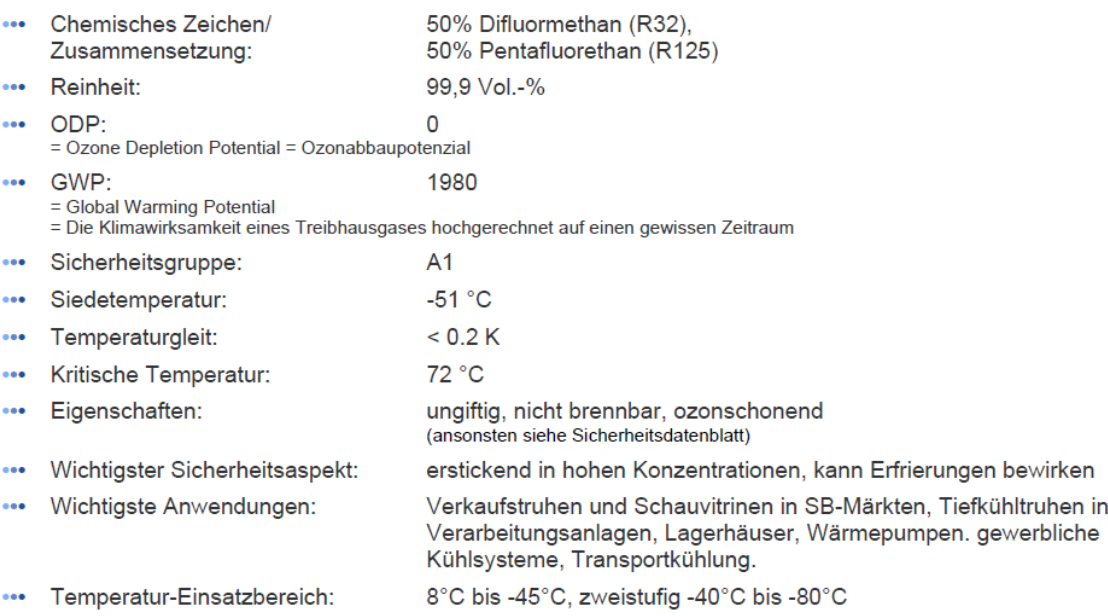

Tabelle 4.1.: Die wichtigsten Daten und Fakten zu R410A [\(Tyczka, 2014\)](#page-102-0)

## **4.6. Regelung des Außengerätes**

## **4.6.1. 4-Wege-Ventil Regelung**

Mittels Umschalten des 4 Wege Ventils wird der Betrieb zwischen Heizen und Kühlen geändert. Wenn sich das System im Heizbetrieb befindet werden diese Ventile mit Strom versorgt.

- 4 Wege Ventil EIN: im Heizbetrieb, außer während des Abtauvorgangs
- 4 Wege Ventil AUS: im Kühlbetrieb und im Abtauvorgang

## **4.6.2. Regelung des elektronischen Expansionsventils**

Initialisierung:

Das elektronische Expansionsventil ist in der Lage mit 520 Impulse pro 40 Sek. zu schließen. Bei 480 Impulsen, ist das elektronische Expansionsventil vollständig geöffnet. Um ein vollständiges Schließen des elektronischen Expansionsventils sicherzustellen, wird das Ventil daher ca. 40 Sekunden lang mit 520 Impulsen pro 40 Sek. gedrosselt.

- Vollständig geschlossen: 0 Impulse
- Vollständig geöffnet: 480 Impulse

Regelung der Temperatur an der Austrittsleitung:

Aus der Ist-Verflüssigungstemperatur (jene Verflüssigungstemperatur die zum Zeitpunkt im Wärmetauscher herrscht) des inneren Wärmetauschers, der

Ist-Verdampfungstemperatur (jene Verdampfungstemperatur die zum Zeitpunkt im Wärmetauscher herrscht) des äußeren Wärmetauschers und der Temperatur der Außenluft wird eine optimale Verdichter-Austrittstemperatur für den gegenwärtigen Betriebszustand berechnet. Anhand dieser Berechnung wird das elektronische Expansionsventil so geregelt, dass die Verdichter Austrittstemperatur möglichst diese ermittelte Optimaltemperatur (Zieltemperatur) erreicht (einmal in 20 Sekunden).

## **4.6.3. Sicherheitsregelung der Verdichter-Austrittstemperatur**

Mit Hilfe der Regelung von unzulässig hohen Verdichter Austrittstemperaturen werden Schäden des Verdichters aufgrund eines Anstiegs der Verdichter Austrittstemperatur verhindert. Steigt die Verdichter Austrittstempertaur (*T d*) über 115 ◦C , wird die Verdichterdrehzahl (VDI) alle 30 Sek. um eine Stufe gesenkt. Sinkt anschließend die Verdichter Austrittstemperatur wieder unter 110 ◦C kann wieder um eine Stufe erhöht werden. Steigt die Temperatur *T d* jedoch weiter an und überschreitet 10 Min. lang 120 ◦C oder erreicht eine Temperatur von mehr als 135 ◦C, wird der Verdichter gestoppt und nach 3 Minuten erneut gestartet. Wird der Verdichter aufgrund dieser Temperaturüberschreitung innerhalb 100 Min 3 mal gestoppt, kommt es zum Abschalten des Außengeräts und zu einer Fehlermeldung.

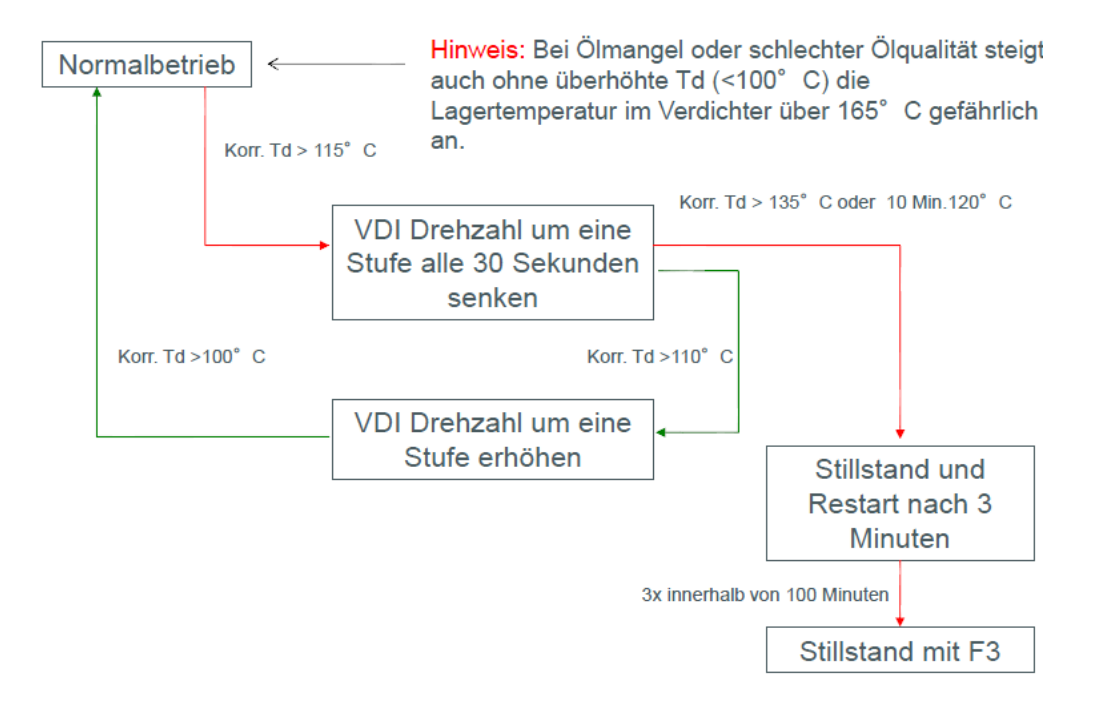

Abbildung 4.17.: Schutz der Verdichtungsendtemperatur [\(Daikin, 2013e\)](#page-100-1)

## **4.7. Drehzahlregelung**

Bei einem Inverterverdichter wird zunächst Wechselstrom in Gleichstrom umgewandelt und anschließend aus der Gleichspannung ein Drehstrom mit beliebiger Frequenz in beliebiger Höhe erzeugt und so ermöglicht, die Drehzahl des Verdichters beliebig zu wählen.

Dabei wird die Wechselspannung von 220 V durch die Stromversorgungsbaugruppe (Gleichrichterbaugruppe) in eine Gleichspannung von 280 V umgewandelt. Diese ist eine Spannungsverdoppler-Gleichrichterschaltung aus einer Kombination von Kondensator und Diode. Der Mikrocomputer gibt nach der Schaltfolge (1) bis (6) das Signal EIN/AUS (d.h. als PWM-Signal: PWM = Pulse Width Modulation = Impulsbreitenmodulation) für den Inverterschalter (Leistungstransistor) aus. Abbildung [4.18](#page-47-0) zeigt den Ablauf in einem Wechselstrominverter. Wenn die Folge (1) bis (6) 90 mal je Sekunde (90 Hz) geschaltet wird, beträgt die Drehzahl des Motors 90 Umdrehungen je Sekunde, also 5.400 U/min (wenn die Anzahl der Pole des Motors 2 beträgt).

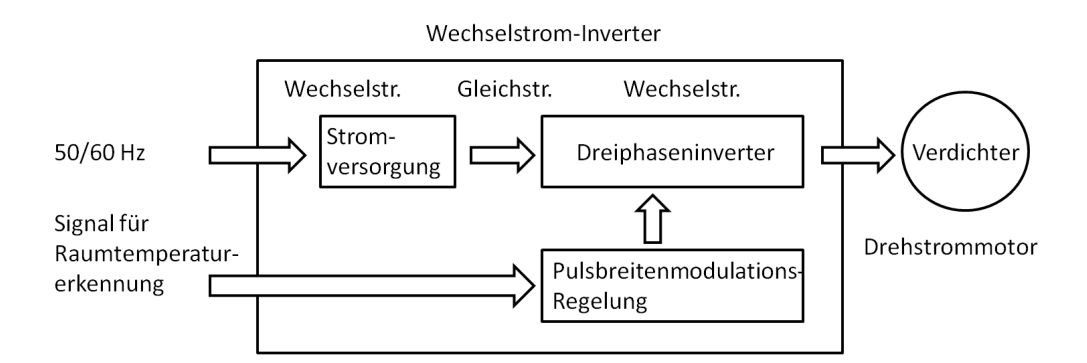

<span id="page-47-0"></span>Abbildung 4.18.: Wechselstrominverter

Der Inverterverdichter versucht im Heizvorgang den vorgegebenen Ziel-Hochdruck (Targethochdruck) zu erreichen und entsprechend die Frequenz und folglich die Drehzahl anzupassen. Der Ziel-Hochdruck wird abhängig von der Außenlufttemperatur und der Ziel-Ist-Abweichung berechnet. Eine schematische Darstellung der Frequenz in Abhängigkeit der Ziel-Ist-Abweichung liefert Abbildung [4.19.](#page-47-1)

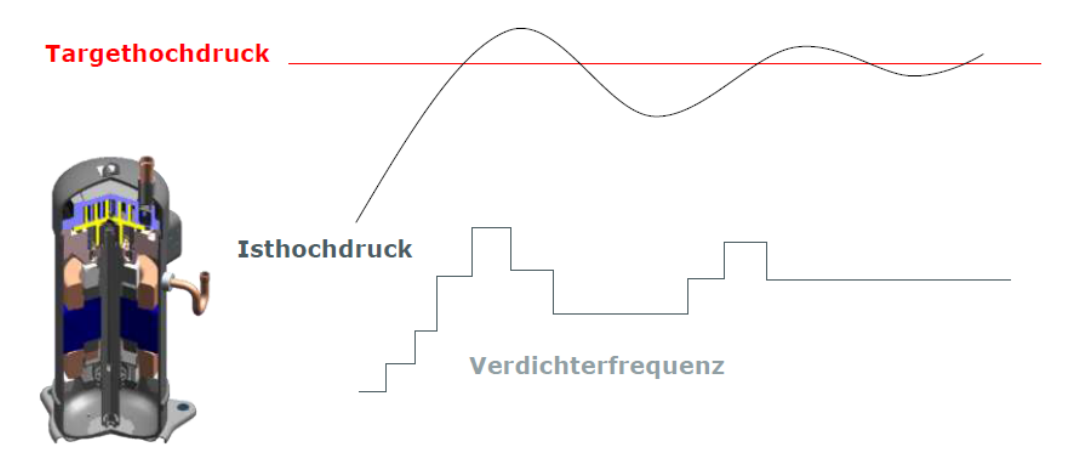

<span id="page-47-1"></span>Abbildung 4.19.: Verdichterfrequenz in Abhängigkeit zur Target-Isthochdruck-Abweichung [\(Dai](#page-101-0)[kin, 2014b\)](#page-101-0)

Vorteile der Drehzahlregelung:

- Die Anlaufverluste durch EIN/AUS-Schalten des Verdichters werden verringert.
- Die Schwankung der Raumtemperatur wird minimiert. Dadurch wird eine höhere Behaglichkeit erzielt.
- Der Stromverbrauch beim Anlaufen der Anlage wird verringert.
- Die Abtaugeschwindigkeit wird erhöht.

# **5. Vorbereitung der Messung und Ermittlung der Messunsicherheit**

Um den *SPFxd* an einer RYYQ-Anlage eines "Takko Fashion Shops" im realen Betrieb zu ermitteln, war die Messung des Kältemittel-Volumenstroms erforderlich um den benötigten Massenstrom zu berechnen. Bevor die eigentliche Kältemittel-Volumenstrommessung gestartet werden konnte, mussten grundlegende Vorbereitungen getroffen werden. In den folgenden Kapiteln wird kurz die verwendete Anlagenvariante mit dem Außengerätetyp und den Innengeräten, sowie die zur Messung notwendigen Messgeräte und Hilfsmittel und die vorhandenen Randbedingungen beschrieben.

## **5.1. Anlagenvariante**

Die Luft/Luft-Wärmepumpe besteht aus einem wetterfesten Außengerät, welches mit sieben Innengeräten sowohl kältetechnisch (Kupferleitungen mit Schwitzwasserisolierung) als auch elektrisch (Datenbuskabel) verbunden ist. Wie bereits in Kapitel [4.2](#page-27-0) beschrieben, arbeitet das RYYQ System mit dem Kältemittel R410A und ist für einen variablen Kältemittelmassenstrom für den Teillastbereich ausgelegt. Das Außengerät ist an der Rückseite des "Takko Fashion Shops" im Außenbereich in einer Höhe von 1,5 m an der Wand angebracht. Es versorgt den Verkaufsraum, das Lager und den Personalraum über den Kältemittelkreislauf bei Bedarf mit Kälte oder Wärme.

Das Außengerät hat die Daikin Bezeichnung RYYQ 18T7Y1B, welche in Kapitel [4.2](#page-27-0) bereits näher beschrieben wurde. Einen Überblick über die technischen Daten der Wärmepumpe findet man in Tabelle [A.3](#page-110-0) im Anhang.

Die nachstehende Abbildung [5.1](#page-49-0) soll einen Überblick über die Aufteilung der Innengeräte im Shop verdeutlichen. Neben der Messung des Volumenstroms an der Flüssigleitung wurden die Temperaturen und die Drücke an der Heißgas-, sowie an der Flüssigleitung gemessen. Die Messpositionen der Volumen-, Druck-, und Temperaturmessung sind in Abbildung [5.2](#page-50-0) dargestellt.

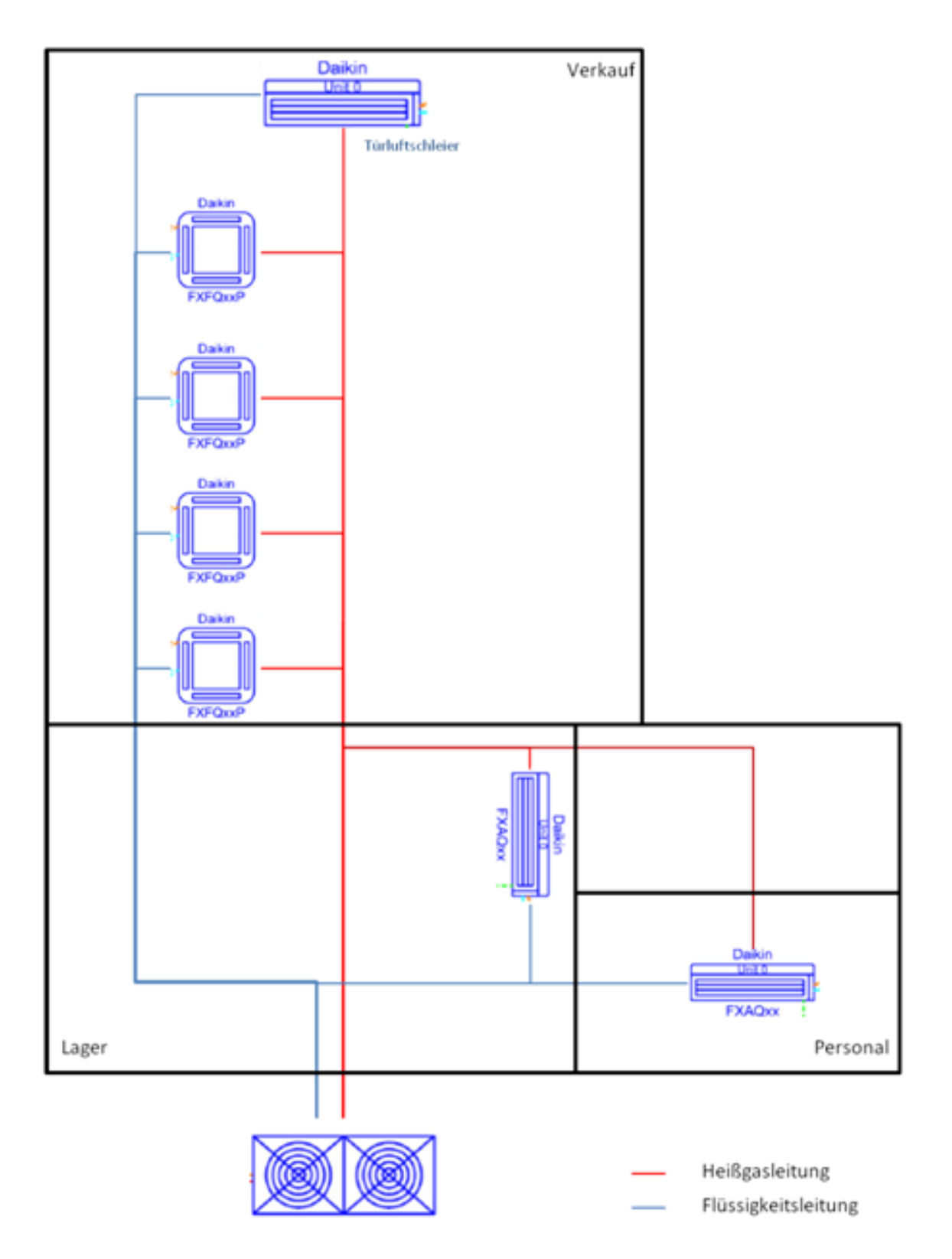

<span id="page-49-0"></span>Abbildung 5.1.: Geräteanordnung im "Takko Fashion Shop". Es befinden sich je nach Anforderung alle Innengeräte im Heizbetrieb oder im Kühlbetrieb.

Die verwendeten Innengeräte sind:

- Verkaufsbereich: DAIKIN-VRV-Inverter-Inneneinheiten als Einbaukassetten mit 360 Grad Luftausblasung (Baureihe FXFQ) mit selbstreinigender Blende.
- Lager: DAIKIN-VRV-Inverter-Inneneinheit in Wand-Ausführung (Baureihe FXAQ)
- Personalraum: DAIKIN-VRV-Inverter-Inneneinheit in Wand-Ausführung (Baureihe FXAQ)
- Luftschleier: Türluftschleier vom Hersteller Biddle mit Chips-Technologie und einem installierten DAIKIN-VRV- Kommunikationskit.

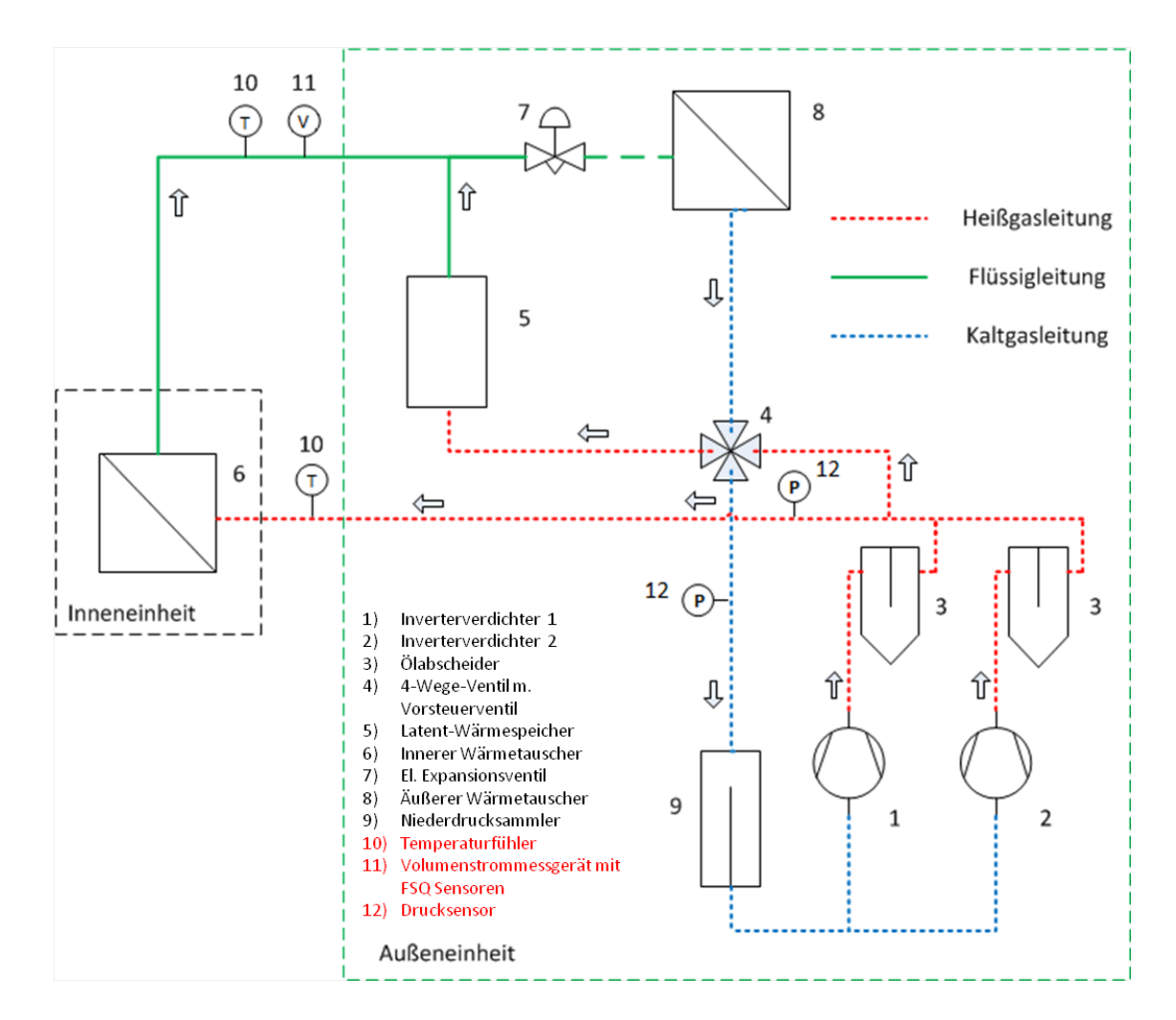

<span id="page-50-0"></span>Abbildung 5.2.: Darstellung der Messpunkte im System

## **5.2. Beschreibung des Volumenstrommessgeräts**

Als Volumenstrommessgerät wurde ein Fluxus F601 Ultraschall-Durchflussmessgerät der Firma Flexim verwendet. Dieses Messgerät hat den Vorteil, keinen direkten Eingriff in die Anlageninstallation tätigen zu müssen. Es ermöglicht eine rasche Ultraschall-Durchflussmessung mittels Clamp-On-Technik an das Rohrleitungssystem. Die wichtigsten Merkmale sind gemäß Flexim (2014):

- Exakte bi-direktionale Durchflussmessung und hohe Messdynamik
- Hohe Messgenauigkeit bei hohen und niedrigen Volumenströmen
- Durch die sehr kleine Bauform sehr mobil
- Messspeicher für über 100.000 Messwerte
- QuikFix für schnelle Befestigung des Durchflussmessumformers unter schwierigen Bedingungen.

Mit dem Typ Fluxus F601 Ultraschall-Durchflussmessgerät und den verwendeten FSQ-Sensorköpfen können ausschließlich flüssige Medien gemessen werden. Da auch flüssige Medien hinter Querschnittserweiterungen, vor Pumpen, nach Schieber, Ventile oder Regelventilen, Gasblasen beinhalten können und dadurch Fehler in der Messung auftreten können, ist die Positionierung von großer Bedeutung. Laut Flexim (2014) wird dabei empfohlen die Sensoren auf waagrechten Rohren in seitlicher Position anzubringen um eine Beeinflussung durch Gasblasen an der Rohroberseite und Feststoffen am Rohrboden oder an senkrechten Rohren wo die Flüssigkeit aufsteigt, zu verhindern.

Folgende Anforderungen müssen lt. Flexim (2014) erfüllt sein:

- Keine Ablagerung von Feststoffen im Rohr
- Das Rohr muss vollständig gefüllt sein
- Keine Gasblasen im Messbereich
- Mindestdurchmesser (Sensorabhängig) müssen eingehalten werden um notwendige Signalstärke zu erreichen.

An Ein- oder Auslauf, sollten Messstellen gewählt werden, die sich nicht entleeren können. In Abbildung [5.3](#page-52-0) werden günstige und ungünstige Positionen veranschaulicht.

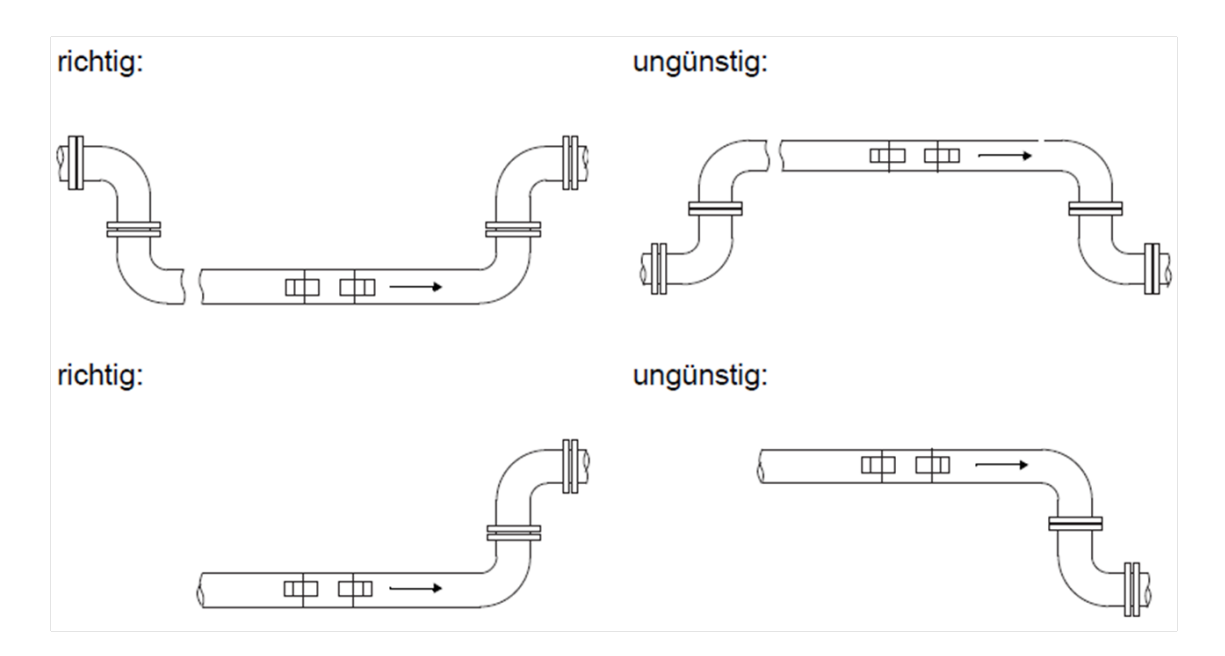

<span id="page-52-0"></span>Abbildung 5.3.: Richtige Positionierung der Sensoren an Ein- oder Auslauf [\(Flexim, 2014\)](#page-101-1)

#### **5.2.1. Messprinzip**

Mit Hilfe des Laufzeitdifferenzverfahrens unter Verwendung von Ultraschallsignalen wird der Durchfluss des flüssigen Kältemittels gemessen. Dabei werden von den an der Rohraußenwand angebrachten Sensoren Ultraschallsignale gesendet. Diese Signale werden abwechselnd in und gegen die Flussrichtung ausgerichtet, dabei wechseln die Sensoren ihre Funktion als Empfängeroder Sendeeinheit. Die Ultraschallsignale benötigen in Flussrichtung des Kältemittels eine kürzere Wellenlaufzeit als entgegen dieser. Genau diese Laufzeitdifferenz wird gemessen und ermöglicht die Bestimmung der mittleren Strömungsgeschwindigkeit des Kältemittels. Über eine Profilkorrektur kann das Flächenmittel der Strömungsgeschwindigkeit und so wiederum der direkt proportional berechnete Volumenstrom berechnet werden. Gesteuert wird der gesamte Messzyklus durch integrierte Mikroprozessoren im Messgerät. Dabei werden die Ultraschallsignale auf Qualifikation überprüft und ihre Verlässlichkeit bewertet. Störsignale werden erkannt und entsprechend gefiltert. Im Abbild [5.4](#page-53-0) und [5.5](#page-53-1) wird der Weg des Ultraschallsignals und die Laufzeitdifferenz ∆t veranschaulicht.

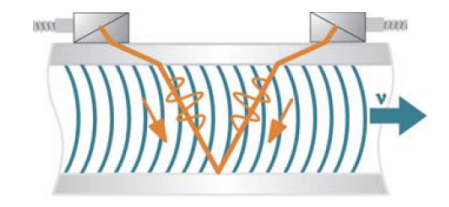

Abbildung 5.4.: Weg des Ultraschallsignals [\(Flexim, 2014\)](#page-101-1)

<span id="page-53-0"></span>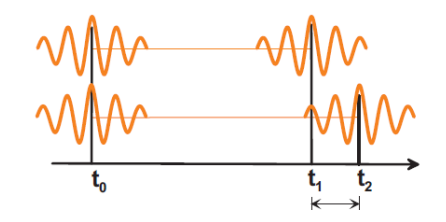

<span id="page-53-1"></span>Abbildung 5.5.: Laufzeitdifferenz ∆t [\(Flexim, 2014\)](#page-101-1)

Nach Eingabe des zu messenden Mediums (R410a), der Rohrquerschnittsfläche, der Sensoranordnung und der auszugebenden Messgröße (Volumenstrom) wird der Volumenstrom mittels Messgerät errechnet und ergibt sich lt. Flexim (2014) aus:

$$
\dot{V} = \frac{k_{Re} * A * k_a * \Delta t}{2 * t_{fl}} \tag{5.1}
$$

*V*˙ . . . Volumenstrom

*kRe*. . . strömungsmechanischer Kalibrierfaktor *A*. . . die Rohrquerschnittsfläche *ka*. . . akustischer Kalibrierfaktor ∆*t*. . . Laufzeitdifferenz *t*<sub>*fl*</sub>... Laufzeit im Medium

#### **5.2.2. Messaufbau Volumenstrommessung**

In Abbildung [5.6](#page-54-0) wird ein schematischer Aufbau einer Volumenstrommessung mit einem Fluxus F601 gezeigt. Dabei sind der Messumformer und die an einem Rohr angebrachten Sensoren zur Messung des Volumenstroms dargestellt.

Wichtig für eine aussagekräftige Messung ist die exakte und für die vorhandenen Gegebenheiten

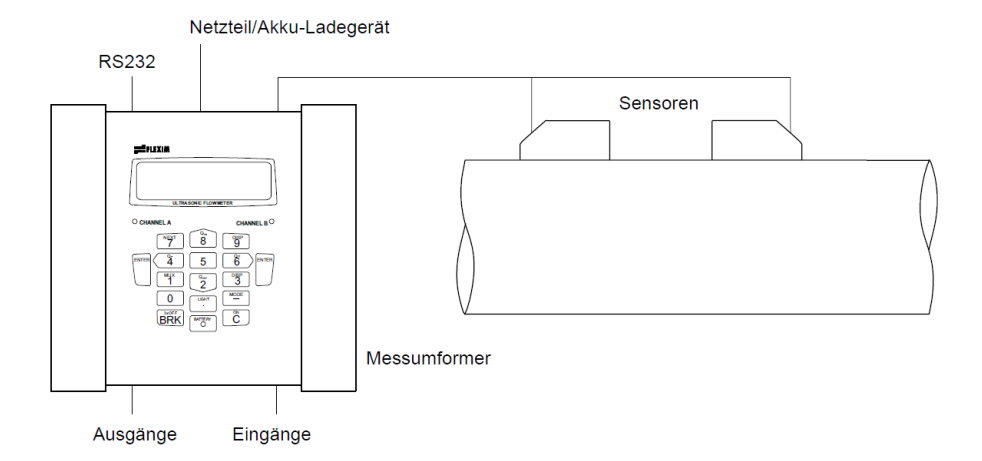

<span id="page-54-0"></span>Abbildung 5.6.: Volumenstrommessung mit Fluxus F601 [\(Flexim, 2014\)](#page-101-1)

richtige Anordnung der Sensoren. Die unterschiedlichen Anordnungen hängen von der Anzahl der Schallwege ab. Dabei sind die Anzahl der Schallwege gleich die Anzahl der Durchläufe des Ultraschallsignals. Unterschieden wird hierbei die Reflexanordnung (Abbildung [5.8\)](#page-55-0) und die Durchstrahlungsanordnung (Abbildung [5.9\)](#page-55-1). Bei einer höheren Anzahl der Schallwege nimmt die Genauigkeit der Messung zu, jedoch erhöht sich die Signaldämpfung. Je nach Sensorart, gibt es differierende Einsatzbereiche aufgrund von Rohrleitungs-Durchmesser-Matrizen (Tabellen, Diagramme). In Abbildung [5.7](#page-54-1) wird ein Überblick über die Anwendungsbereiche der Sensoren gegeben.

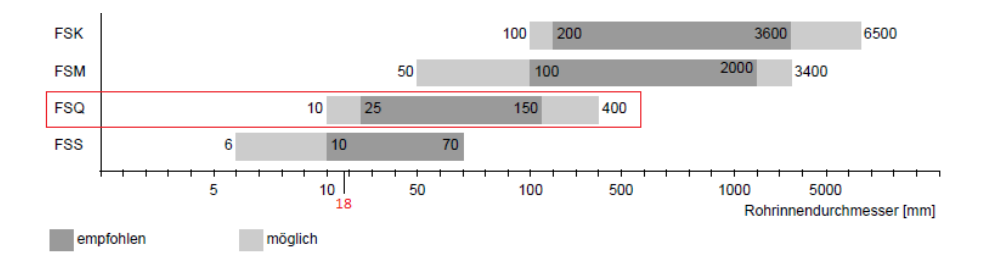

<span id="page-54-1"></span>Abbildung 5.7.: Einsatzbereiche der Sensoren abhängig vom Rohraußendurchmesser [\(Flexim,](#page-101-1) [2014\)](#page-101-1)

Im Falle dieser Messung wurden an einem 18 mm Durchmesser Kupferrohr mit FSQ Sensoren die Messung durchgeführt (der Messaufbau und die vorhandenen Gegebenheiten werden in Abschnitt [6.1](#page-67-0) noch genauer erörtert).

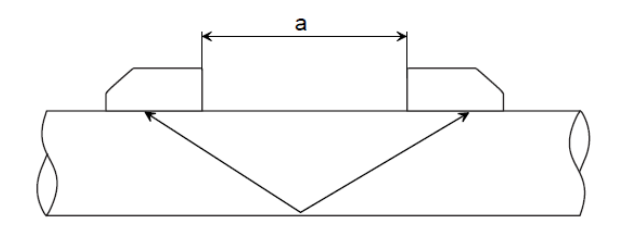

Abbildung 5.8.: Reflexanordnung, Anzahl der Schallwege: 2 [\(Flexim, 2014\)](#page-101-1)

<span id="page-55-0"></span>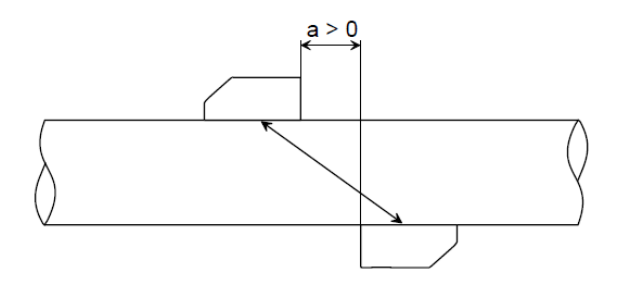

<span id="page-55-1"></span>Abbildung 5.9.: Durchstrahlungsanordnung, Anzahl der Schallwege: 1 [\(Flexim, 2014\)](#page-101-1)

Da bei der verwendeten Konstellation von Durchmesser (18mm), Kältemittel (R410A) und Rohrmaterial (Kupfer) die Signaldämpfung relativ hoch ist, gibt das Gerät als optimale Sensoranordnung eine Durchstrahlungsanordnung mit einem Sensorabstand von -25 mm an. Das negative Vorzeichen bedeutet hierbei, dass die Sensoren gemäß Abbildung [5.10](#page-55-2) angeordnet werden müssen.

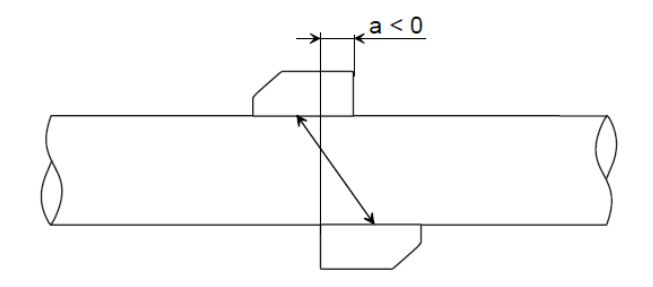

<span id="page-55-2"></span>Abbildung 5.10.: Durchstrahlungsanordnung und negativer Sensorabstand, Anzahl der Schallwege: 1 [\(Flexim, 2014\)](#page-101-1)

## **5.3. Beschreibung der Analysetools**

Um die für die Messung notwendigen Parameter lückenlos erfassen und auswerten zu können, wurden im Wesentlichen zwei Analysetools verwendet. Zum Einen ein sogenannter "Service-Checker" um die Temperaturen und Drücke sowie andere Daten und Informationen der Anlage zu erfassen und zum Anderen ein sogenanntes "EcoStats" Gerät zur Erhebung des Stromverbrauchs der Anlage.

## <span id="page-56-1"></span>**5.3.1. EcoStats**

Das sogenannte "EcoStats" Messgerät ermöglicht die Ermittlung und Aufzeichnung des aktuellen Stromverbrauchs (in kWh) der Anlage. Eine einfache Bedienung durch Installation einer Weboberfläche (Cloud) ermöglicht die Handhabung durch ein Graphical User Interface inklusive Chartdarstellung, Live-Datenpunkten und Tabellen. Eine integrierte SIM Karte ermöglicht die drahtlose Übertragung der Daten an die genannte Cloud.

Das Messgerät hat Schnittstellen an denen bis zu 6 Strom-Phasensensoren angeschlossen werden können. Diese Phasensensoren werden um die Leitung/Phasen geklemmt, ohne dass ein dauerhafter Eingriff bzw. eine Trennung der Leitung benötigt wird. Dabei wird der variable Strom an jeder der 3 Phasen gemessen. Über den ermittelten Strom und die bekannte Spannung kann so die Leistung berechnet werden. Die Messungenauigkeit liegt lt. Daikin (2015a) bei ±4%.

Einen Überblick über die Systemarchitektur des EcoStats liefert die Abbildung [5.11.](#page-56-0)

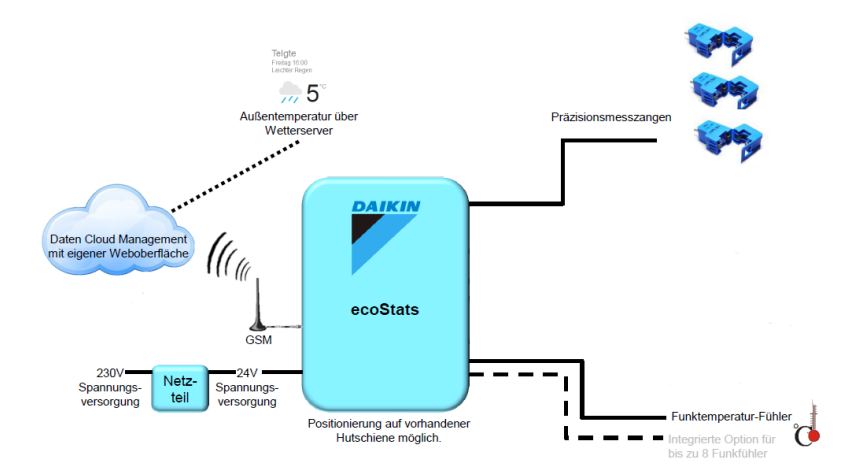

<span id="page-56-0"></span>Abbildung 5.11.: Systemarchitektur EcoStats

Der Stromverbrauch des Außengeräts wurde eben über dieses Messgerät ermittelt. Es ermöglichte das minütliche Speichern des Stromverbrauchs des Außengeräts. Es konnte so über die Weboberfläche (Cloud) komfortabel in Echtzeit die aktuelle Stromaufnahme verfolgt und für die Berechnung des *SPFxd* auf den PC exportiert werden. In Abbildung [5.12](#page-57-0) wird die Weboberfläche zur Analyse des Verbrauchs dargestellt.

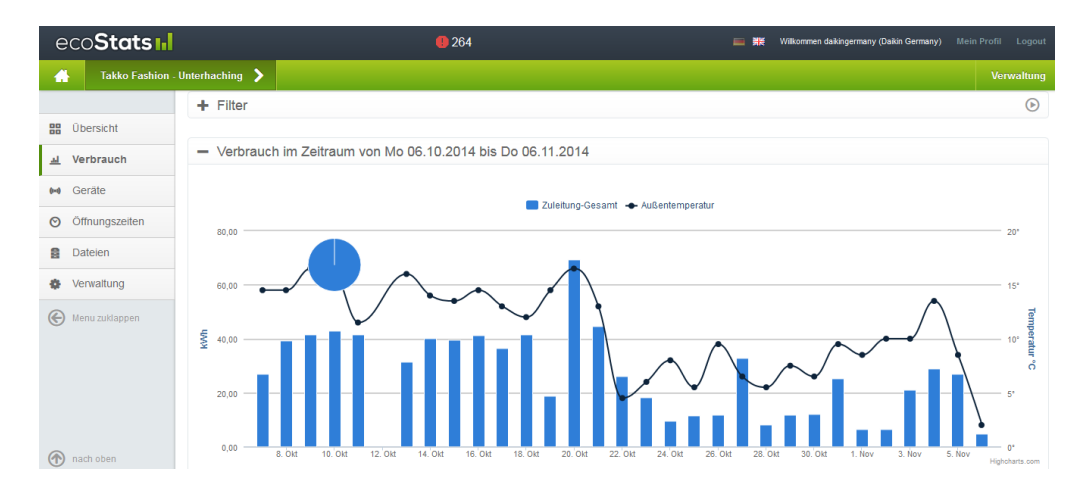

<span id="page-57-0"></span>Abbildung 5.12.: Benutzeroberfläche EcoStats

Hierfür wurden 3 Phasensensoren an die Leitungen (L1, L2, L3) im Schaltschrank des "Takko Fashion Shops" geklemmt. Eine Skizze des Messaufbaus des Ecostats wird in Abbildung [5.13](#page-57-1) veranschaulicht.

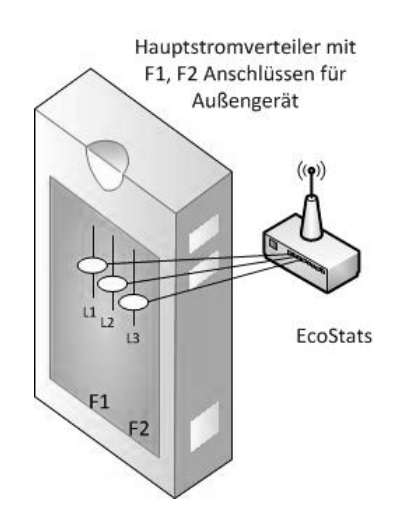

<span id="page-57-1"></span>Abbildung 5.13.: Skizze des Messaufbaus von EcoStats

#### **5.3.2. Service Checker**

Der "Service Checker" ist ein Herstellertool, welches Informationen über den aktuellen Betriebszustand der Anlage sowie dessen Regelverhalten liefert. Durch die Analyse dieser Informationen werden die Abweichungen vom Normalbetrieb ermittelt und davon Korrekturmaßnahmen abgeleitet. Dieses Analysetool ermöglicht bis auf die Stromaufnahme und den Massenstrom alle notwendigen Parameter zur Ermittlung des *SPFxd*. Dabei wird der "Service Checker" an den Ausgängen F1 und F2 direkt an der Außengeräteplatine oder im Inneren des Gebäudes am Hauptstromverteiler angeschlossen.

Für die Ermittlung des *SPFxd* liefert der "Service Checker" die notwendigen Temperaturen zur Bestimmung des Wärmeeintrags in das Gebäude. Hierfür mussten zusätzlich Temperaturfühler an der Heißgasleitung und der Flüssigleitung am Gebäudeeingang angebracht werden. Die Position der Temperaturfühler wird in Abbildung [6.2](#page-67-1) dargestellt. Diese Fühler sind von der gleichen Baureihe wie der Fühler in der Anlage selbst und liefern die Temperaturdaten durch Anbindung an die Schnittstellen des 'SSensorKit'".

Einen Überblick über den Messaufbau des "Service Checkers" gibt die Abbildung [5.14.](#page-58-0) Der "Checker" lieferte im Minutentakt, zu den Temperaturen an der Heißgas und Flüssigleitung zusätzlich noch wichtige Informationen über den Betriebszustand der Anlage.

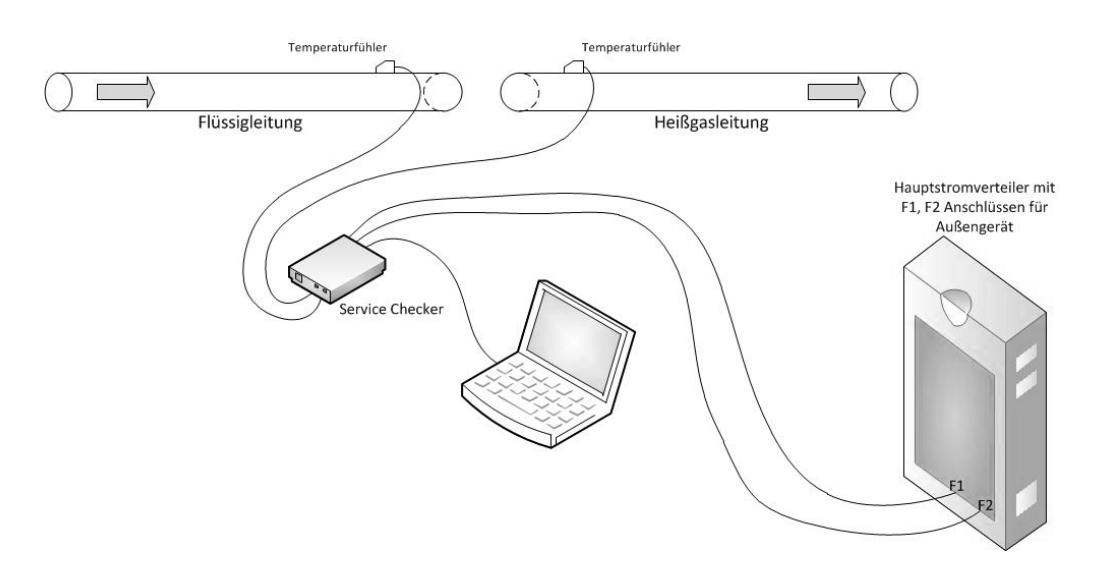

<span id="page-58-0"></span>Abbildung 5.14.: Messaufbau des Service Checkers

Dieses Analysetool ermöglichte ein komfortables Dokumentieren der Messwerte, mit welchen anschließend die Berechnung des *SPFxd* für das Außengerät durchgeführt werden konnte.

## **5.4. Messunsicherheit**

Bei jeder Messung kommt es zu Messfehlern und grundsätzlich gilt das Sprichwort, "wer misst, misst Mist!". Um die Messabweichungen vom tatsächlichen Wert abschätzen zu können wird eine Messunsicherheitsanalyse durchgeführt. Da es bei der Berechnung des *SPFxd* von der Temperatur über die Enthalpie des Kältemittels und den Massenstrom zu einer Fortpflanzung der Messfehler kommt, wird diese laut GUM (Guide to the Expression of Uncertainty in Measurement) mittels Gauß'scher Fehlerfortpflanzung berechnet werden. Da bei der benötigten Langzeitmessung eine große Messdatenzahl anfällt, wird die Gauß'sche Fehlerfortpflanzung für jeden einzelnen Messpunkt und somit die Abweichung des *SPFxd* mittels EES (Engineering Equation Solver, V.9.699 [\(EES, 2014\)](#page-101-2)) Software berechnet.

#### Definition der Messunsicherheit:

"Die Messunsicherheit ist ein nicht negativer Parameter, der die Streuung der Werte kennzeichnet, die der Messgröße auf der Grundlage der benutzten Information beigeordnet ist"[\(Krystek, 1.Auflage](#page-101-3) [2012\)](#page-101-3)

#### <span id="page-59-0"></span>**5.4.1. Messunsicherheitsanlayse der Temperatursensoren**

Die verwendeten NTC (Negative Temperature Coefficient) Anlegetemperaturfühler unterliegen einer bestimmten Messungenauigkeit. Neben der Ermittlung der eigentlichen Messdaten wurde durch eine zusätzliche Vergleichsmessung mit einem kalibrierten Referenzgerät die Messabweichung ermittelt. Die Verifizierung der Messunsicherheit der Temperaturfühler ist für die Berechnung des *SPFxd* essentiell, da sich diese direkt auf die zu ermittelnde Enthalpie und somit indirekt auf den errechneten *SPFxd* auswirkten. Noch größer wird sich jedoch die Messunsicherheit bei der Ermittlung des Massenstroms auswirken. Auf diese wird im Kapitel [5.4.2](#page-62-0) noch näher eingegangen.

Messaufbau zur Vergleichsmessung:

Zur Ermittlung der Messunsicherheit der NTC-Temperaturfühler wurde, wie bereits im vorigen Absatz erwähnt, eine Vergleichsmessung mit einem kalibrierten Referenzgerät durchgeführt. Hierfür wurde ein Testo 845 Infrarot-Thermometer mit ansteckbarem Ansteck-/Tauchfühler vom Typ K verwendet. Dieser ist für einen Einsatzbereich von -60◦C bis 200◦C anwendbar. Bei der Vergleichsmessung wurden die beiden Temperaturfühler, wie in Abbildung [5.15,](#page-60-0) in ein Wasserbad getaucht. Die zu überprüfenden Temperaturfühler wurden mit dem Service Checker verbunden um die Temperaturwerte aufzeichnen zu können. Das Testo 845 Thermometer wurde über eine USB Verbindung mit dem PC verbunden und die Temperaturwerte über eine entsprechende Software ausgelesen. Bevor die Messung/Aufzeichnung der Daten gestartet werden konnte, musste sichergestellt werden, dass die beiden Messfühler aufgrund der unterschiedlichen Bauweise und

Trägheit sich auch auf gleicher Temperatur eingependelt haben. Somit wurde vor dem Start ein Zeitfenster von rund 5 Minuten vorgesehen.

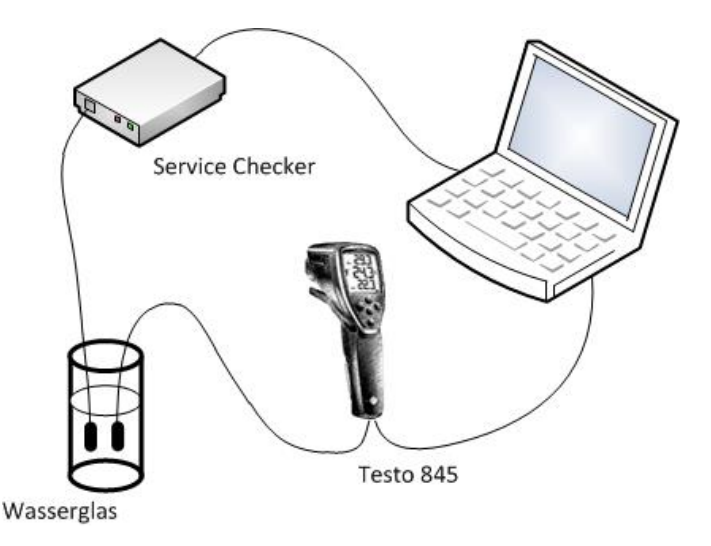

<span id="page-60-0"></span>Abbildung 5.15.: Skizze des Messaufbaus zur Ermittlung der Temperaturmessunsicherheit

Berechnung der Messunsicherheit der Temperaturfühler:

Aus dem Vergleich des Referenzgeräts und dem Thermoelement (Ausgabe Service Checker) ließ sich aus den Temperaturunterschieden eine Ausgleichskurve erstellen. Die empirische Standardabweichung des Mittelwertes lässt sich aus der empirischen Standardabweichung der Messwerte berechnen und anschließend die systematische Messabweichung ermittelt. [\(Rieberer et al., 2009\)](#page-102-1)

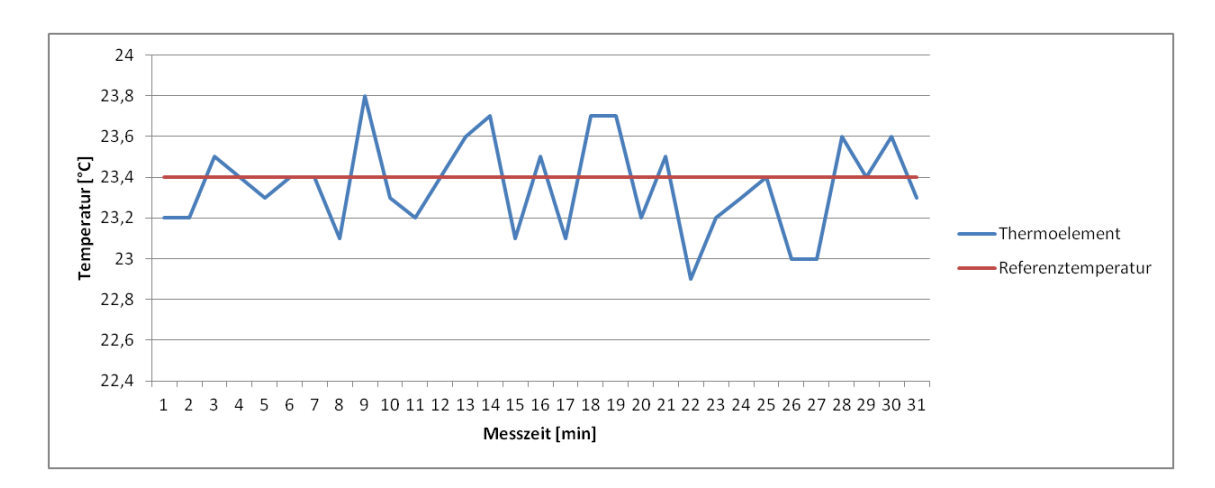

<span id="page-60-1"></span>Abbildung 5.16.: Zeitlicher Verlauf einer Messung

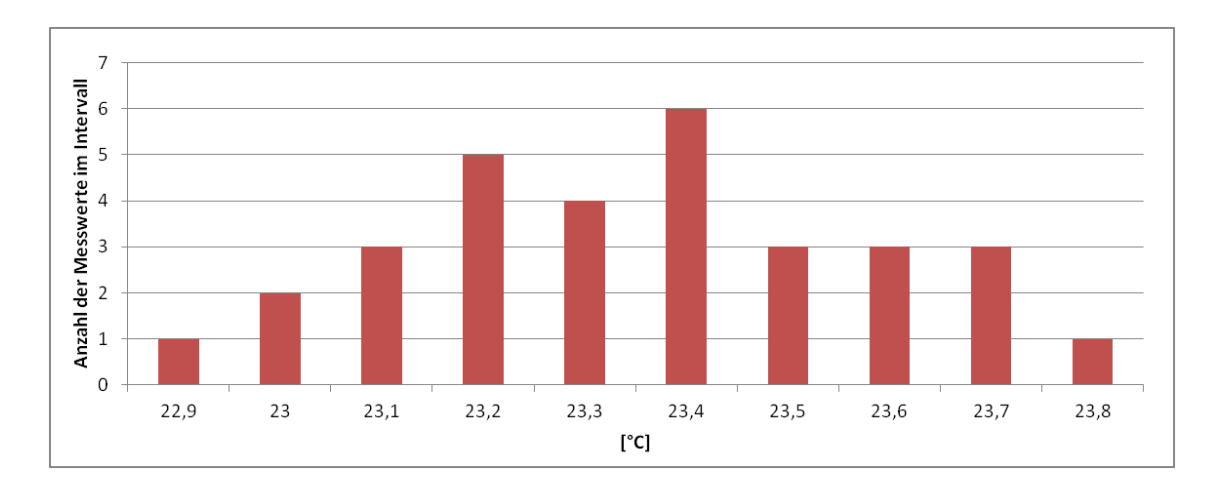

<span id="page-61-0"></span>Abbildung 5.17.: Darstellung der Häufigkeitsverteilung der Messwerte

Die empirische Standardabweichung wird aufgrund der Annahme einer Normalverteilung (Abbildung [5.17\)](#page-61-0) und der zufälligen Messabweichung zu:

$$
s = \sqrt{\frac{1}{N-1} \sum_{i=1}^{N} (x_i - \overline{x})^2}
$$
 (5.2)

$$
s = 0,2307 \text{ K} = u(e_r) \tag{5.3}
$$

Da die systematische Messabweichung während der Messung zwischen zwei Grenzen a und b liegt und sonst nichts bekannt ist, ergibt sich diese lt. [\(Rieberer et al., 2009\)](#page-102-1) zu:

$$
u(e_s, u) = \frac{b - a}{\sqrt{12}}\tag{5.4}
$$

Laut Vergleichsmessung und in Abbildung [5.16](#page-60-1) veranschaulicht, ergibt sich die zufällige Messabweichung geschätzt zu  $\pm$  0,4K. Weiters wurde die Annahme getroffen, dass das Referenzgerät (Testo 845 Thermometer) exakt ist und für weitere Einflüsse wie z.B der Messort oder Art der Einbauweise eine Abweichung von  $\pm 0.15K$  angenommen wird. Unter der Annahme, dass diese Messabweichungen gleich wahrscheinlich sind, ergibt sich für die gesamte systematische Messabweichung ein Wert von  $\pm$  0,55K. Somit ergibt sich diese zu:

$$
u(e_s, u) = \frac{b - a}{\sqrt{12}} = \frac{1, 1}{\sqrt{12}} = 0,3175 \text{ K}
$$
 (5.5)

Die gesamte Messunsicherheit der Temperaturmessung ergibt sich zu:

$$
u(Temp) = \sqrt{(u^2(e_r) + u^2(e_s, u)} = 0,3925 \text{ K}
$$
 (5.6)

#### <span id="page-62-0"></span>**5.4.2. Messunsicherheitsanalyse des Massenstroms**

Es war nicht möglich eine Vergleichsmessung mit einem kalibrierten Gerät vorzunehmen. Somit wurde für die Ermittlung der Messunsicherheit die von Flexim (2014) lt. Tabelle [A.9](#page-116-0) angegebene maximale Messabweichung der Strömungsgeschwindigkeit von  $\pm$  0,01 m/s verwendet.

Berechnung der Messunsicherheit des Massenstroms:

Wie bereits erwähnt, wurde die für die Messunsicherheitsanalyse notwendige Messabweichung von  $\pm$  0,01 m/s verwendet. Daraus ergibt sich für die Strömungsgeschwindigkeit (w) eine Messunsicherheit von:

$$
u(w) = \frac{b-a}{\sqrt{12}} = \frac{0,02}{\sqrt{12}} = 0,00577 \text{ m/s}
$$
 (5.7)

Da sich die Dichte  $\rho$  des Kältemittels (R410A) mit der Temperatur und dem Druck verändert, wurde ausschließlich die Strömungsgeschwindigkeit ermittelt und über die gemessene Temperatur und des Drucks an der Flüssigleitung die Dichte  $\rho$  und somit der Massenstrom des Kältemittels berechnet. Die Ungenauigkeit der Druckmessung konnte nicht näher überprüft werden und wurde als exakt angenommen. Um eine Unsicherheit ermitteln zu können, wurde bei einer repräsentativen Temperatur und dem dabei vorhandenen Druck im System (T=30 K und p=21 bar), eine Ungenauigkeit von  $\pm 3kg/m^3$  ermittelt.

Somit ergibt sich für die Dichte  $(\rho)$  eine Messunsicherheit von:

$$
u(\varphi) = \frac{b-a}{\sqrt{12}} = \frac{6}{\sqrt{12}} = 1,732 \text{ kg/m}^3
$$
 (5.8)

Beim Rohrinnendurchmesser  $d_i$  wurde eine Abweichung von  $u_{d_i} = \pm 5\%$  abgeschätzt. Die Fläche berechnet sich zu:

$$
A = \frac{(d_i)^2 * \pi}{4} = \frac{(16)^2 * \pi}{4} = 201,062 * 10^{-6} m^2
$$
 (5.9)

Aufgrund der Abweichung des Innendurchmessers *d<sup>i</sup>* ergibt sich somit eine Abweichung des Querschnitts zu ±19,6*mm*<sup>2</sup>

Es ergibt sich somit für die Querschnittsfläche eine Unsicherheit von:

$$
u(A) = \frac{b-a}{\sqrt{12}} = \frac{39,2}{\sqrt{12}} = 11,3 \text{ mm}^2
$$
 (5.10)

Der Massenstrom errechnet sich aus:

$$
\dot{m} = w \ast A \ast \rho \dots \text{in kg/s} \tag{5.11}
$$

*A*. . . Rohrquerschnittsfläche; in *m* 2

*w*. . . Strömungsgeschwindigkeit des Kältemittels; in *m*/*s*

ρ. . . Dichte des Kältemittels; in *kg*/*m* 3

Da sowohl die Querschnittsfläche, die Strömungsgeschwindigkeit, die Temperatur und folglich die Dichte  $\rho$  von einer Messunsicherheit betroffen sind, muss bei Verknüpfung von verschiedenen Messunsicherheiten nach GUM laut Gauß'scher Fehlerfortpflanzung vorgegangen werden:

$$
u(y) = \sqrt{\sum_{i=1}^{m} \left(\frac{\delta f}{\delta x_i}\right)^2 * u^2(x_i)}
$$
\n(5.12)

für die Ermittlung der Messunsicherheit des Massenstroms bedeutet dies:

$$
\frac{\delta \dot{m}}{\delta w} = A * \rho \tag{5.13}
$$

$$
\frac{\delta m}{\delta \rho} = A * w \tag{5.14}
$$

$$
\frac{\delta m}{\delta A} = w * \rho \tag{5.15}
$$

Daraus ergibt sich:

$$
u(m) = \sqrt{(A * \rho)^2 * u(w)^2 + (A * w)^2 * u(\rho)^2 + (w * \rho)^2 * u(A)^2}
$$
(5.16)

Um die Messunsicherheit des Massenstroms ermitteln zu können wurde ein repräsentativer Messpunkt betrachtet. Bei einer Strömungsgeschwindigkeit von 0,3 *m*/*s* und einer Dichte von 1070 *kg*/*m* 3 ergibt sich für die Messunsicherheit des Massenstroms:

$$
u(m) = \sqrt{(201 * 10^- 6 * 1070)^2 * 0,00577^2 + (201 * 10^- 6 * 0,3)^2 * 4,042^2 + (0,3 * 1070)^2 * 2,887^2}
$$
\n
$$
(5.17)
$$

$$
u(m) = 0,00156
$$
 kg/s

mit:

$$
\dot{m} = w \ast A \ast \rho = 0,3 \ast 201 \ast 10^{-6} \ast 1070 = 0,0645 \text{ kg/s} \text{ und } u(\dot{m}) = \pm 0,00156 \text{ kg/s} \tag{5.18}
$$

Vollständiges Messergebnis:

$$
\dot{m} = 0,0645 \pm 0,00126 \text{ kg/s bzw. } \dot{m} = 0,0645 \text{ kg/s } \pm 2,4\% \tag{5.19}
$$

## **6. Messung**

Es mussten für die Berechnung des *SPFxd* die Temperaturen an der Heißgasleitung und an der Flüssigleitung sowie der Volumenstrom (der Flüssigleitung) und die Stromaufnahme des Außengeräts ermittelt werden. Bei der Temperaturmessung wurde für die Heißgasleitung der Eintritt in das Gebäude gewählt, da ab dieser Stelle der Wärmeeintrag in das Gebäude beginnt.

Bei der Temperaturmessung für die Flüssigleitung wurde der Bereich beim Austritt aus dem Gebäude festgelegt, da der Wärmeeintrag in das Gebäude genau an dieser Stelle endet. Durch diese Vorgehensweise konnten in der nachfolgenden Berechnung des *SPFxd* jegliche Verluste im Leitungssystem innerhalb des Gebäudes vernachlässigt werden. Es wurde so lediglich der Wärmeeintrag in das Gebäude betrachtet. Diese Vorgehensweise ist möglich, da die Performance des Außengeräts ermittelt werden sollte und so die Abläufe innerhalb des Gebäudes vernachlässigt werden konnten.

Bei der Messung des Volumenstroms wurde die vertikale Flüssigleitung außerhalb des Gebäudes und direkt nach der Temperaturmessung gewählt. Das Messen des Volumenstroms an einer vertikalen Leitung hat den Vorteil, dass sich im Gegensatz zu horizontalen Leitungen kein Ölfilm an der Unterseite der Leitung ansammeln kann und so die Messung verfälschen könnte. Zusätzlich besteht die Gefahr der Ansammlung von kleinen Blasen an der Oberseite der horizontalen Leitung durch Schaumbildung des Kältemittels, die ebenfalls zu einer verfälschten Messung führen könnte. Die Position der Temperaturfühler sowie die Position der Sensoren des Volumenstrommessgeräts ist in Abbildung [6.1](#page-66-0) dargestellt.

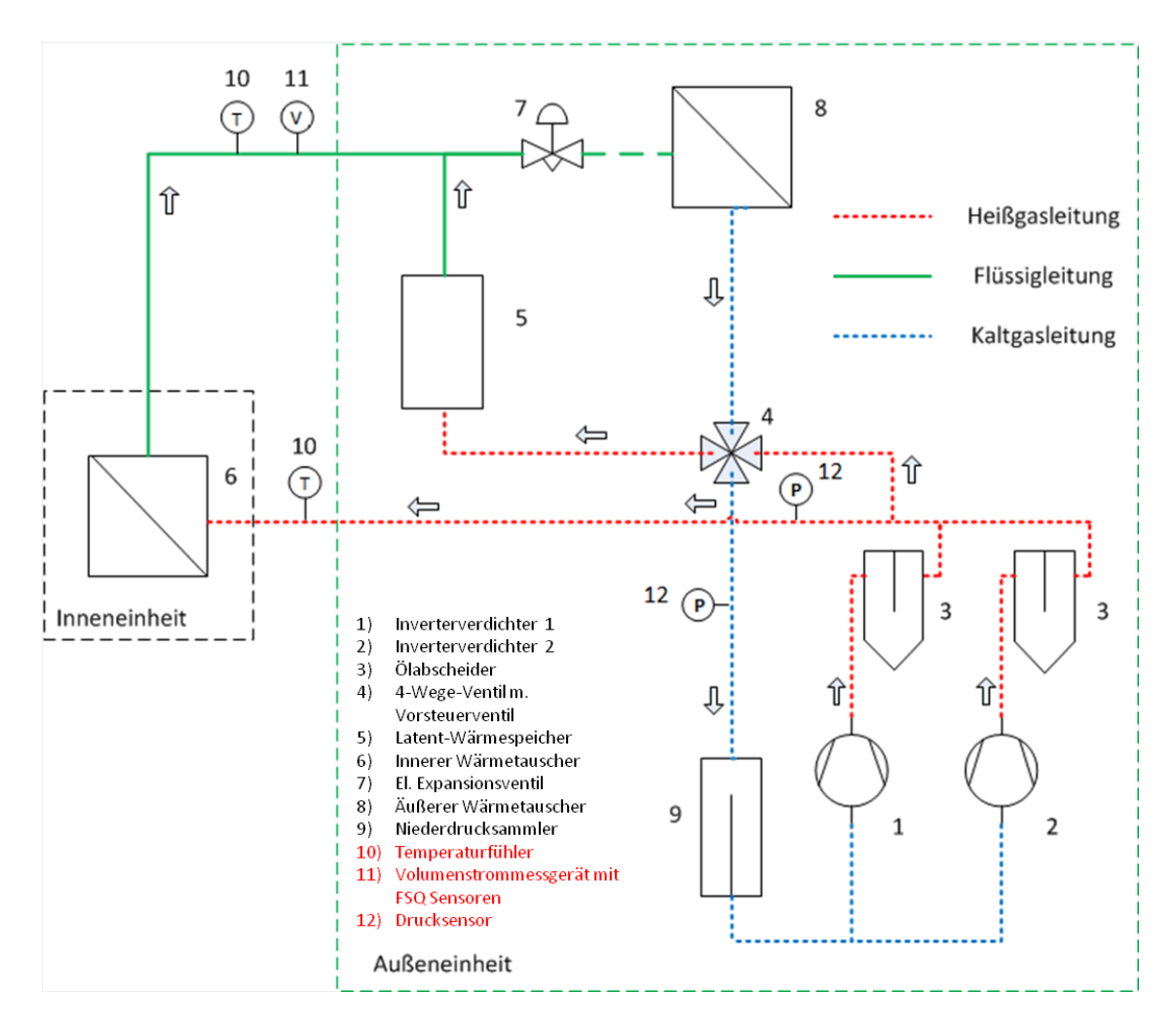

<span id="page-66-0"></span>Abbildung 6.1.: Darstellung der Messpunkte im System

- ...NTC-Anlegetemperaturfühler an Heißgas- und Flüssigleitung
- ...Volumenstrommessgerät mit FSQ-Sensoren am Austritt (Flüssigleitung) des Gebäudes
- ...Drucksensoren an der Heißgas und Kaltgasleitung im Inneren des Außengeräts

## <span id="page-67-0"></span>**6.1. Messaufbau**

In der nachfolgenden Abbildung [6.2](#page-67-1) wird der Aufbau der Langzeitmessung mit allen notwendigen Komponenten wie EcoStats, Volumenstrommessgerät, und Service Checker veranschaulicht.

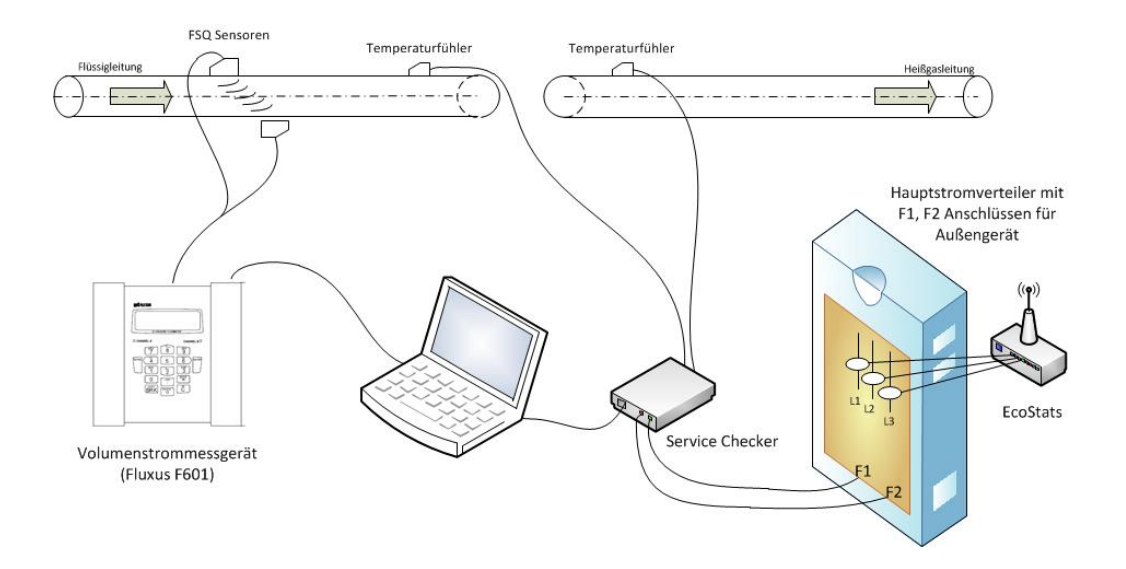

<span id="page-67-1"></span>Abbildung 6.2.: Skizze Messprinzip der Langzeitmessung

## **6.2. Definition der benötigten Kennzahlen und Werte**

Um den *SPFxd* zu berechnen, werden 4 Kennzahlen benötigt. Die Stromaufnahme des Außengeräts (*Wel*), die Enthalpie des gasförmigen Kältemittels am Gebäudeeintritt (*hg*) und die Enthalpie des flüssigen Kältemittels am Gebäudeaustritt (*hf*), sowie der Massenstrom (*m*˙) des Kältemittels zur Ermittlung der Wärmeleistung (*Q*˙). Zur Ermittlung der Enthalpien wurden die Mittelwerte der Temperaturen und der Drücke verwendet. Die Zeitspanne τ betrug dabei 1 Minute.

*<sup>T</sup>m*(τ) = *<sup>T</sup>*<sup>1</sup> <sup>+</sup>*T*<sup>2</sup> 2 .....mittlere Temperatur; in ◦C (6.1)

Dabei sind:

*T*1...Temperatur beiτ  $T_2$ ...Temperatur bei $\tau$  + 1min

*<sup>p</sup>h*,*m*(τ) = *<sup>p</sup>h*,<sup>1</sup> <sup>+</sup> *<sup>p</sup>h*,<sup>2</sup> 2 .....mittlerer Druck auf der Hochdruckseite; in bar (6.2)

Aufgenommene elektrische Leistung (*Pel*,*m*):

Die aufgenommene elektrische Leistung beinhaltet, zur nachfolgenden Ermittlung des *SPFxd*, die gesamte Stromaufnahme des Außengeräts. Die Stromaufnahme fließt direkt in die Ermittlung des *SPFxd* ein. Wie bereits in Kapitel [5.3.1](#page-56-1) beschrieben wird dieser Wert über das EcoStats Gerät ermittelt und wurde minütlich ausgegeben.

$$
P_{el,m} = \frac{W_{el,1} - W_{el,2}}{\Delta \tau} \dots \text{in kW}
$$
 (6.3)

 $\Delta \tau = 1$ min

#### *Wel* ...in kWh

Enthalpie am Gebäudeeintritt (*hf*):

Die Enthalpie des gasförmigen Kältemittels beschreibt den Wärmeinhalt des im gasförmigen Zustands befindlichen Kältemittels. Diese wird über die Temperatur am Gebäudeeintritt (*Te*,*m*) und den Druck des Kältemittels auf der Hochdruckseite (*ph*,*m*) mittels EES (2014) ermittelt.

$$
h_f = f(T_{e,m}, p_{h,m})\tag{6.4}
$$

Enthalpie am Gebäudeaustritt (*hg*):

Die Enthalpie des flüssigen Kältemittels beschreibt den Wärmeinhalt des im flüssigen Zustands befindlichen Kältemittels. Diese wird über die Temperatur am Gebäudeaustritt (*Ta*,*m*) und den Druck des Kältemittels auf der Hochdruckseite (*ph*,*m*) mittels EES (2014) ermittelt.

$$
h_g = f(T_{a,m}, p_{h,m})\tag{6.5}
$$

Massenstrom des Kältemittels (*m*):

Der Massenstrom des Kältemittels wird benötigt um die Wärmeleistung des Außengeräts zu ermitteln. Er beschreibt wie viel Masse des Kältemittels sich durch den Rohrquerschnitt in einer bestimmten Zeit hindurch bewegt und besitzt die Einheit [*kg*/*s*]:

$$
\dot{m} = \rho * \dot{V} \dots \text{in kg/s} \tag{6.6}
$$

Wärmelieferung des Außengeräts in das Gebäude:

Die Wärmelieferung des Außengeräts beschreibt den Wärmeeintrag des Außengeräts in das Gebäude. Er berechnet sich aus der Differenz der Enthalpien am Gebäudeeingang und Ausgang sowie des vorhandenen Massenstrom des Kältemittels durch dessen Multiplikation und ergibt sich zu:

$$
\dot{Q} = \dot{m} * (h_g - h_f) \dots \text{in kW} \tag{6.7}
$$

Daraus ergibt sich:

$$
SPF_{xd} = \frac{\int_{t_1}^{t_2} \dot{Q}_{Heiz} d\tau}{\int_{t_1}^{t_2} P_{elektrisch} d\tau} = \frac{Q_{Nutz}}{\bar{W}_{el}}
$$
(6.8)

Diese zur Berechnung des *SPFxd* benötigten Kennzahlen sind mit Messfehlern behaftet, die sich direkt (Massenstrom) und indirekt (Temperaturmessung) auf das Messergebnis auswirken. Daher wird sich in der Berechnung des *SPFxd* eine bestimmte Abweichung vom Realwert ergeben. Die Messunsicherheit der Temperaturmessung und die des Massenstroms wurden bereits in Kapitel [5.4.1](#page-59-0) und [5.4.2](#page-62-0) berechnet.

## **6.3. Heizperiode**

Jener Zeitraum, in dem eine Heizanlage in Betrieb genommen werden muss, um die im Innenraum geforderte Temperatur von 20 ◦C zu erhalten, wird als Heizperiode bezeichnet. Die Heizperiode bezieht sich dabei auf die Außenlufttemperatur und die Heizgrenztemperatur mit deren Hilfe die Anzahl der Heiztage bestimmt werden kann. Laut DIN V 18599 (2012) unterliegt die Heizgrenztemperatur, aufgrund des großen Einflusses der inneren Wärmegewinne auf die Transmissionsund Lüftungswärmeverluste, großen Schwankungen. Kann die Heizgrenztemperatur nach DIN

18599-5 aufgrund von fehlenden Eingangsgrößen nicht berechnet werden wird die Heizgrenztemperatur lt. DIN 18599-5 mit einem Wert von 15 ◦C angegeben. Liegt der Tagesmittelwert der Außenlufttemperatur unterhalb der HEGT (Heizgrenztemperatur) von 15 ◦C so spricht man von einem Heiztag.

In der folgenden Betrachtungen sollen die Anzahl der Heiztage für den Zeitraum 11.12.14 bis 06.01.15 und 10.01.2015 bis 08.02.2015 ermittelt werden. Die Verläufe der Außenlufttemperaturen für die jeweiligen Zeiträume zeigen Abbildung [6.3](#page-70-0) und [6.4.](#page-70-1) Dabei wurden für den Zeitraum von 11.12.14 bis 06.01.15 Tagesmittel-Temperaturen von +10,5 ◦C bis -7,5 ◦C und für den Zeitraum von 10.01.2015 bis 08.02.2015 Tagesmittel-Temperaturen von +13 ◦C bis -6,5 ◦C erreicht.

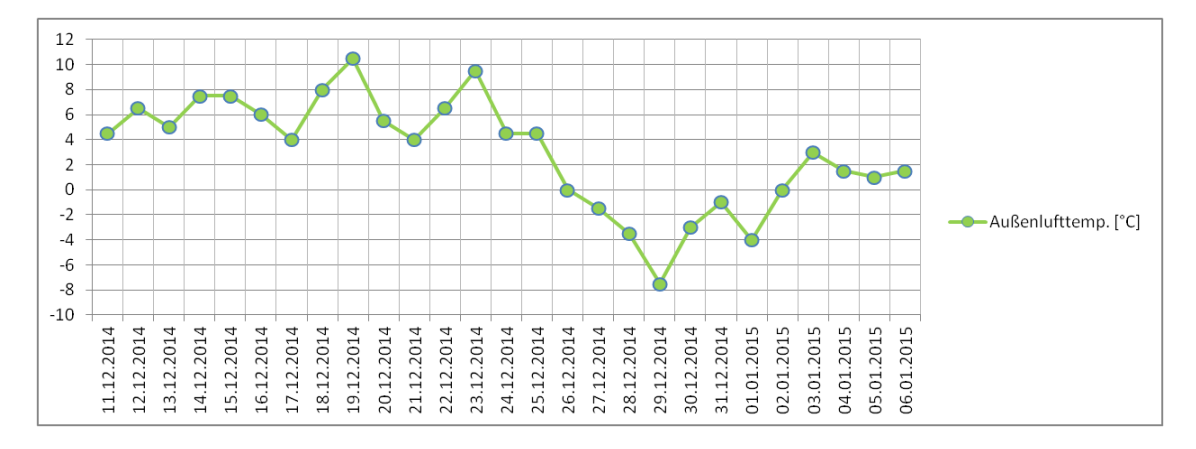

<span id="page-70-0"></span>Abbildung 6.3.: Außentemperaturverlauf aus Tagesmittelwerten (24h) vom 11.12.14 bis 06.01.15 [\(Weather, 2015\)](#page-102-2)

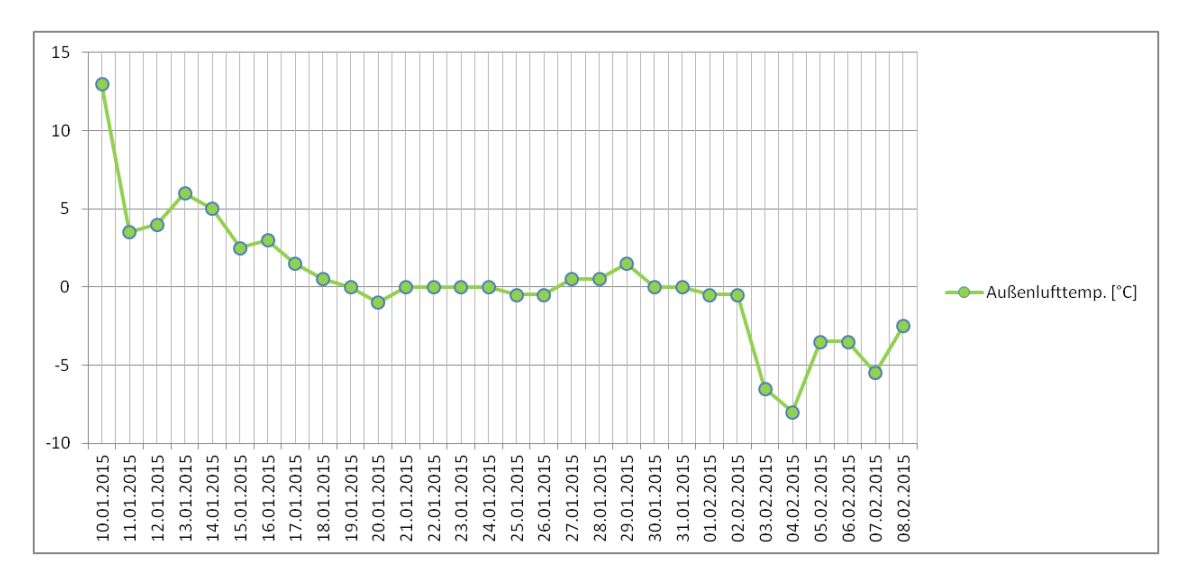

<span id="page-70-1"></span>Abbildung 6.4.: Außentemperaturverlauf aus Tagesmittelwerten (24h) vom 10.01.2015 bis 08.02.2015 [\(Weather, 2015\)](#page-102-2)

Die Anzahl der Heiztage *z* ergibt sich somit für den festgelegten Zeitraum vom 11.12.14 bis 06.01.15 zu *z* = 27 und für den Zeitraum von 10.01.2015 bis 08.02.2015 zu *z* = 30. Das bedeutet, dass für die angegebenen Zeiträume ein jeder Werktag als Heiztag definiert ist. Um die Heiztage miteinander vergleichen zu können, wurde für jeden einzelnen Tag die Summe der durch die Messung ermittelten Heizminuten (*HM*) bzw. die der Kühlminuten (*KM*) gegenübergestellt. Hierfür wurde der Zeitraum von 11.12.14 bis 06.01.15 in Abbildung [6.5](#page-71-0) genauer betrachtet.

HM (Heizminuten) = Summe aller Minuten in der die Anlage im Heizbetrieb läuft KM (Kühlminuten) = Summe aller Minuten in der die Anlage im Kühlbetrieb läuft

Bei der Betrachtung der Abbildung [6.5](#page-71-0) und [6.6](#page-72-0) wird ersichtlich, dass nicht an allen Heiztagen auch tatsächlich über den ganzen Tag hinweg geheizt werden musste, sondern auch längere Kühlphasen während des Tages hinweg notwendig waren um auf die gewünschten Raumtemperaturwerte zu regeln. Man kann hier sehr gut erkennen dass vor allem bei Tagesmitteltemperaturen über 4 ◦C von der Anlage, über den Tagesverlauf betrachtet, für einige Minuten auf Kühlbetrieb gestellt werden musste. Dies ist natürlich nicht nur von der Außentemperatur abhängig sondern auch von den inneren Wärmegewinnen abhängig. Das bedeutet dass an Tagen mit einer Tagesmitteltemperatur über 4 ◦C in den ersten Betriebsstunden geheizt werden muss, jedoch kann es vorkommen dass aufgrund der steigenden Temperaturen im Inneren des Gebäudes (Wärmequellen) gegen Ende der Ladenöffnungszeiten ein paar Minuten gekühlt werden muss. Zu berücksichtigen ist, dass an den beiden Sonntagen (14.12.2014 und 21.12.2014) die Wärmepumpe nicht in Betrieb war und es somit zu keinem Heiz-oder Kühlbetrieb kam.

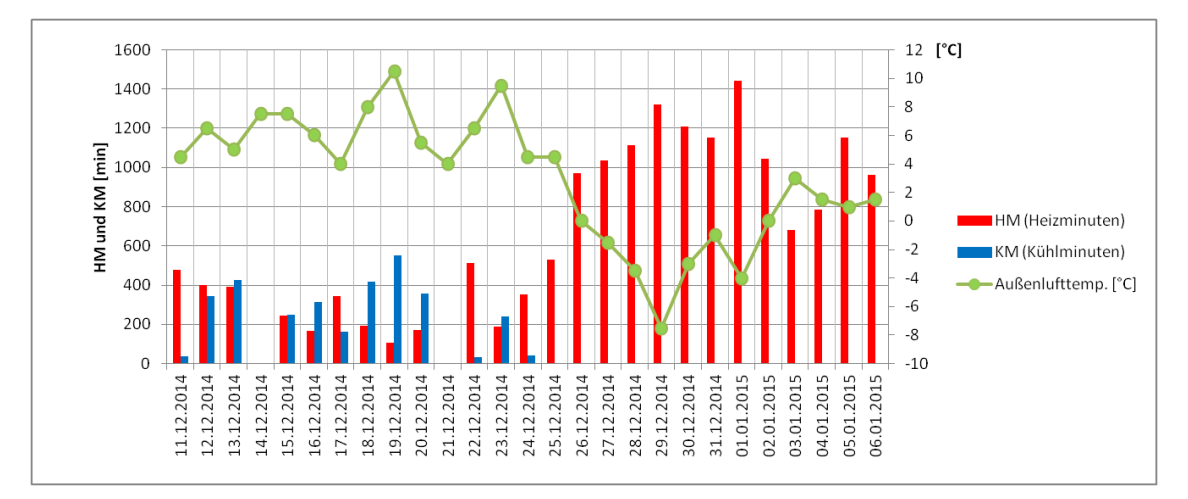

<span id="page-71-0"></span>Abbildung 6.5.: Anzahl der Heiz- und Kühlminuten sowie die Außenlufttemperatur [◦C] lt. Weather (2015) in der Heizperiode von 11.12.14 bis 06.01.15
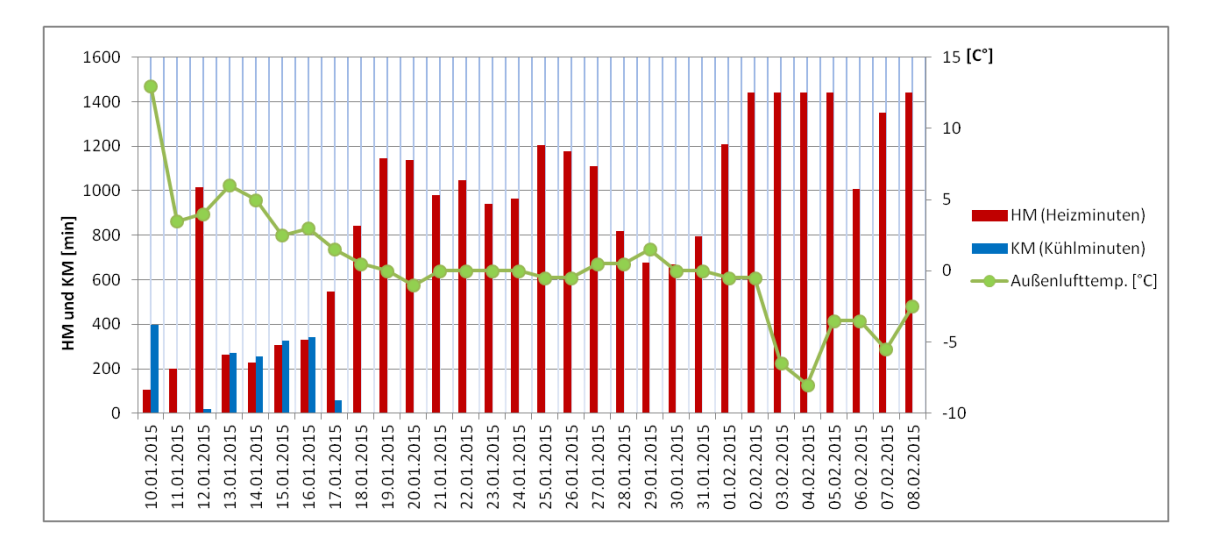

<span id="page-72-0"></span>Abbildung 6.6.: Anzahl der Heiz- und Kühlminuten sowie die Außenlufttemperatur [◦C] lt. Weather (2015) in der Heizperiode von 10.01.15 bis 08.02.15

Der Grund für die zwischenzeitlichen Kühlphasen liegt im großen Wärmeeintrag der inneren Wärmequellen im Gebäude. Der Wärmeeintrag innerhalb der Gebäudezone spiegelt sich in der Kühllast wieder. Die Kühllast und deren Veränderung sind über den Tag verteilt sehr dynamisch und verändern sich ständig. Laut Daikin (2015), liegt der vom Betreiber der Anlage (Takko Fashion Unterhaching) geschätzte Richtwert für die Kühllast bei einer Auslegungstemperatur von 31 ◦C, für das zu klimatisierende Gebäude, bei 60 *W*/*m* 2 .

Bei einer Fläche von rund 610  $m^2$  ergibt das eine Kühllast  $Q_c$  von:

$$
\dot{Q}_c = 60 * 610 = 36,6 \text{ kW} \tag{6.9}
$$

Die Heizlast *Qh*, und der geschätzte Wert von 45 *W*/*m* 2 [\(Daikin, 2015\)](#page-101-0) und für die [\(DIN EN 12831,](#page-101-1) [2008\)](#page-101-1) vorgegebene Auslegungstemperatur von -16◦C, ergibt sich bei einer Fläche von rund 610  $m^2$  zu:

$$
\dot{Q}_h = 45 * 610 = 27,45 \text{ kW} \tag{6.10}
$$

Die Luft/Luft Wärmepumpe wird bei der vorhandenen Verwendung für den Kühlfall ausgelegt. In der lt. VDI (2011) angegebenen Auslegungstemperaturen für die beiden nächstgelegenen Repräsentanzstationen zu Unterhaching, Mühldorf(Passau) und Garmisch-Partenkirchen, sind 32◦C und 31◦C angegeben. Ein Einblick wird in Tabelle [A.7](#page-114-0) gegeben. Für die Wärmepumpenanlage in Unterhaching wurde vom Betreiber und Anlagenhersteller eine Auslegungstemperatur von 31◦C

vereinbart. Dabei gilt, dass bei der vereinbarten Auslegungstemperatur von 31◦C Außentemperatur, die Mindestleistung durch die vorgegebene Kühllast laut Glg. (6.2) von  $Q_C = 36,6$  kW, bereitgestellt werden muss. Laut Leistungstabelle (Tabelle [A.1\)](#page-109-0) der installierten Anlage (RYYQ18TY1B) steht bei einer Auslegungstemperatur von 31◦C und einer Raumtemperatur von 24◦C, eine Leistung von 55,2 kW bei einer Stromaufnahme von 14 kW zur Verfügung. Wird der Heizfall betrachtet, liegt die erforderliche Mindestleistung laut Glg. (6.3) und Vorgaben durch den Betreiber bei  $Q_b = 27,45$ kW. Bei einer Auslegungstemperatur für den Raum München lt. DIN EN 12831 (2008) (Tabelle [A.4\)](#page-111-0) im Heizfall von -16◦C Außentemperatur und einer Raumtemperatur von 20◦C steht laut Leistungstabelle (Tabelle [A.2\)](#page-109-1) eine Leistung von rund 34,2 kW bei einer Stromaufnahme von rund 12kW zur Verfügung. Anhand dieser Daten wird deutlich, dass im Heizfall im Auslegungspunkt von -16◦C die Anlage um rund 7 kW überdimensioniert ist.

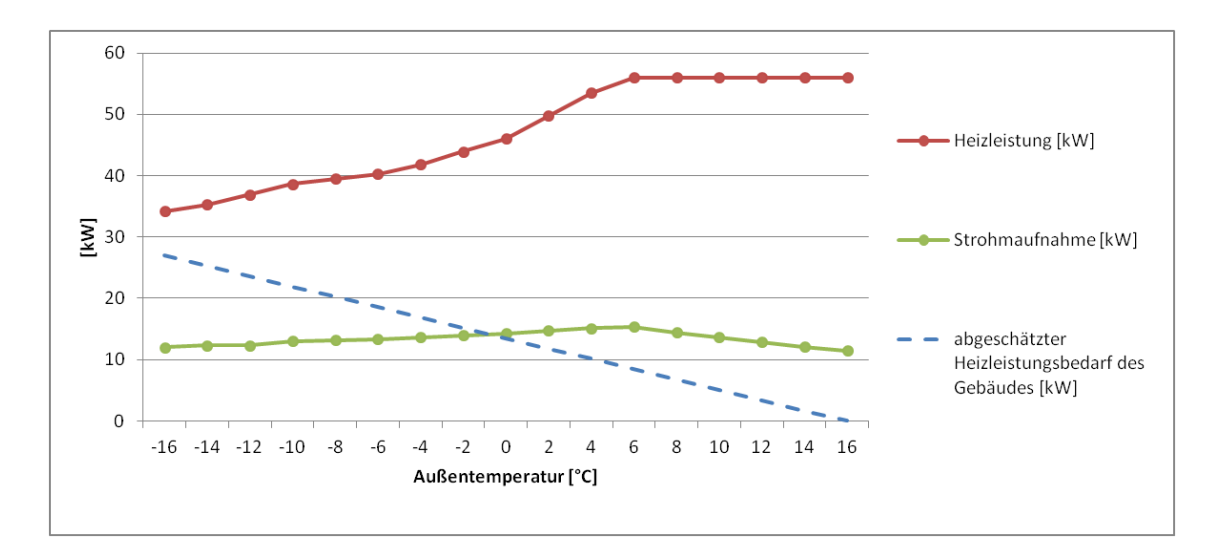

<span id="page-73-0"></span>Abbildung 6.7.: Heizleistung und Stromaufnahme der Wärmepumpe bei Vollast lt. Tabell[eA.2,](#page-109-1) sowie die abgeschätzte Heizleistung inkl. innerer Lasten des Gebäudes in Abhängigkeit von der Außentemperatur

Abbildung [6.7](#page-73-0) wurde mit Hilfe der Daten aus Tabelle [A.2](#page-109-1) erstellt. Sie zeigt die Wärmelieferung und die Stromaufnahme der Wärmepumpe bei Vollast sowie die abgeschätzte Heizleistung des Gebäudes in Abhängigkeit von der Außentemperatur. Unter Berücksichtigung der Heizlast von 27kW bei Auslegungstemperatur von -16◦C wurde der weitere Verlauf der Heizlastkurve geschätzt dargestellt. Durch Betrachtung der Abbildung [6.7](#page-73-0) wird ersichtlich, dass bei steigender Außentemperatur der geschätzte Heizleistungsbedarf sinkt und die zur Verfügung stehende Heizleistung bei steigender Außentemperatur ansteigt und so den Effekt der Überdimensionierung noch zusätzlich verstärkt. Diese Erkenntnis lässt darauf schließen, dass die Überdimensionierung der Hauptgrund für den unterhalb des lt. erneuerbaren Energien Wärmegestz (Kapitel [1.1\)](#page-8-0) liegenden *SPF*27*<sup>d</sup>* von unter 3,5 ist. Eine genauere Analyse der Überdimensionierung und dessen Auswirkung wird in Kapitel [7.4](#page-93-0) noch näher betrachtet.

## <span id="page-74-1"></span>**7. Berechnung und Bewertung der Arbeitszahl**

Die erste Messung wurde im Zeitraum vom 11.12.2014 bis 06.01.2015 durchgeführt. Der betrachtete Zeitraum erstreckt sich über 27 Tage. Wobei erwähnt werden muss dass an den beiden Sonntagen, am 14.12.2015 und am 21.12.2015, kein Wärmeeintrag in das Gebäude stattgefunden hat. Da der Index *xd* die Anzahl der Tage der zu betrachtenden Periode beschreibt, ergibt sich für den zu ermittelnden *SPFxd* die entsprechende Bezeichnung *SPF*27*d*. In Tabelle [7.1](#page-74-0) wird der ermittelte *SPFxd* angegeben.

<span id="page-74-0"></span>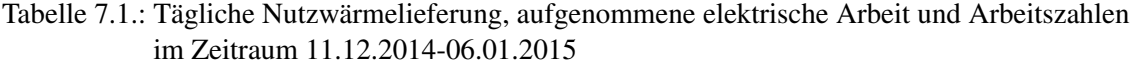

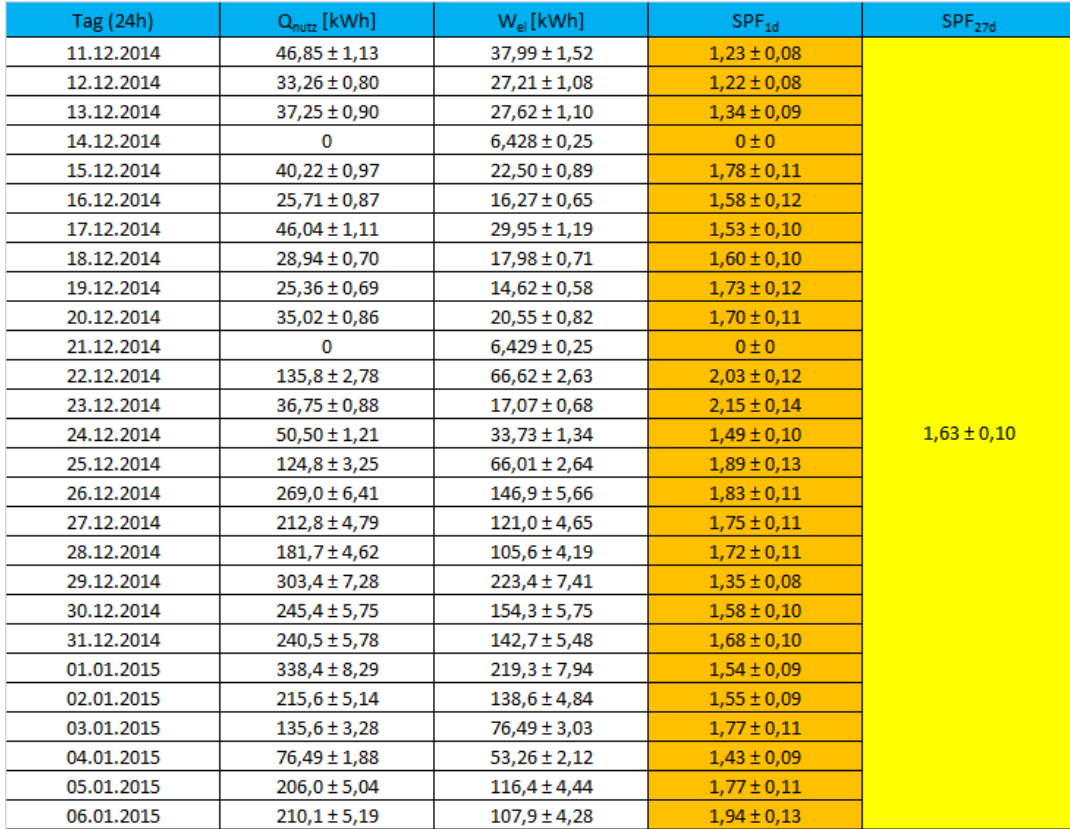

Mit Hilfe der Formel (3.2) und den ermittelten Kennzahlen, wurde der *SPF* stündlich berechnet. In der Tabelle [7.1](#page-74-0) wird die täglich genutzte Wärmearbeit  $Q_{nutz}$  sowie die elektrische Arbeit  $\bar{W}_{el}$ angeführt und folglich mit Gleichung (3.2) der *SPF*27*<sup>d</sup>* ermittelt.

Somit ergibt sich wie in Tabelle [7.1](#page-74-0) berechnet, für den *SPF*<sub>27d</sub> für die Periode von 11.12.2014-06.01.2015 ein Wert von 1,63 mit einer Unsicherheit von  $\pm 0,10(\pm 6\%)$ .

#### **7.1. Analyse des Anlagenverhaltens**

Als Hauptgrund für den niedrigen *SPF*27*<sup>d</sup>* wurde bereits auf die Überdimensionierung hingewiesen, es könnten andere Gegebenheiten, beispielsweise eine zu große Trägheit der Regelung ebenso Auswirkungen auf das Anlagenverhalten und somit auch auf den *SPF*27*<sup>d</sup>* haben. Um mögliche Abweichungen der Regelung der Anlage zu ermitteln, die zu einer erhöhten Stromaufnahme führen könnten, wurde das Anlagenverhalten mittels "Checker" Aufzeichnungen analysiert.

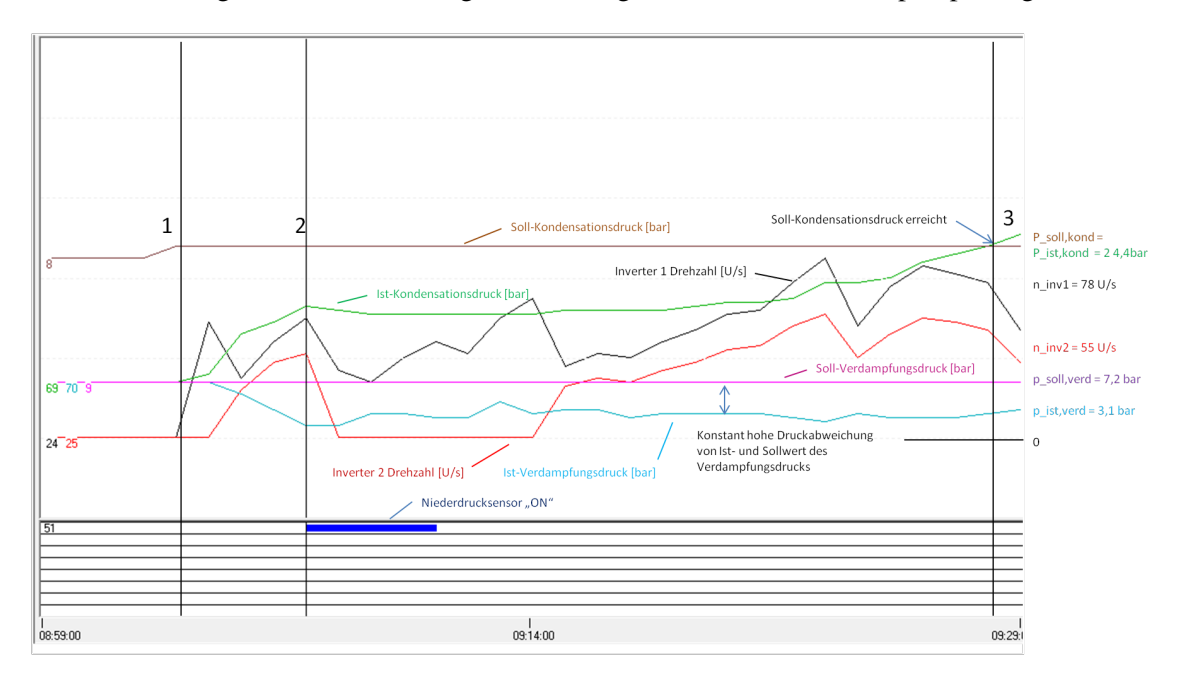

In der Abbildung [7.1](#page-75-0) wird ein Auszug aus dem Regelverhalten der Wärmepumpe dargestellt.

<span id="page-75-0"></span>Abbildung 7.1.: Analyse des Anlagenverahltens vom 04.01.2015 zwischen 08:59 und 09:29 Uhr

Um die Regelung erläutern zu können, wurde ein repräsentativer Ausschnitt (04.01.2015 zwischen 08:59 und 09:29 Uhr) ausgewählt. Dafür wurden 3 Referenzzeiten gekennzeichnet um die dort auftretenden Veränderungen darstellen zu können. Zur Referenzzeit "3" sind in Abbildung [7.1](#page-75-0) die jeweiligen Drehzahlen und Drücke angegeben.

Ausgehend von Referenzzeit "1" beginnt der drehzahlgeregelte Scrollverdichter 1 aufgrund von Leistungsanforderung seine Drehzahl zu steigern. Nach dem Zuschalten des drehzahlgeregelten Scrollverdichters 2, wurde in Punkt "2" aufgrund des Unterschreitens des min. Niederdrucks (jener Druck der aus Sicherheitsgründen für die Scrollverdichter nicht unterschritten werden darf) von 2bar auf der Niederdruckseite, der Niederdrucksensor ausgelöst und somit der Scrollverdichter 1 gedrosselt und der Scrollverdichter 2 abgeschalten. Durch die Reduktion der Kältemittelfördermenge stieg der Verdampfungsdruck wieder langsam über den min. Niederdruck. Während sich mit Fortdauer des Betriebs, der Ist-Kondensationsdruck seinem Sollwert (Soll-Kondensationsdruck) annähert, bleibt die Differenz zwischen Ist- und Sollverdampfungsdruck annähernd konstant hoch. Bei steigender Leistungsanforderung (zwischen "2" und "3") wird der Scrollverdichter 2 zugeschalten, wobei sich gleichzeitig die Drehzahl des Scrollverdichters 1 reduziert um den notwendigen Massenstrom im vorhandenen Zeitpunkt annähernd konstant zu halten. Erst danach steigern beide Verdichter annähernd parallel ihre Drehzahlen. Zur Referenzzeit "3" erreicht der Ist-Kondensationsdruck den Sollwert und die Verdichter werden wieder leicht gedrosselt. Der Ist-Kondensationsdruck soll am Sollwert gehalten werden. Durch die Drosselung der Verdichter kommt es zu einem leichten Anstieg des Ist-Verdampfungsdrucks.

Die hohe Differenz zwischen Soll- und Ist-Verdampfungsdruck von mehr als 3 bar ohne Annäherung des Ist- an den Sollwert, lässt darauf schließen, dass sich zu wenig Kältemittel im System befindet. Der Kältemittelmangel führt bei steigenden Scrollverdichter Drehzahlen und dem daraus erhöhtem Volumenstrom, zum Absinken des Ist-Verdampfungsdrucks auf der Niederdruckseite. Aufgrund dieser und weiterer Analysen des Regelverhaltens wurde für die Messperiode von 10.01.2015-08.02.2015, dem System auf der Grundlage von Erfahrungswerten und Empfehlungen von Daikin Mitarbeitern, 7 kg R410a Kältemittel zugeführt.

Anhand eines T-h-Diagramms werden in Abbildung [7.2,](#page-77-0) für den Zeitpunkt am 04.01.2015 um 09:28 Uhr (Momentanwerte), die Temperaturunterschiede zwischen den Soll-, und Ist-Temperaturen dargestellt. Dabei sind *Tkond*−*soll* die Soll-Kondensationstemperatur, *Tr*−*soll* die Soll-Raumlufttemperatur, *Tr*−*ist* die Ist-Raumlufttemperatur und *Taussen* die Außenlufttemperatur. Im T-h-Diagramm ist ersichtlich, dass bei *Tkond*−*ist* = *Tkond*−*soll* die Differenz zwischen Soll-Verdampfungstemperatur *Tverd*−*soll* = *Taussen* und *Tverd*−*ist* noch immer sehr hoch ist. Der Temperaturunterschied von mehr als 20 K zwischen *Tverd*−*soll* und *Tverd*−*ist* ist, wie bereits analysiert, die Folge von Kältemittelmangel.

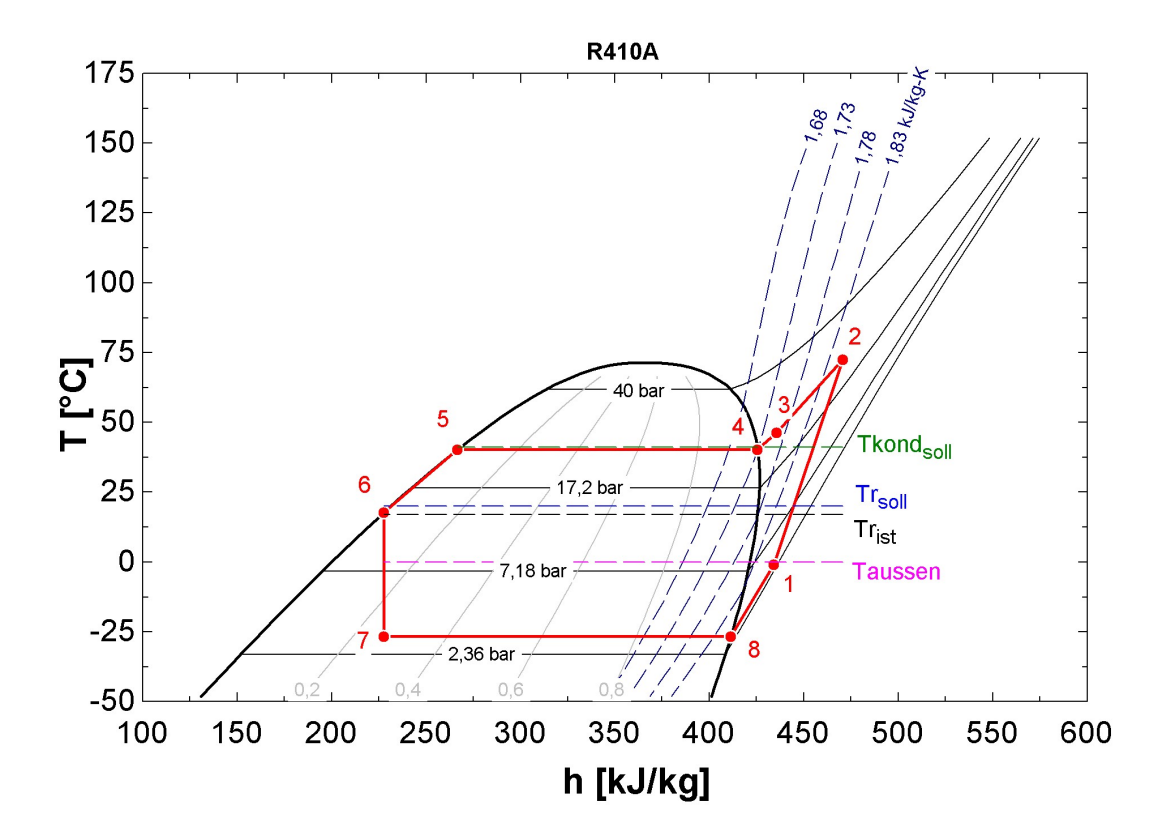

<span id="page-77-0"></span>Abbildung 7.2.: T-h-Diagramm des Wärmeprozesses am 04.01.2015 um 09:28 Uhr

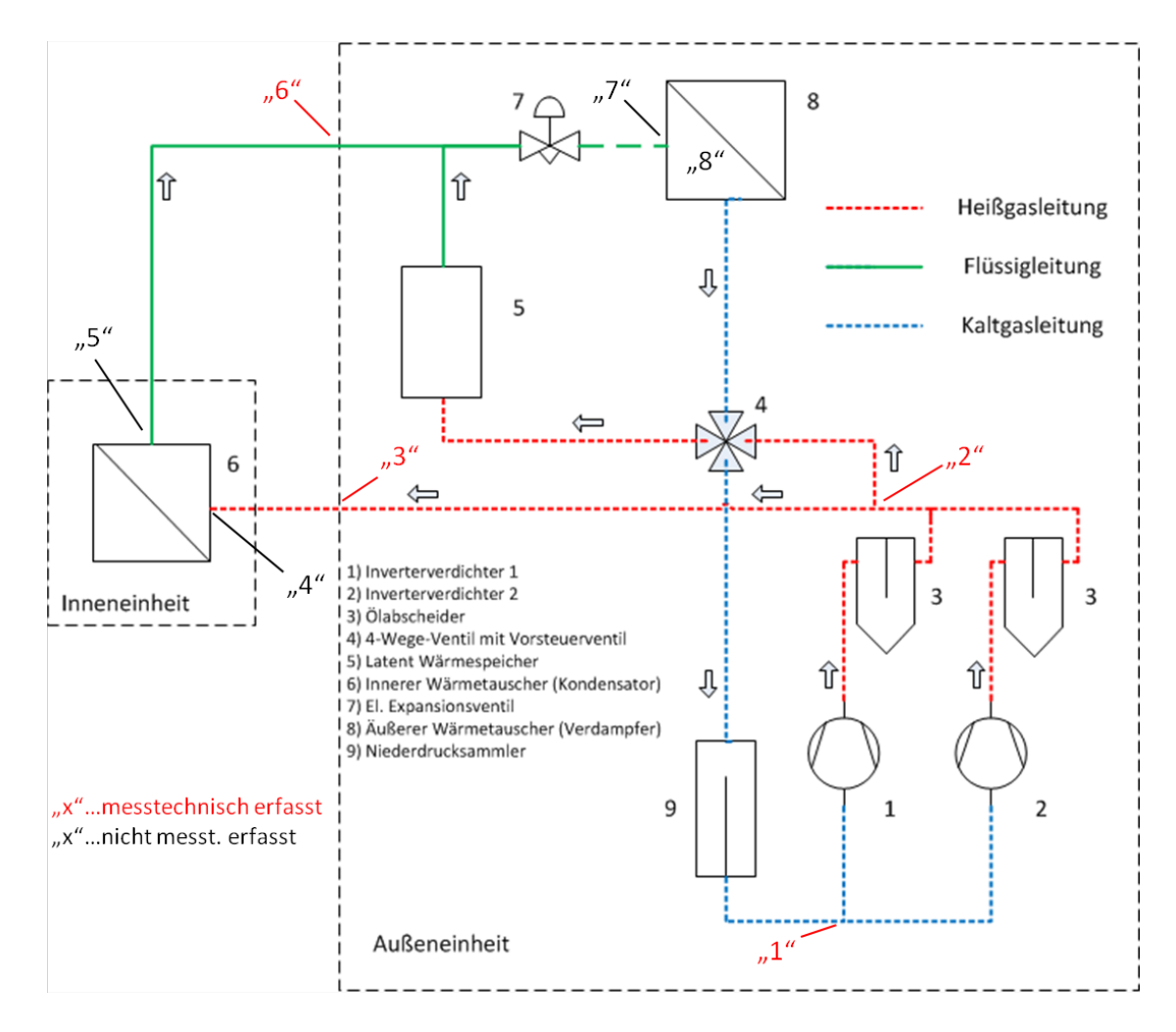

<span id="page-78-0"></span>Abbildung 7.3.: Messpunkte für T-h-Diagramm

### <span id="page-79-1"></span>**7.2. Berechnung und Bewertung des SPF nach Kältemittelzugabe**

In diesem Abschnitt wird der *SPF* für den Zeitraum vom 10.01.2015-08.02.2015 ermittelt. Wie bereits in Kapitel [7](#page-74-1) angeführt, wurde dafür ebenfalls der Stromverbrauch  $\bar{W_{el}}$ , die Enthalpie des gasförmigen Kältemittels am Gebäudeeintritt (*hg*) und die Enthalpie des flüssigen Kältemittels am Gebäudeaustritt (*h f*), sowie der Massenstrom (*m*˙) des Kältemittels zur Ermittlung der Wärmeleistung (*Q*˙) ermittelt. In der nachfolgenden Tabelle [7.2](#page-79-0) wird wie in Tabelle [7.1](#page-74-0) der für die Periode von 10.01.2015-08.02.2015 ermittelte *SPF* für jeden Tag ermittelt. Ein Auszug für die Berechnung des *SPF* wird im Anhang gegeben. Da die Ergebnisse aus 30 Tagen Betrachtungszeitraum sehr umfangreich sind, und für jede Minute ermittelt wurden, findet man im Anhang [A.8](#page-115-0) einen Auszug für die Stunde zw. 08:00-09:00 am 26.01.2015.

| Tag (24h)  | $Q_{\text{nutz}}$ [kWh] | $W_{el}$ [kWh]   | $SPF_{1d}$      | SPF <sub>27d</sub> |
|------------|-------------------------|------------------|-----------------|--------------------|
| 11.12.2014 | $46,85 \pm 1,13$        | 37,99 ± 1,52     | $1,23 \pm 0,08$ |                    |
| 12.12.2014 | $33,26 \pm 0,80$        | $27,21 \pm 1,08$ | $1,22 \pm 0,08$ |                    |
| 13.12.2014 | 37,25 ± 0,90            | $27,62 \pm 1,10$ | $1,34 \pm 0,09$ |                    |
| 14.12.2014 | 0                       | $6,428 \pm 0,25$ | 0 ± 0           |                    |
| 15.12.2014 | 40,22 ± 0,97            | $22,50 \pm 0,89$ | $1,78 \pm 0,11$ |                    |
| 16.12.2014 | $25,71 \pm 0,87$        | $16,27 \pm 0,65$ | $1,58 \pm 0,12$ |                    |
| 17.12.2014 | $46,04 \pm 1,11$        | $29,95 \pm 1,19$ | $1,53 \pm 0,10$ |                    |
| 18.12.2014 | $28,94 \pm 0,70$        | $17,98 \pm 0,71$ | $1,60 \pm 0,10$ |                    |
| 19.12.2014 | $25,36 \pm 0,69$        | $14,62 \pm 0,58$ | $1,73 \pm 0,12$ |                    |
| 20.12.2014 | 35,02 ± 0,86            | $20,55 \pm 0,82$ | $1,70 \pm 0,11$ |                    |
| 21.12.2014 | $\Omega$                | $6,429 \pm 0,25$ | 0 ± 0           |                    |
| 22.12.2014 | $135,8 \pm 2,78$        | $66,62 \pm 2,63$ | $2,03 \pm 0,12$ |                    |
| 23.12.2014 | 36,75 ± 0,88            | $17,07 \pm 0,68$ | $2,15 \pm 0,14$ |                    |
| 24.12.2014 | $50,50 \pm 1,21$        | $33,73 \pm 1,34$ | $1,49 \pm 0,10$ | $1,63 \pm 0,10$    |
| 25.12.2014 | $124,8 \pm 3,25$        | $66,01 \pm 2,64$ | $1,89 \pm 0,13$ |                    |
| 26.12.2014 | $269,0 \pm 6,41$        | $146,9 \pm 5,66$ | $1,83 \pm 0,11$ |                    |
| 27.12.2014 | 212,8 ± 4,79            | $121,0 \pm 4,65$ | $1,75 \pm 0,11$ |                    |
| 28.12.2014 | $181,7 \pm 4,62$        | $105,6 \pm 4,19$ | $1,72 \pm 0,11$ |                    |
| 29.12.2014 | 303,4 ± 7,28            | $223,4 \pm 7,41$ | $1,35 \pm 0,08$ |                    |
| 30.12.2014 | 245,4 ± 5,75            | $154,3 \pm 5,75$ | $1,58 \pm 0,10$ |                    |
| 31.12.2014 | 240,5 ± 5,78            | $142,7 \pm 5,48$ | $1,68 \pm 0,10$ |                    |
| 01.01.2015 | 338,4 ± 8,29            | $219,3 \pm 7,94$ | $1,54 \pm 0,09$ |                    |
| 02.01.2015 | $215,6 \pm 5,14$        | $138,6 \pm 4,84$ | $1,55 \pm 0,09$ |                    |
| 03.01.2015 | $135,6 \pm 3,28$        | $76,49 \pm 3,03$ | $1,77 \pm 0,11$ |                    |
| 04.01.2015 | 76,49 ± 1,88            | $53,26 \pm 2,12$ | $1,43 \pm 0,09$ |                    |
| 05.01.2015 | $206,0 \pm 5,04$        | $116,4 \pm 4,44$ | $1,77 \pm 0,11$ |                    |
| 06.01.2015 | $210,1 \pm 5,19$        | $107,9 \pm 4,28$ | $1,94 \pm 0,13$ |                    |

<span id="page-79-0"></span>Tabelle 7.2.: Berechneter *SPF*30*<sup>d</sup>* für den Zeitraum 10.01.2015-08.02.2015

Der ermittelte *SPF*<sub>30*d*</sub> nach Kältemittelzugabe ist 1,84 mit einer Unsicherheit von  $\pm 0,11(\pm 6\%)$ und um den Wert 0,2 höher als der ermittelte *SPF*<sub>27*d*</sub> vor der Kältemittelzugabe vom 11.12.2014 bis 07.01.2015. Die Performance der Wärmepumpe hat sich leicht verbessert, da sich das Regelverhalten der Anlage nach der Kältemittelzugabe verbessert hat.

In Abbildung [7.4](#page-80-0) wird ein repräsentativer Ausschnitt des Regelverhaltens der Anlage am 10.01.2015 zwischen 18:44 und 20:15 dargestellt. Dabei kann man erkennen, dass sich im Vergleich zu Abbildung [7.1](#page-75-0) der Ist-Verdampfungsdruck und der Soll-Verdampfungsdruck auf vernachlässigbare Unterschiede annähernd gleich eingeregelt haben (0,2 bar). Zur Referenzzeit "1" (20:00) sind die vorhandenen Werte für Ist-Kondensationsdruck, Soll-Kondensationsdruck, Ist-Verdampfungsdruck, Soll-Verdampfungsdruck und Verdichterdrehzahl angegeben. Zur Referenzzeit "1" wird der Verdichter 1 abgeschalten, was zu einem Abfall des Ist-Kondensationsdrucks führt. Durch die Zugabe von Kältemittel hat sich ein deutlich stabileres Regelverhalten eingestellt, welches sich folglich durch eine geringere elektrische Energieaufnahme auszeichnet. In Abbildung [7.4](#page-80-0) soll die stabilere Regelung und die geringeren Differenzen zwischen den Ist- und Sollwerten und in Abbildung [7.5](#page-81-0) das zugehörige T-h-Diagramm gezeigt werden.

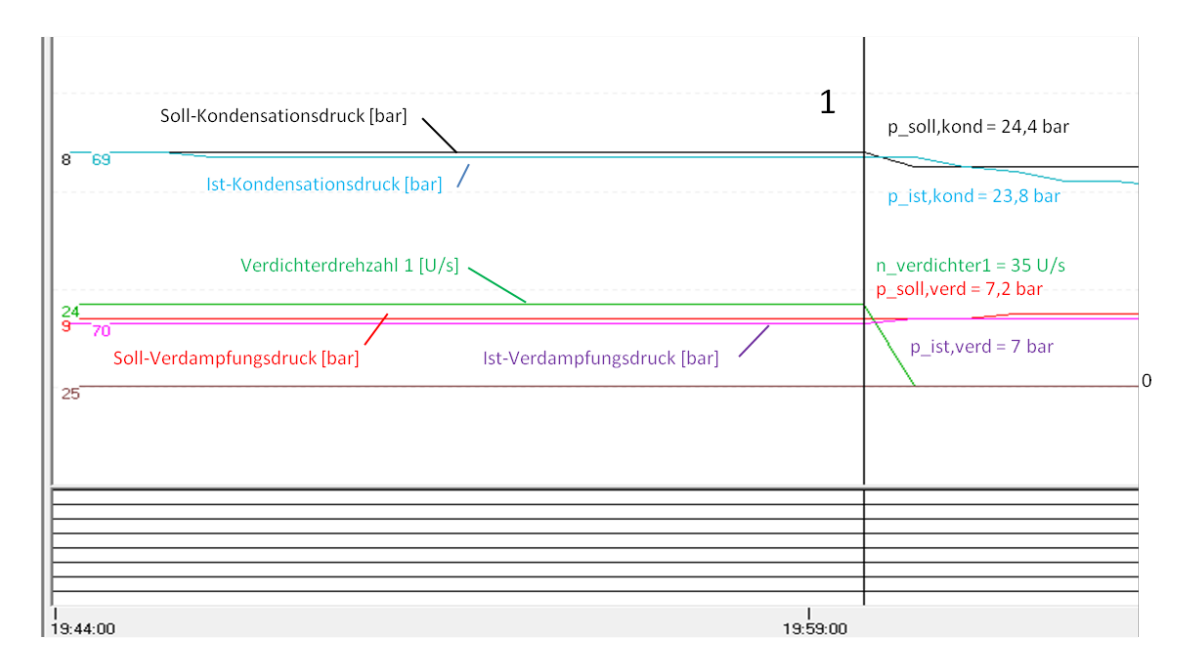

<span id="page-80-0"></span>Abbildung 7.4.: Analyse der Anlagenregelung nach Kältemittelzugabe

Die in Abbildung [7.5](#page-81-0) verwendeten Messpunkte sind in Abbildung [7.3](#page-78-0) zu finden.

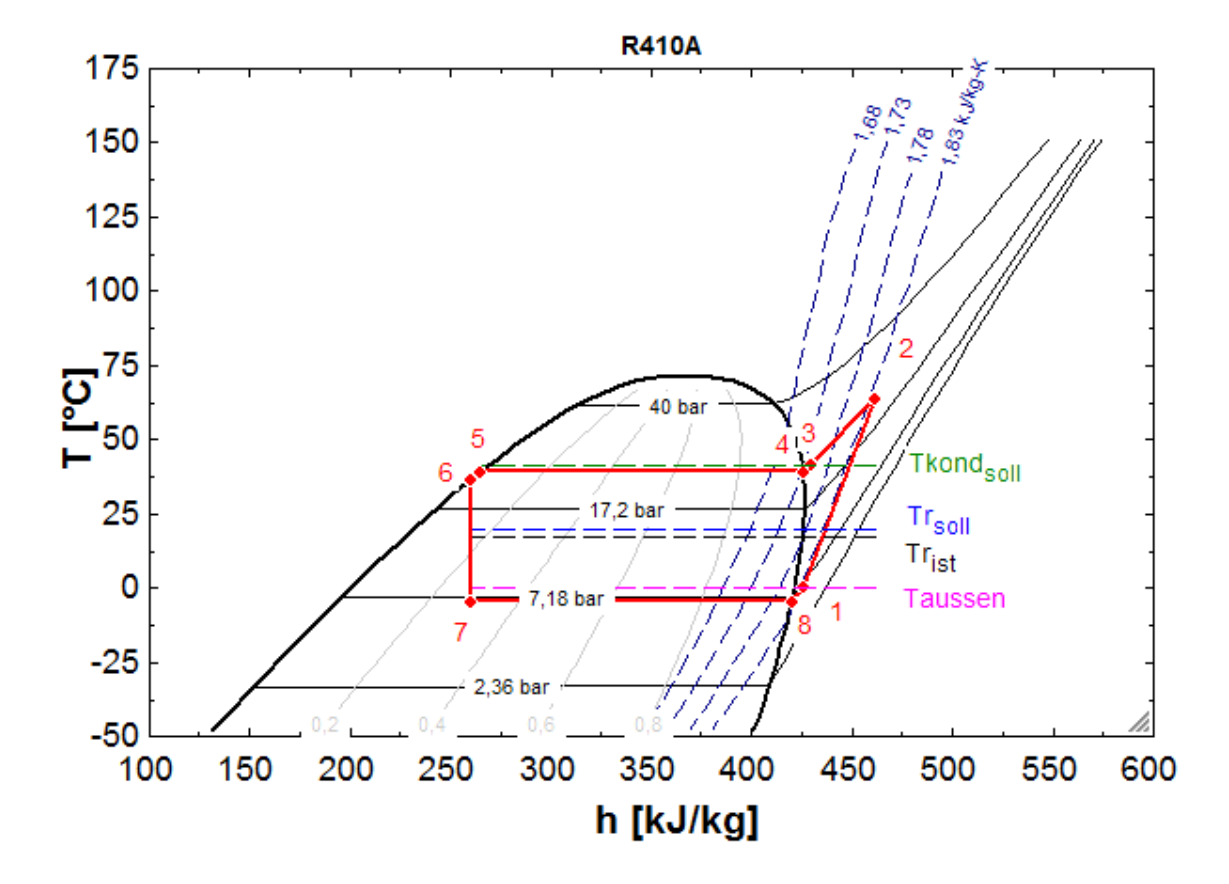

<span id="page-81-0"></span>Abbildung 7.5.: T-h-Diagramm des Wärmeprozesses am 10.01.2015 um 20:00 Uhr

### **7.3. Berechnung des SCOP mittels DIN V 18599**

Die Berechnung nach DIN V 18599 darf nach dem beschriebenen Monatsverfahren der DIN V 18599 oder mit den nach DIN V 18599 Auslegungsplanung verwendeten Simulationsprogrammen durchgeführt werden. Um einen Vergleichswert für den auf messtechnischen Ergebnissen berechneten *SPFxd* zu erhalten, wurden für das Monatsverfahren, beispielsweise nicht die Daten von 10.01.2015 bis 31.01.2015, sondern die Daten während der zu vergleichenden Messperiode vom 10.01.2015 bis 08.02.2015 verwendet. Das Berechnungsergebnis sollte aufgrund der annähernd gleichen Anzahl der Tage (Monat = 30/31 (Februar = 28) Tage und Messperiode = 30 Tage) nicht beeinflusst werden.

Dabei sollte nicht der *SCOP* für einen bestimmten Monat berechnet werden, sondern durch Berechnung der gegebenen Messperiode, ein möglicher Vergleich zwischen DIN V 18599 und ermittelten *SPFxd* dargestellt werden.

Im folgenden Kapitel wird die Berechnung des *SCOP* mittels DIN V 18599 für den Zeitraum vom 10.01.2015 bis 08.02.2015 durchgeführt, da diese Betrachtungsperiode nach der Kältemittelzugabe und folglich durch günstigeres Regelverhalten des Außengeräts, der möglichen Performance der Anlage am nächsten kommt.

Der Heizwärmebedarf wurde dabei mittels abgeschätzter Heizlast ermittelt. Aus der nachfolgenden Berechnung wird ersichtlich, dass die Heizlast nur auf den Heizwärmebedarf der Periode *Qh*,*b*,*periode* und schlussendlich auf den Endenergiebedarf *Qh*, *fi* zur Sicherstellung der geforderten Raumtemperatur einen Einfluss hat, jedoch nicht auf den *SCOP*. Da die zur Berechnung des Heizwärmebedarfs notwendigen Parameter nicht vorliegen, wird daher in weiterer Folge mit dem abgeschätzten Heizwärmebedarf gerechnet. Sollten jedoch die zum Heizwärmebedarf notwendigen Parameter bekannt sein, ist der Heizwärmebedarf nach DIN V 18599 zu rechnen.

Da die energetische Effizienz stark von den Einsatzbedingungen abhängt und diese bei der Wärmequelle Luft in einem Monat sehr stark schwanken, wird die energetische Bewertung für einen Monat nicht in einem Schritt vorgenommen, sondern berücksichtigt die Häufigkeitsverteilung der Wärmequelltemperatur. Für die Luft/Luft-Wärmepumpe bedeutet dies eine Bewertung der Außenlufttemperaturverteilung. Dabei wird die Häufigkeitsverteilung der Außenlufttemperaturverteilung in Temperaturklassen unterteilt. Es wird jede dieser Temperaturklassen von einer oberen Temperatur (ϑ*upper*) und einer unteren Temperatur (ϑ*lower*) begrenzt. Der Betriebspunkt jeder einzelnen Klasse wird dabei in der Mitte festgelegt und die Temperaturen auf ganze Zahlen gerundet. Die lt. Weather (2015) vor Ort bekannten Wetterdaten wurden zur Ermittlung der Stundensumme für die jeweiligen Klassen verwendet. Die in Abbildung [7.6](#page-83-0) verwendete "balance point temperatur" ist jene Außenlufttemperatur bei der die Wärmegewinne und Verluste gleich sind. Die "Norminnentemperatur" ist die Raumsolltemperatur und die "designe outdoor temperature" ist die Auslegungstemperatur des Gebäudes. Einen Überblick über die Temperaturdaten wird in Anhang

in Tabelle [A.6](#page-113-0) und [A.5](#page-112-0) gegeben. [\(DIN V 18599-5, 2012\)](#page-101-2)

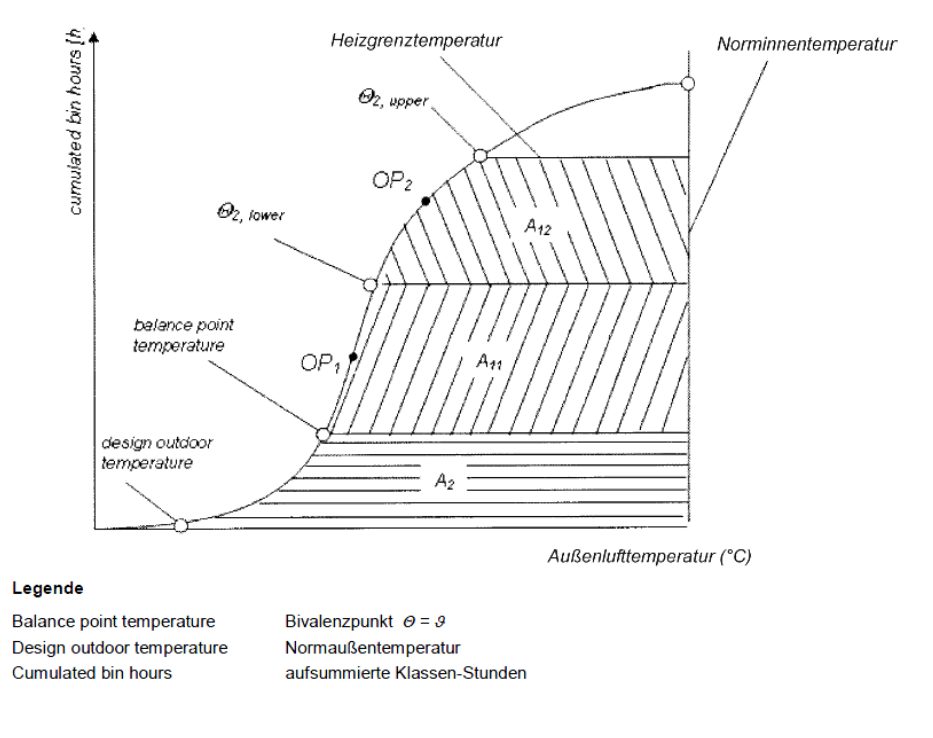

<span id="page-83-0"></span>Abbildung 7.6.: Summenhäufigkeitsverteilung der stündlichen Außenlufttemperatur [\(DIN V](#page-101-2) [18599-5, 2012\)](#page-101-2)

Für den Zeitraum von 10.01.2015 bis 08.02.2015 ergibt sich somit bei einer Stundensumme von 720*h* (30 Tage a 24h) eine errechnete Stundenverteilung aus den Daten lt. Weather (2015) (Anhang [A.6](#page-113-0) und [A.5\)](#page-112-0) in Tabelle [7.3](#page-83-1) wie folgt zu:

| <b>Zeitraum</b>         | 10.01.2015-08.02.2015 |            |         |          |  |  |
|-------------------------|-----------------------|------------|---------|----------|--|--|
| Temperaturklasse i [°C] | 10                    |            |         |          |  |  |
| Temperaturgrenzen [°C]  | $-15$ bis $-2$        | $-2$ bis 4 | 4 bis 8 | 8 bis 15 |  |  |
| Stundensumme [h]        | 155                   | 486        |         |          |  |  |

<span id="page-83-1"></span>Tabelle 7.3.: Stundensumme für die jeweilige Klasse i

Dabei werden für jede einzelne Klasse die erbrachte Heizleistung der Wärmepumpe sowie deren Leistungszahl (*COP*) anhand der Prüfstandsmessung nach DIN EN 14511 beurteilt. Die Verluste im Betrieb der Wärmepumpe werden dabei für jede Klasse berechnet. Jene Ergebnisse aus den einzelnen Klassen werden zur Berechnung des Gesamtergebnisses für einen Monat/Periode herangezogen. Hierzu erfolgt eine Gewichtung der Klassen. Details siehe DIN V 18599-5 (2012). Bilanzierung für den Heizwärmebedarf (Nutzwärmebedarf):

Die nachfolgende Bilanzierung soll die theoretische Ermittlung des Nutzwärmebedarfs *Qh*,*<sup>b</sup>* anhand der DIN V 18599 Berechnungsmethodik erläutern. Es ist dafür für den einzelnen zu berechnenden Monat der Nutzwärmebedarf als Tageswert zu ermitteln und im Anschluss mit der Tagessumme auf den Monat oder die entsprechende Betrachtungsperiode aufzurechnen. Alle aufsummierten Wärmequellen und Wärmesenken sind gegenüberzustellen und mittels Ausnutzungsgrad zu bilanzieren. Im Anschluss an die theoretische Bilanzierung wird mit der bereits ermittelten theoretischen Heizlast lt. Formel (6.13) und des daraus ermittelbaren Nutzwärmebedarfs fortgefahren. [\(DIN V](#page-101-3) [18599-2, 2012\)](#page-101-3)

Der Heizwärmebedarf ergibt sich lt. DIN V 18599-2 (2012) zu:

$$
Q_{h,b} = Q_{sink} - \eta * Q_{source} - \Delta * Q_{C,b} \dots \text{in kWh/d}
$$
\n
$$
(7.1)
$$

Dabei sind:

*Qh*,*b*.....der tägliche Heizwärmebedarf in der Gebäudezone *Qsink*.....die Summe der Wärmesenken in der Gebäudezone *Qsource*.....die Summe der Wärmequellen in der Gebäudezone ∆∗*QC*,*b*.....die während des reduzierten Betriebs genutzte gespeicherte Wärme (für durchgehenden Betrieb =0 zu setzen) η.....der monatliche Ausnutzungsgrad

Daraus ergibt sich der Nutzwärmebedarf *Qh*,*b*,*periode* für die betrachtete Periode zu:

$$
Q_{h,b,periode} = Q_{h,b} * d_{periode} \dots \text{in kWh/Periode}
$$
 (7.2)

Dabei ist:

*dperiode*.....Anzahl der Tage in der Betrachtungsperiode

Die Summe der Wärmesenken *Qsink* setzt sich aus Transmissionswärmesenken, Lüftungswärmesenken, interne Wärmesenken in der Gebäudezone, die Wärmesenken durch Abstrahlung unter Berücksichtigung der solaren Einstrahlung sowie die an Tagen mit normalen Heizbetrieb gespeicherte Wärme zusammen. [\(DIN V 18599-2, 2012\)](#page-101-3)

$$
Q_{sink} = Q_T + Q_V + Q_{I, sink} + Q_S + \Delta * Q_{C, sink} \dots \text{ in kWh/d}
$$
\n(7.3)

Dabei sind:

$$
Q_T
$$
....die Transmissionswärmesenken  
\n $Q_V$ ....die Lüftungswärmesenken  
\n $Q_{I,sink}$ ....die internen Wärmesenken in der Gebäudezone  
\n $Q_S$ ....die Wärmesenken durch Abstrahlung  
\n $\Delta * Q_{C,sink}$ ....die an Tagen im Normalbetrieb gespeicherte Wärme

Die Summe der Wärmequellen *Qsource* setzt sich aus den Wärmequellen solarer Einstrahlung, Transmissionswärmequellen, Lüftungswärmequellen sowie interner Wärmequellen in der betrachteten Gebäudezone zusammen. [\(DIN V 18599-2, 2012\)](#page-101-3)

$$
Q_{source} = Q_S + Q_T + Q_V + Q_{I,source} \dots \text{in kWh/d} \tag{7.4}
$$

*Q<sup>T</sup>* .....die Transmissionswärmequellen *Q<sup>V</sup>* .....die Lüftungswärmequellen *QI*,*source*.....die internen Wärmequellen in der Gebäudezone *QS*.....die Wärmequellen durch Abstrahlung

Der Nutzwärmebedarf *Qh*,*b*,*periode* wurde auf Grundlage des abgeschätzten Heizleistungsbedarf lt. Abbildung [6.7](#page-73-0) ermittelt. Wie schon erwähnt, hat die Heizlast nur auf den Heizwärmebedarf der Periode *Qh*,*b*,*periode* und schlussendlich auf den Endenergiebedarf *Qh*, *fi* zur Sicherstellung der geforderten Raumtemperatur einen Einfluss, jedoch nicht auf den *SCOP*. Dabei wurden bei den jeweiligen Temperaturklassen *i* und der lt. Abbildung [7.7](#page-86-0) geschätzte Heizleistungsbedarf mit den

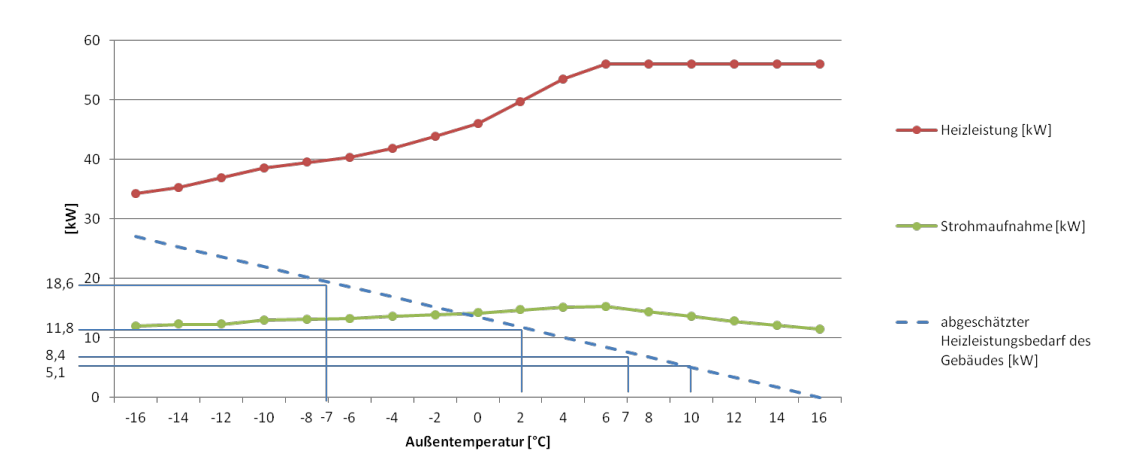

bei Temperaturklassen *i* anfallenden Stundensummen (Tabelle [7.3\)](#page-83-1) multipliziert.

<span id="page-86-0"></span>Abbildung 7.7.: geschätzter Heizleistungsbedarf für Temperaturklassen -7◦C, 2◦C, 7◦C, 10◦C Damit ergibt sich für den Nutzwärmebedarf *Qh*,*b*,*periode*:

$$
Q_{h,b,periode} = \sum_{i=1}^{i} \dot{Q}_{h,i} * h_i \dots \text{in kWh/Periode}
$$
 (7.5)

Dabei sind:

*Q*˙ *h*,*i* .....abgeschätzte Heizlast bei -7 ◦C, 2 ◦C, 7 ◦C, 10 ◦C, in kW *hh*,*<sup>i</sup>* .....Stundensumme in Temperaturklasse -7 ◦C, 2 ◦C, 7 ◦C, 10 ◦C lt. Tabelle [7.3](#page-83-1)

Für die Periode vom 10.01.15 bis 08.02.15 ergibt sich:

$$
Q_{h,b,periode} = 18,6*155+11,8*486+8,4*37+5,1*42 = 9143
$$
 kWh/Periode

Die Erzeugernutzwärmeabgabe *Qh*,*outg* ist die Bilanz der Heizwärme *Qh*,*b*, der Übergabeverluste *Qh*,*ce* und der Verteilungsverluste *Qh*,*d*.

Die Berechnung der Übergabeverluste *Qh*,*ce* erfolgt monatlich lt. DIN V 18599-5 (2012):

$$
Q_{h,ce} = \left(\frac{f_{radiant} * f_{int} * f_{hydr}}{\eta_{h,ce}} - 1\right) * Q_{h,b,periode} \dots \text{ in kWh/periode}
$$
 (7.6)

Dabei sind:

*fradiant*.....Faktor für Strahlungseinfluss ist hier 1 zu setzen *fint*.....Faktor für intermittierenden Betrieb und ist 0,97 zu setzen, bei durchgängigem Betrieb 1 zu setzen *fhydr*.....Faktor für hydraulischen Abgleich ist hier 1, lt. Tabelle 6 in DIN V 18599-5 zu ermitteln η*h*,*ce*.....Gesamtnutzungsgrad für Wärmeübergabe

Der Gesamtnutzungsgrad der Wärmeübergabe errechnet sich lt. DIN V 18599-5 (2012) aus:

$$
\eta_{h,ce} = \frac{1}{(4 - (\eta_L + \eta_C + \eta_B))}
$$
 und ist mit  $\eta_{h,ce} = 0.93$ anzusetzen (siehe DIN V 18599-5 Table11) (7.7)

Dabei sind:

η*L*.....Teilnutzungsgrad für vertikales Temperaturluftprofil η*C*.....Teilnutzungsgrad für Raumtemperaturregelung η*B*.....Teilnutzungsgrad für spez. Verluste der Außenbauteile

Für die Periode vom 10.01.15 bis 08.02.15 ergibt sich:

$$
Q_{h,ce} = (\frac{0.97}{0.93} - 1) * 9143 = 393
$$
 kWh/Periode

Die Berechnung der Verteilungsverluste *Qh*,*<sup>d</sup>* für das Rohrnetz errechnet sich lt. DIN V 18599-5 (2012) mit:

$$
Q_{h,d} = \frac{1}{1000} * U_i * (\theta_{HK,av} - \theta_I) * L * t_{h,rl} \dots \text{in kWh/Periode}
$$
 (7.8)

Dabei sind:

$$
U_i
$$
....Wärmedurchgangszahl für innenliegende Rohre It. DIN V 18599-5 für Baualter nach 1995 mit 0,255 W/(mK)

 $\theta_{HK,av}$ .....mittlere Heizmedientemperatur; in  $°C$ , geschätzt = 30 °C (ermittelt aus Messdaten)

$$
\theta
$$
<sub>I</sub>....die Umgebungstemperatur = 20 °C, siehe DIN V 18599-5

#### *L*.....die Länge der Rohrleitungen in m

*th*,*rl*.....die montatliche Laufzeit in h, (Summe aller in der Messperiode ermittelten Heizstunden = 455 h)

Für die Periode vom 10.01.15 bis 08.02.15 ergibt sich:

$$
Q_{h,d} = \frac{1}{1000} * 0,255 * (30 - 20) * 150 * 455 = 174
$$
 kWh/Periode

Es ergibt sich für die Erzeugernutzwärmeabgabe *Qh*,*outg*:

$$
Q_{h,outg} = Q_{h,b} + Q_{h,ce} + Q_{h,d} \dots \text{in kWh/Periode}
$$
 (7.9)

$$
Q_{h,outg} = 9143 + 393 + 174 = 9710 \text{ kWh/Periode}
$$

Tabelle 7.4.: Erzeugernutzwärmeabgabe *Qh*,*outg* für die Periode von 10.01. bis 08.02

| Nutzwärmebedarf Q <sub>h, b, periode</sub> [kWh] | 9.143   |
|--------------------------------------------------|---------|
| Übergabeverluste $Q_{h,ce}$ [kWh]                | 393     |
| Verteilungsverluste Q <sub>h.d</sub> [kWh]       | 174     |
| Erzeugernutzwärme Q <sub>h.outg</sub> [kWh]      | 9 7 1 0 |

Die Summe der aus den Messungen ermittelten *Qnutz* für die Periode von 10.01.15 bis 08.02.15 lt. Tabelle [7.2](#page-79-0) ergibt einen Wert von rund 4800 kWh. Das bedeutet dass die abgeschätzte Heizlast von ca. 27 kW bei einer Auslegungstemperatur von -16◦C zu hoch angenommen wurde und es folglich zu einer Abweichung des durch die DIN V 18599 berechneten Erzeugernutzwärme und zu einer geringeren tatsächlich erforderlichen Leistung der Anlage im Heizbetrieb kommt.

Erzeugernutzwärmeabgabe in den Temperaturklassen:

Die Erzeugernutzwärmeabgabe *Qh*,*outg*,*<sup>i</sup>* eines Monats wird durch einen Gewichtsfaktor *w<sup>i</sup>* auf die einzelnen Temperaturklassen i aufgeteilt und wird lt. [\(DIN V 18599-5, 2012\)](#page-101-2) wie folgt berechnet:

$$
Q_{h,outg,i} = Q_{h,outg,i} * w_i \dots \text{in kWh/Periode}
$$
 (7.10)

Der Gewichtsfaktor ergibt sich dabei aus:

$$
w_i = \frac{HDH_i}{HDH_t} \tag{7.11}
$$

#### *HDH<sup>i</sup>* .....die Stundensumme in Klasse i, in h *HDH<sup>t</sup>* .....die Gesamtstundensumme der Klassen i, in h *wi* .....der Gewichtsfaktor in Klasse i

Die Erzeugernutzwärmeabgabe aufgeteilt auf die einzelnen Klassen i ergeben sich in Tabelle [7.5:](#page-89-0)

Tabelle 7.5.: Erzeugernutzwärmeabgabe aufgeteilt auf die Temperaturklassen für die Periode 10.01.2015 bis 08.02.2015

<span id="page-89-0"></span>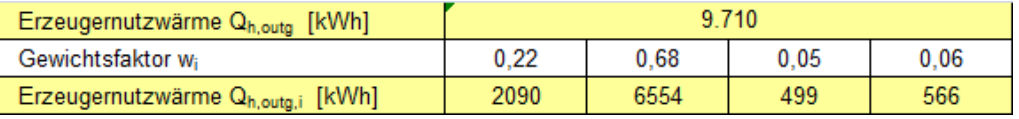

Die Leistungszahl bei Vollast *COPi*,<sup>100</sup> errechnet sich aus der Leistungstabelle [A.2](#page-109-1) der Anlage für RYYQ bei 100 % Leistung für die jeweilige Temperaturklasse und ergibt sich zu:

$$
COP_{i,100} = \frac{TC_i}{PI_i} \tag{7.12}
$$

Dabei sind:

*TC<sup>i</sup>* .....die Heizleistung bei geforderter Raumtemperatur (20◦C) und Temperaturklasse i bei 100% Last aus Tabelle [A.2](#page-109-1)

*PI*<sub>*i*</sub>.....die Leistung der Stromaufnahme bei geforderter Raumtemperatur (20<sup>°</sup>C) und Temperaturklasse i bei 100% Last aus Tabelle [A.2](#page-109-1)

Einen Überblick über die Ergebnisse der Leistungszahl bei Volllast *COPi*,<sup>100</sup> errechnet aus der Leistungstabelle [A.2](#page-109-1) für die jeweilige Temperaturklasse i liefert Tabelle [7.6:](#page-90-0)

<span id="page-90-0"></span>Tabelle 7.6.: Leistungszahlen bei Volllast für Temperaturklassen bei 20◦C

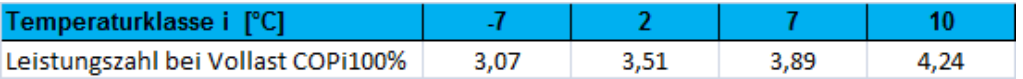

Um die Leistungszahl bei Teillast *COPpint*,*<sup>i</sup>* bestimmen zu können, musste zuerst der Lastfaktor *FC<sup>i</sup>* zur Ermittlung des Korrekturfaktors *fpint*,*<sup>i</sup>* der jeweiligen Temperaturklasse *i* bestimmt werden.

Über den Lastfaktor *FC<sup>i</sup>* wird die Laufzeit der Wärmepumpe berücksichtigt. Sie wird lt. [\(DIN V](#page-101-2) [18599-5, 2012\)](#page-101-2) ermittelt über:

$$
FC_i = \frac{t_{h,gen, op,i}}{t_{op,max,i}} \tag{7.13}
$$

Dabei ist:

*th*,*gen*,*op*,*<sup>i</sup>* .....die Laufzeit der Wärmepumpe zur Raumheizung in Klasse i für die Periode (ermittelt aus der Summe der Heizminuten für die einzelnen Klassen i, während der Messperiode vom 10.01.15 bis 08.02.15 *top*,*max*,*<sup>i</sup>* .....die maximal mögliche Laufzeit der Wärmepumpe in Klasse i für die Periode siehe Tabelle [7.3](#page-83-1)

Die thermische Trägheit der Wärmepumpe, des Verteilersystems und die Laufzeit der Wärmepumpe, werden über den Korrekturfaktor *fpint*,*<sup>i</sup>* (aus der Tabelle [7.7\)](#page-91-0) bestimmt. [\(DIN V 18599-5,](#page-101-2) [2012\)](#page-101-2)

<span id="page-91-0"></span>

| <b>System</b>                                            | <b>Lastfaktor FC</b><br>% |      |      |      |      |      |      |      |      |      |
|----------------------------------------------------------|---------------------------|------|------|------|------|------|------|------|------|------|
|                                                          | 10                        | 20   | 30   | 40   | 50   | 60   | 70   | 80   | 90   | 100  |
| Kompaktgeräte<br>(Fenster oder Wand)                     | 0,39                      | 0.6  | 0.7  | 0.75 | 0.78 | 0.82 | 0,85 | 0.88 | 0,93 | 1,0  |
| <b>Split-Systeme</b><br>(auch Simultan Multi)            | 0.4                       | 0.65 | 0.75 | 0.78 | 0.81 | 0.85 | 0.9  | 0.92 | 0,95 | 1,0  |
| Multi-Split-Systeme                                      | 0.54                      | 0.85 | 0.94 | 0.98 | 1.02 | 1.02 | 1.0  | 1.0  | 0.99 | 0.98 |
| <b>VRF-Systeme</b><br>(variabler Kältemittelmassenstrom) | 0,65                      | 1.07 | 1,15 | 1,15 | 1.17 | 1.15 | 1.10 | 1.07 | 1.01 | 0.98 |

Tabelle 7.7.: Korrekturfaktor für Teillastbetrieb *fpint*,*<sup>i</sup>* nach DIN 18599-100 B.1 [\(DIN V 18599-5,](#page-101-2) [2012\)](#page-101-2)

Leistungszahl *COPpint*,*<sup>i</sup>* im Teillastbetrieb:

Zur Berechnung müssen die Heizleistung und die Leistungszahl im Teillastbetrieb berechnet werden. Dies erfolgt über den eben genannten Korrekturfaktor *fpint*,*<sup>i</sup>* . Daraus ergibt sich für die Leistungszahl im Teillastbetrieb: [\(DIN V 18599-5, 2012\)](#page-101-2)

$$
COP_{pint,i} = f_{pint,i} * COP_{i,100}
$$
\n
$$
(7.14)
$$

| Leistungszahl bei Vollast COP <sub>i100%</sub> | 3,07  | 3,51  | 3,89  | 4,24  |
|------------------------------------------------|-------|-------|-------|-------|
| I <sub>h,gen,op,i</sub>                        | 136   | 299   | 12    | 8     |
| Lop, max, i                                    | 155   | 486   | 37    | 42    |
| Lastfaktor FC.                                 | 0.88  | 0.62  | 0.31  | 0,19  |
| Korrekturfaktor für Teillast fpint,i           | 1,020 | 1,140 | 1,150 | 1,020 |
| COP <sub>pint,i</sub>                          | 3,135 | 4,001 | 4,472 | 4,327 |

Tabelle 7.8.: Leistungszahl *COPpint*,*<sup>i</sup>* im Teillastbetrieb

Der Endenergiebedarf *Qh*, *<sup>f</sup>*,*<sup>i</sup>* :

Der Endenergiebedarf ist jene Energiemenge, zur Sicherstellung der geforderten Raumtemperatur, die der Heizanlage zur Verfügung steht. Der Endenergiebedarf ergibt sich aus:

$$
Q_{h,fi} = \frac{Q_{h,outg,i}}{COP_{pint,i}} \dots \text{in kWh/Periode}
$$
 (7.15)

Die Summe des Endenergiebedarfs der einzelnen Temperaturklassen ergeben sich zum Endenergiebedarf für die betrachtete Periode. Die Leistungszahl *SCOPpint*,*mth* berechnet sich schlussendlich zu:

$$
SCOP_{pint,mth} = \frac{Q_{h,outg}}{Q_{h,f}}
$$
\n(7.16)

Eine Zusammenfassung der Berechnungsergebnisse mittels DIN V 18599 wird in Tabelle [7.9](#page-92-0) gegeben. Es ergibt sich lt. DIN V 18599 Berechnungsmethodik ein *SCOP* für den Zeitraum von 10.01.2015 bis 08.02.2015 ein *SCOP* von 3,812. Eine Gegenüberstellung und Analyse der Berechnungsergebnisse auf Grundlage der messtechnischen Untersuchung und der Berechnung lt. DIN V 18599 wird im Kapitel [7.4](#page-93-0) gegeben.

| Zeitraum                                       | 10.01.2015-08.02.2015 |              |         |          |  |  |  |
|------------------------------------------------|-----------------------|--------------|---------|----------|--|--|--|
| Temperaturklasse i [°C]                        | -7                    | 2            | 7       | 10       |  |  |  |
| Temperaturgrenzen [°C]                         | $-15$ bis $-2$        | $-2$ bis $4$ | 4 bis 8 | 8 bis 15 |  |  |  |
| Stundensumme [h]                               | 155                   | 486          | 37      | 42       |  |  |  |
|                                                |                       |              |         |          |  |  |  |
| Nutzwärmebedarf Qh, b, periode [kWh]           | 9.143                 |              |         |          |  |  |  |
| Übergabeverluste Q <sub>h,ce</sub> [kWh]       | 393                   |              |         |          |  |  |  |
| Verteilungsverluste Q <sub>h,d</sub> [kWh]     |                       |              | 174     |          |  |  |  |
| Erzeugernutzwärme Qhoutg [kWh]                 | 9.710                 |              |         |          |  |  |  |
| Gewichtsfaktor wi                              | 0,22                  | 0.68         | 0,05    | 0,06     |  |  |  |
| Erzeugernutzwärme Qh, outg, i[kWh]             | 2090                  | 6554         | 499     | 566      |  |  |  |
| Leistungszahl bei Vollast COP <sub>i100%</sub> | 3,07                  | 3,51         | 3,89    | 4,24     |  |  |  |
| t <sub>h,gen,op,i</sub>                        | 136                   | 299          | 12      | 8        |  |  |  |
| t <sub>op, max, i</sub>                        | 155                   | 486          | 37      | 42       |  |  |  |
| Lastfaktor FC;                                 | 0,88                  | 0,62         | 0,31    | 0,19     |  |  |  |
| Korrekturfaktor für Teillast fpint,i           | 1,020                 | 1,140        | 1,150   | 1,020    |  |  |  |
| $COP_{pint,i}$                                 | 3,135                 | 4,001        | 4,472   | 4,327    |  |  |  |
| Endenergiebedarf Q <sub>h.f.i</sub> [kWh]      | 666,78                | 1637,96      | 111,57  | 130,89   |  |  |  |
|                                                | 2547,20               |              |         |          |  |  |  |
| <b>SCOP</b>                                    | 3,812                 |              |         |          |  |  |  |

<span id="page-92-0"></span>Tabelle 7.9.: SCOP lt. DIN V 18599 Berechnungsmethodik

#### <span id="page-93-0"></span>**7.4. Gegenüberstellung der Mess-und Berechnungsergebnisse mit dem DIN V 18599 Berechnungsverfahren**

In diesem Abschnitt sollen die Mess-und Berechnungsergebnisse mit den Ergebnissen der DIN V 18599 gegenübergestellt, Abweichungen aufgezeigt und erläutert, sowie deren unterschiedliche Berechnungsansätze erklärt werden. Dabei stellt die Berechnung des *SCOP* nach der DIN V 18599 Berechnungsmethodik, den rechnerisch ermittelten Erwartungswert (*SCOP*) für den, auf messtechnischen Ergebnissen basierenden, *SPFxd* dar. Ausdrücklich darauf hingewiesen werden muss, dass nur die Ergebnisse des Betrachtungszeitraums vom 10.01.2015 bis 08.02.2015 gegenübergestellt werden.

Zusammenfassung der Berechnungsansätze für *SCOP* und *SPFxd*:

In der DIN V 18599 wird zur energetischen Bewertung der Wärmepumpe die Häufigkeitsverteilung der Quellentemperatur (Außenlufttemperatur) für die betrachtete Periode berücksichtigt. Das bedeutet, dass das Berechnungsverfahren auf einer Bewertung der Außenlufttemperaturen beruht. Die Häufigkeitsverteilung der Außenlufttemperaturverteilung wird dabei in Temperaturklassen zusammengefasst und die rechnerischen Betriebsbedingungen durch Betriebspunkte in der Mitte jeder Temperaturklasse gekennzeichnet. Anhand der Prüfstandsmessung nach DIN EN 14511-2 wird die maximale Leistung und die Leistungszahl *COPi*,<sup>100</sup> im entsprechenden Betriebspunkt für jede Temperaturklasse beurteilt. Dabei wird die Heizleistung und die Leistungszahl während der Prüfstandsmessung am entsprechenden Prüfpunkt an die Außentemperatur, die Temperatur im Verteilernetz und der Belastung der Wärmepumpe angepasst. Durch Wichtung der einzelnen Klassen erfolgt aus den Ergebnissen der Temperaturklassen ein Gesamtergebnis für die betrachtete Periode. Zur Ermittlung der Leistungszahl *COPpint*,*<sup>i</sup>* für den Teillastbetrieb, wird mit einem Korrekturfaktor *fpint*,*<sup>i</sup>* (berücksichtigt die thermische Trägheit und die Laufzeit der Wärmepumpe) multipliziert. [\(DIN V 18599-5, 2012\)](#page-101-2)

Die Berechnung des *SPFxd* beruht auf den minütlich dokumentierten Messergebnissen, des Volumenstroms, der elektrischen Stromaufnahme, den Temperaturen an Heißgas- und Flüssigleitung sowie den entsprechenden Drücken (Nieder- und Hochdruck) für die betrachtete Periode vom 10.01.2015 - 08.02.2015. Durch die minütliche Aufzeichnung der zur Berechnung notwendigen Parameter wurde zu jedem Zeitpunkt die tatsächliche Wärmelieferung und elektrische Stromaufnahme der Wärmepumpe ermittelt. Dabei wurden auftretende Kühlphasen nicht berücksichtigt, da ausschließlich die Heizphasen sowie die benötigten Abtauphasen zur Berechnung des *SPFxd* von Wichtigkeit waren.

Gegenüberstellung der Berechnungsansätze:

In der auf den messtechnischen Ergebnissen basierenden Berechnung des *SPFxd* wurde wie bereits erwähnt, die Wärmelieferung und die Stromaufnahme der Wärmepumpe minütlich berechnet und so zu jedem Zeitpunkt der tatsächliche Wärmeeintrag der Wärmepumpe in Bezug zur momentanen Stromaufnahme ermittelt. Hingegen ist das Berechnungsverfahren der DIN V 18599 ein Verfahren, dass auf Grundlage von Laborbedingungen verwendeten Daten und mittels Korrekturfaktoren berechnete *SCOPpint*,*<sup>i</sup>* für Teillastbetrieb, lediglich einen Erwartungswert (*SCOP*) für den berechneten *SPFxd* darstellt.

Eine Gegenüberstellung der Berechnungsergebnisse wird in der nachfolgend Abbildung [7.8](#page-94-0) gegeben. Dabei ist deutlich ersichtlich, dass die Ergebnisse stark von einander abweichen.

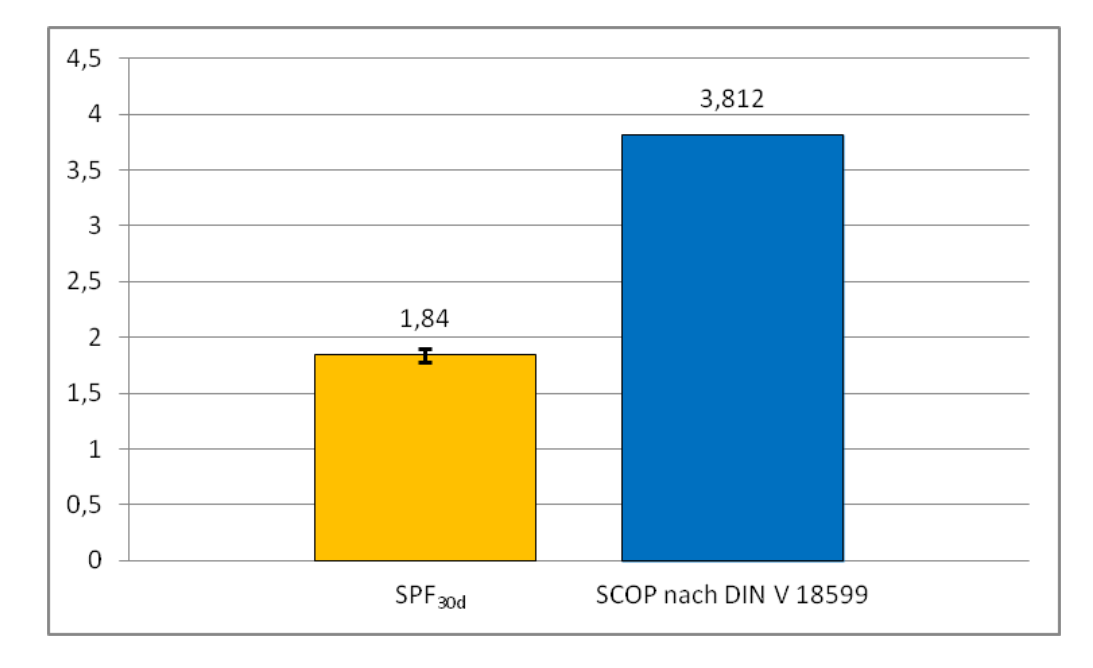

<span id="page-94-0"></span>Abbildung 7.8.: Gegenüberstellung des nach DIN V 18599 berechneten *SCOP* und dem durch messtechnische Ermittlung berechneten *SPF*30*<sup>d</sup>*

Der *SCOP* nach DIN V 18599 sollte einen Erwartungswert für den berechneten *SPF*30*<sup>d</sup>* darstellen. Jedoch ergibt sich aus den stark voneinander abweichenden Ermittlungsmethoden eine Differenz von 2.

Das DIN V 18599 Verfahren verwendet Daten der unter Laborbedingungen betriebenen Wärmepumpen bei Vollast, dessen verwendete Leistungszahlen lt. Tabelle [A.2,](#page-109-1) Werte über 3,5 ergeben. Da die von der DIN V 18599 ausgelegten Korrekturfaktoren für Teillast bei einem Lastfaktor lt. Tabelle [7.7](#page-91-0) von über 0,2 einen Wert von größer als 1 annehmen, ergibt sich ein entsprechend hoher *SCOP* für die betrachtete Periode. Laut Messung würden sich Korrekturfaktoren im Teillastbetrieb voraussichtlich von kleiner als 1 ergeben und somit ein entsprechend niedrigerer *SCOP* einstellen.

Lt. Berechnung in Kapitel [7.2](#page-79-1) ergibt sich für den  $SPF_{30d}$  ein Wert von 1,84  $\pm$  0,11. Die große Differenz des Ergebnisses zur DIN V 18599 ergibt sich aus unterschiedlichen Gründen.

Ein wesentlicher Grund für den *SPF*<sup>30</sup> von unter 2 liegt in der Überdimensionierung der Anlage, dessen Ursache bereits in Kapitel [7](#page-74-1) beschrieben wurde. Dabei hat Abbildung [6.7](#page-73-0) gezeigt, dass die Differenz der möglichen Wärmelieferungsleistung der Anlage und der Heizlast im Gebäude mit steigender Außentemperatur größer wird. Diese Tatsache hat die Folge, dass an einem für die Berechnung repräsentativen Tag (26.01.2015) bei Außentemperaturen zw. -2◦C und +3◦C die Wärmepumpe zu einem großen Teil in niedrigen Teillastbereichen von unter 30 % der Vollast betrieben wird und sich folglich eine Arbeitszahl unter 2 ergibt. Dargestellt wird diese Erkenntnis in Abbildung [7.9](#page-95-0) und [7.10.](#page-95-1) Darin werden neben des maximal möglichen *SCOP* aufgrund der Daten lt. Tabelle [A.2](#page-109-1) und der *SPFxh* (SPF pro Stunde) bei ermittelter Teillast dargestellt. Die Teillast wurde über das Verhältnis von  $\dot{Q}_{nutz}$  und  $\dot{Q}_{max}$  ermittelt. Dabei stellt  $\dot{Q}_{nutz}$  den ermittelten Wärmeeintrag bei bekannter Außentemperatur aus der Messung und  $\dot{Q}_{max}$  den maximal möglichen Wärmeeintrag bei bekannter Außentemperatur aus Tabelle [A.2](#page-109-1) dar.

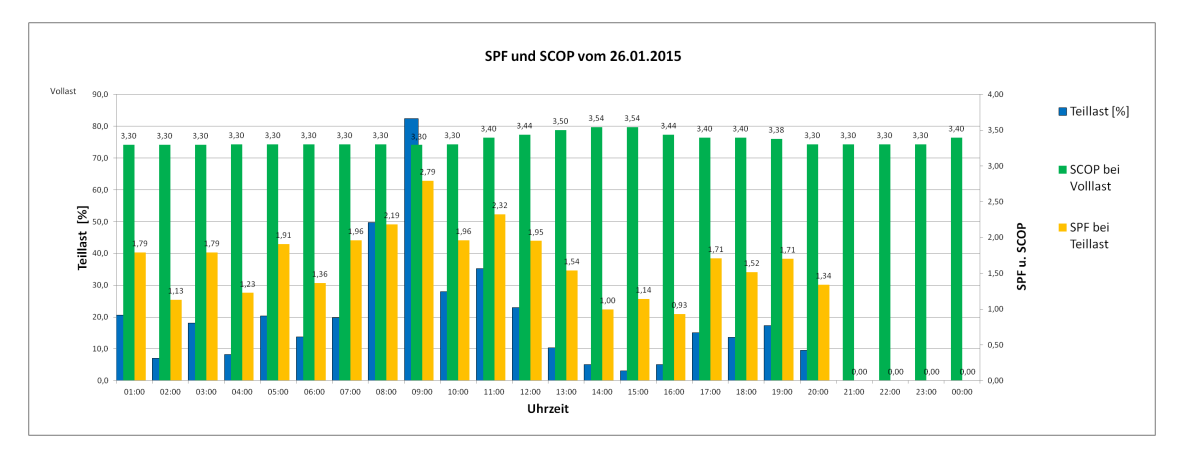

<span id="page-95-0"></span>Abbildung 7.9.: Gegenüberstellung des *SCOP* bei Vollast und dem *SPFxh* für den 26.01.2015

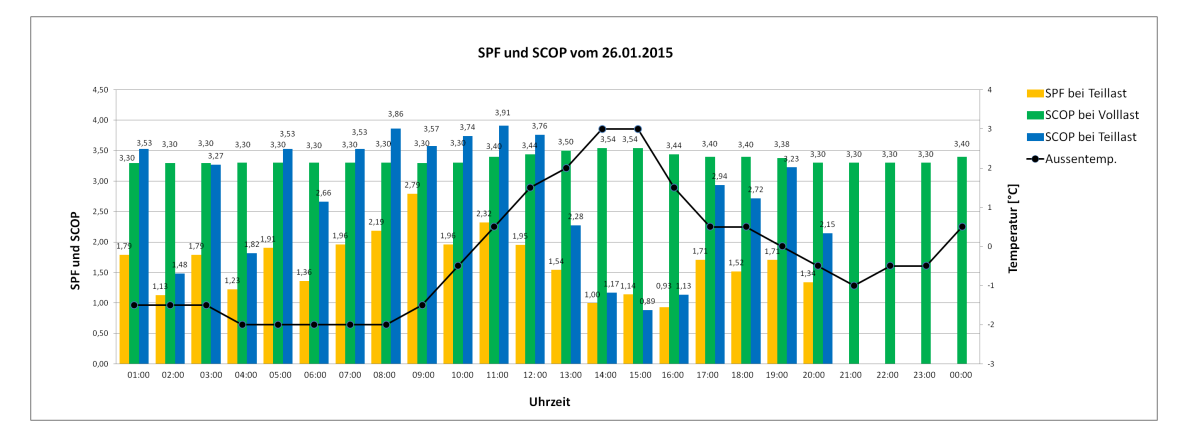

<span id="page-95-1"></span>Abbildung 7.10.: Gegenüberstellung des *SCOP* bei Vollast, *SCOP* bei Teillast, dem *SPFxh* und Außenlufttemperatur für den 26.01.2015

Daraus ist ersichtlich, dass der auf messtechnischen Grundlagen ermittelte *SPFxh* bei steigender Teillast ebenfalls ansteigt. Betrachtet man den *SPFxh* = 2,79 um 09:00 Uhr, nähert sich dieser bei einer Teillast von knapp über 80%, dem aufgrund der Daten lt. Tabelle [A.2](#page-109-1) errechneten *SCOP* von 3,3 stark an. Anders herum betrachtet, bedeutet dies für die berechneten *SPFxh*, dass bei niedrigen Teillasten (<50%) ein Wert unter 2 erreicht wird und schlussendlich auch Auswirkung auf den berechneten *SPF*<sup>30</sup> hat.

Der Grund für dieses Verhalten liegt in der elektronischen Stromaufnahme der Wärmepumpe, die lt. Formel (3.2) einen wesentlichen Einfluss auf den *SPF* hat. Die el. Stromaufnahme setzt sich aus mehreren Komponenten zusammen. Den größten Anteil dabei hat neben den beiden Verdichtern, die el. Stromaufnahme der beiden Außenventilatoren und die el. Steuereinheit. Im Heizvorgang nehmen die beiden Außenventilatoren lt. Tabelle [A.3](#page-110-0) à 750 W auf. Das bedeutet, dass alleine im Heiz- und Abtaubetrieb die beiden Außenventilatoren eine el. Stromaufnahme von 1,5 kW benötigen. Die el. Steuereinheit benötigt lt. Daikin (2015) während des Heiz- und Abtaubetriebs ca. 300 W. Der el. Stromverbrauch der beiden Scrollverdichter variiert je nach Anforderung.

Betrachtet man nun Abbildung [7.11](#page-97-0) wird ersichtlich, dass der el. Stromverbrauch der Außenventilatoren und der el. Steuereinheit einen wesentlichen Anteil (1,8 kW) der gesamten Stromaufnahme aller inkludierter Verbraucher im Außengerät ausmachen. Diese benötigte Leistung wird nachfolgend als "Grundverbrauch" bezeichnet. Je geringer nun die Leistungsanforderung an die Wärmepumpe und somit ein Betrieb im unteren Teillastbereich vorliegt, umso höher der Anteil des "Grundverbrauchs" am gesamten elektrischen Stromverbrauch, da der "Grundverbrauch" annähernd konstant bleibt.

Aus den in Abbildung [7.9](#page-95-0) abgebildeten stündlich ermittelten *SPFxh* werden in Abbildung [7.11](#page-97-0) zwei repräsentative Stunden (08:00-09:00 und 12:00-13:00 am 26.01.2015) dargestellt. Diese sollen den Anteil des elektrischen Grundverbrauchs am elektrischen Gesamtverbrauch der Wärmepumpe darstellen und veranschaulichen, dass im niedrigen Teillastbereich (12:00-13:00) der konstante Grundverbrauch im Verhältnis zur Wärmelieferung, ausschlaggebend für den *SPFxh* unter 2 ist. Hingegen bei mehr als 80 % Vollast (08:00-09:00) spielt der Grundverbrauch eine geringere Rolle im Verhältnis zur Wärmelieferung, da auch der el. Stromverbrauch der beiden Scrollverdichter und anderen Komponenten bei Vollast (Außenlufttemp. -1,5◦C und 20◦C Raumtemperatur) maximal 12,7 kW benötigen. Dies ermöglicht folglich auch einen besseren *SPFxh*.

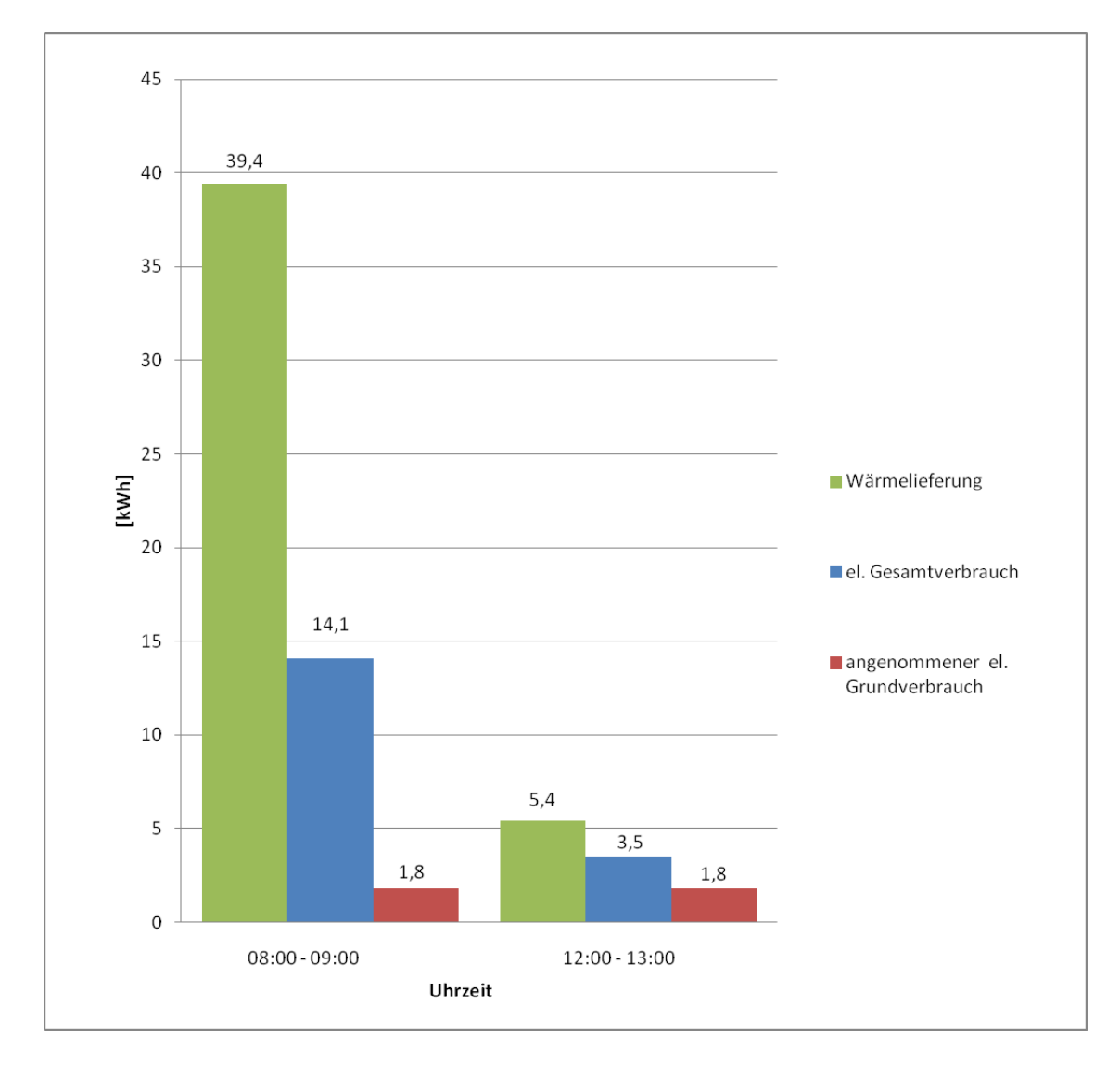

<span id="page-97-0"></span>Abbildung 7.11.: Anteil des el. Grundverbrauchs am el. Gesamtverbrauch im Vergleich zur Wärmelieferung am 26.01.2015 von 08:00-09:00 und 12:00-13:00

## **8. Fazit und Ausblick**

Es gibt unterschiedliche Methoden um die Arbeitszahl einer Wärmepumpe zu berechnen. Eine davon stellt das normierte Berechnungsverfahren der DIN V 18599 dar. Im Unterschied zu den im Realbetrieb ermittelten Leistungsdaten, werden bei der DIN V 18599 unter Laborbedingungen ermittelte Leistungszahlen bei Vollast verwendet und mittels Korrekturfaktoren der Teillastbetrieb ermittelt. Aus dem DIN V 18599 Berechnungsverfahren geht hervor, dass sich im Teillastbetrieb bei >20 % der Vollast eine höhere Leistungszahl im Vergleich zum Volllastbetrieb einstellt und so, auch für das hier betrachtete Beispiel, Ergebnisse des *SCOP* von über 3,5 ergeben. Diese Ergebnisse konnten durch die im Realbetrieb ermittelten Ergebnisse nicht bestätigt werden. Der Grund lag in der Auslegung der Anlage. Da der Fokus der Auslegung, aufgrund der hohen spezifischen Kühllasten im Gebäude, primär auf der Kühlung des Gebäudes liegt, ergibt sich folglich eine Überdimensionierung der Anlage für den Heizbetrieb. Die Überdimensionierung der Anlage im Heizbetrieb schlägt sich wiederum auf einen höheren elektrischen Grundverbrauch der Anlage im Vergleich zu kleiner dimensionierten Anlagen nieder und verringert so, aufgrund des hohen Anteils der elektrischen Grundverbrauchs am elektrischen Gesamtverbrauch im Teillastbetrieb, den *SPF*. Es hat sich ebenfalls herausgestellt, dass sich bei Annäherung des Teillastbetrieb, an den Volllastbetrieb, die Differenz des *SCOP* (durch DIN V 18599) und des *SPF* (durch messtechnische Untersuchung) verringert. Da die Anlage jedoch großteils im unteren Teillastbereich betrieben wird, spiegelt die DIN V 18599 im Heizfall, lt. Berechnungsergebnissen aus Kapitel [7.2](#page-79-1) für die Betrachtungsperiode vom 10.01.2015-08.02.2015, nicht den erwünschten Erwartungswert wieder.

Das bedeutet, dass die Wärmepumpe die lt. EEWärmeG Gesetz geforderte Effizienz unter Vollast und im Teillastbetrieb nach DIN V 18599 zwar erreicht, jedoch erreicht der aufgrund der Auslegungsgegebenheiten und dem daraus folgenden langen Teillastbetrieb im unteren Bereich (<50 % der Vollast) mittels messtechnischer Ergebnisse ermittelte SPF den Wert von 3,5 nicht.

Ausblick und Verbesserungsmöglichkeiten:

Wie bereits erwähnt, spielt die Kühllast für die Auslegung und somit auch für den *SPF* eine wesentliche Rolle. Die Kühllast ergibt sich für das betrachtete Gebäude zu einem großen Anteil aus dem hohen Wärmeeintrag der Beleuchtung im Gebäudeinneren (ca. 30 *W*/*m* 2 ). Durch die Umstellung der Beleuchtung auf "neue" LED (Light Emmiting Diode) Technik, könnte die spez. Kühllast gesenkt und folglich in der Auslegung für den Kühlfall eine kleiner dimensionierte Anlage verwendet werden. Eine kleiner dimensionierte Anlage würde den Heizbetrieb in höheren

Teillastbereichen ermöglichen und folglich zu einem besseren *SPF* führen. Der geringere Wärmeeintrag der Beleuchtung würde diesen Effekt noch verstärken. Dadurch würde sich auch die Differenz zwischen *SCOP* und *SPF* verringern und die DIN V 18599 Berechnungsmethodik einen realistischen Erwartungswert liefern.

### **Literaturverzeichnis**

- <span id="page-100-0"></span>APS, 2014: Http://www.aps.org/publications/apsnews/200906/physicshistory.cfm (10.09.2014).
- <span id="page-100-4"></span>Bitzer, 2006: *Verdichtungsprinzip bei Scrollverdichter*, Bitzer Kühlmaschinenbau GmbH. Http://www.ac-rent.de/unternehmen-faq-kaelte.html (21.10.2014).
- <span id="page-100-1"></span>Bohr-Tec, 2014: Http://www.bohr-tec.de/energie/erdwE4rme/funktionsprinzip.php (26.11.2014).
- Brauneis C., 2011: *Kälte Klima Aktuell*, Bauverlag BV GmbH. Http://www.kkaonline.info/artikel/kka-Leitfaden-fuer-die-Kaeltemittelauswahl-1270154.html (04.09.2015).
- Bundesverband-Wärmepumpe, 2011: *EHPA-Reglement zur Erteilung des internationalen Gütesiegels für stromgetriebene Wärmepumpen Version 1.4*, Bundesverband Wärmepumpe e.v. Www.waermepumpe.de/waermepumpe/qualitätssicherung/guetesiegel-waermepumpen.html (Daten).
- <span id="page-100-5"></span>Daikin, 2012: *VRV 4 setzt neue Standards*, Daikin Airconditioning Central Europe HandelsgmbH. ECPAT13-206, http://www.daikin.at/minisite/vrv-iv/revolutionarystandards/index.jsp (Broschüre).
- Daikin, 2013a: *Klimatisierung Technische Daten VRV 4 Wärmepumpe mit durchgängigem Heizbetrieb*, Daikin Airconditioning GmbH. Http://www.daikin.at/products/index.jsp?singleprv=RYYQ-T.
- Daikin, 2013b: *Klimatisierung- Technische Daten- VRV IV-Wärmepumpe mit durchgängigem Heizbetrieb*, Daikin Europe NV. 5-1 Kühlleistungstabellen, http://www.daikin.at/products/index.jsp?singleprv=RYYQ-T.
- Daikin, 2013c: *Klimatisierung- Technische Daten- VRV IV-Wärmepumpe mit durchgängigem Heizbetrieb*, Daikin Europe NV. 5-13 Heizungstabellen, http://www.daikin.at/products/index.jsp?singleprv=RYYQ-T.
- <span id="page-100-3"></span>Daikin, 2013d: *Service Manual - outdoor unit für RYYQT*, Daikin Airconditioning Germany GmbH. Ausgabe 13.01, http://www.daikinac.com/content/resources/manuals/installation-manuals/vrvsystems/.
- <span id="page-100-2"></span>Daikin, 2013e: *VRV Außengeräte Grundwissen*, Daikin Airconditioning GmbH. Unpublished, Schulungsunterlagen.

Daikin, 2014a: Http://www.daikin.at/about-daikin/leading-technologies/vrv/ (16.11.2014).

<span id="page-101-0"></span>Daikin, 2015: *mündliche Information*, Daikin Germany GmbH. (07.01.2015).

- <span id="page-101-4"></span>Daikin G.G., 2014b: *VRV IV Außengeräte Grundwissen Wärmepumpe*, Daikin Germany GmbH. Unpublished.
- <span id="page-101-1"></span>DIN EN 12831, 2008: *Heizsysteme in Gebäuden - Verfahren zur Berechnung der Norm-Heizlast - Nationaler Anhang NA*, Deutsches Institut für Normierung e.V. Tabelle 1.
- DIN V 18599-1, 2012: *Energetische Bewertung von Gebäuden Berechnung des Nutz-, End- und Primärenergiebedarfs für Heizung, Kühlung, Lüftung, Trinkwarmwasser und Beleuchtung –*, Deutsches Institut für Normierung e.V. Teil 1: Allgemeine Bilanzierungsverfahren, Begriffe, Zonierung und Bewertung der Energieträger.
- <span id="page-101-3"></span>DIN V 18599-2, 2012: *Energetische Bewertung von Gebäuden – Berechnung des Nutz-, End- und Primärenergiebedarfs für Heizung, Kühlung, Lüftung, Trinkwarmwasser und Beleuchtung –*, Deutsches Institut für Normierung e.V. Teil 2: Nutzenergiebedarf für Heizen und Kühlen von Gebäudezonen.
- <span id="page-101-2"></span>DIN V 18599-5, 2012: *Energetische Bewertung von Gebäuden – Berechnung des Nutz-, End- und Primärenergiebedarfs für Heizung, Kühlung, Lüftung, Trinkwarmwasser und Beleuchtung –*, Deutsches Institut für Normierung e.V. Teil 5: Endenergiebedarf von Heizsystemen.
- EES, 2014: *Engineering Equation Solver, Academic Professional V.9.699*. F-Chart Software.
- EEwärmeG, 2008: *Gesetz zur Förderung Erneuerbarer Energien im Wärmebereich (Erneuerbare-Energien- Wärmegesetz - EEWärmeG)*, Deutsches Bundesministerium der Justiz und für Verbraucherschutz.
- <span id="page-101-5"></span>Flexim, 2014: *Technische Spezifikation - F601*, FLEXIM GmbH. Betriebsanleitung, TSFLUXUS-F601V1-5-1DE-Leu, 2014-02-25, http://www.flexim.com/de/fluxus-f601.
- Iselt P., 2004: *So funktionieren VRV Klimasysteme*, in: Promotor Verlag, CCI-Serie (Teil 1). Sonderdruck aus CCI.Print 11,12,14/04 und 1/05.
- Krystek M., 1.Auflage 2012: *Berechnung der Messunsicherheit Grundlagen und Anleitung für praktische Anwendung*, DIN Deutsches Institut für Normung e.V.
- Möller O., 2009: *Klimageräte*, www. Moeller-Verlag.de.
- OiB, 2011: *OIB Richtlinie 6 Energieeinsparung und Wärmeschutz*, Österreichisches Institut für Bautechnik. OIB-330.6-094/11.
- Pholmann W., 1988: *Pholmann Taschenbuch der Kältetechnik*, Verlag C.F.Müller Karlsruhe. Band 1: Grundlagen und Anwendungen.

<span id="page-102-0"></span>Pinstake, 2014: Http://pinstake.com/funktionsweise-der-waermepumpe (22.10.2014).

Quaschning V., 2012: *Erneuerbare Energien und Klimaschutz*, Carl Hanser Verlag München.

- <span id="page-102-1"></span>Rieberer R., Moser H., Halozan H., 2009: *Wärmepumpentechnik*, Technische Universität Graz. Skriptum zur Vorlesung 307.052.
- Schlögl I.T., 2013: *Arbeitszahlen von Kaltdampfprozessen*, Diplomarbeit, Fachhochschule Burgenland GmbH.
- Stulz, 2015: Http://www.stulz.de/de/fachbegriffe-a-z/ (22.02.2015).
- Tyczka, 2014: *Kältemittel R410A, Daten und Fakten*, Tyczka Industrie-Gase. TIG 032/2-03/14, http://www.tig.de/produkte/kaeltemittel.html.
- VDI 4710, 2011: *Meteorologische Grundlagen für die technische Gebäudeausrüstung*, Verein Deutscher Ingenieure e.V. Blatt 3.
- <span id="page-102-3"></span>Viessmann, 2011: *Planungshandbuch*, Viessmann Deutschland GmbH. Nr.: 9443 898 D 09/2011.
- <span id="page-102-4"></span>Weather U., 2015: *Temperaturdaten*, The Weather Channel LLC. Unpublished, Daten von Erste Heimat GmbH.
- <span id="page-102-2"></span>Wosnitza F., Hilgers H., 2012: *Energieeffizienz und Energiemanagement*, Springer Fachmedien Wiesbaden GmbH.

# **Abkürzungen**

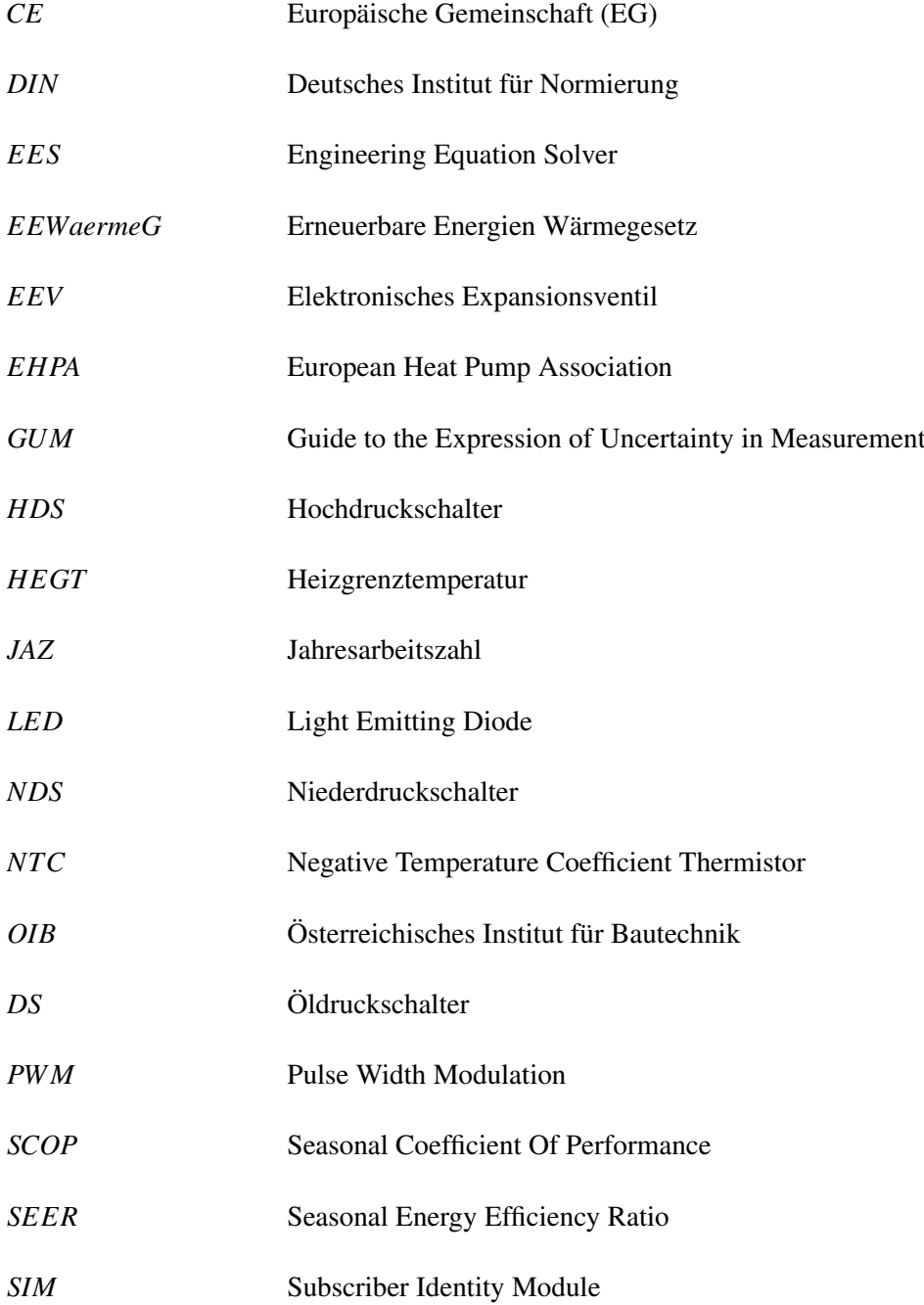

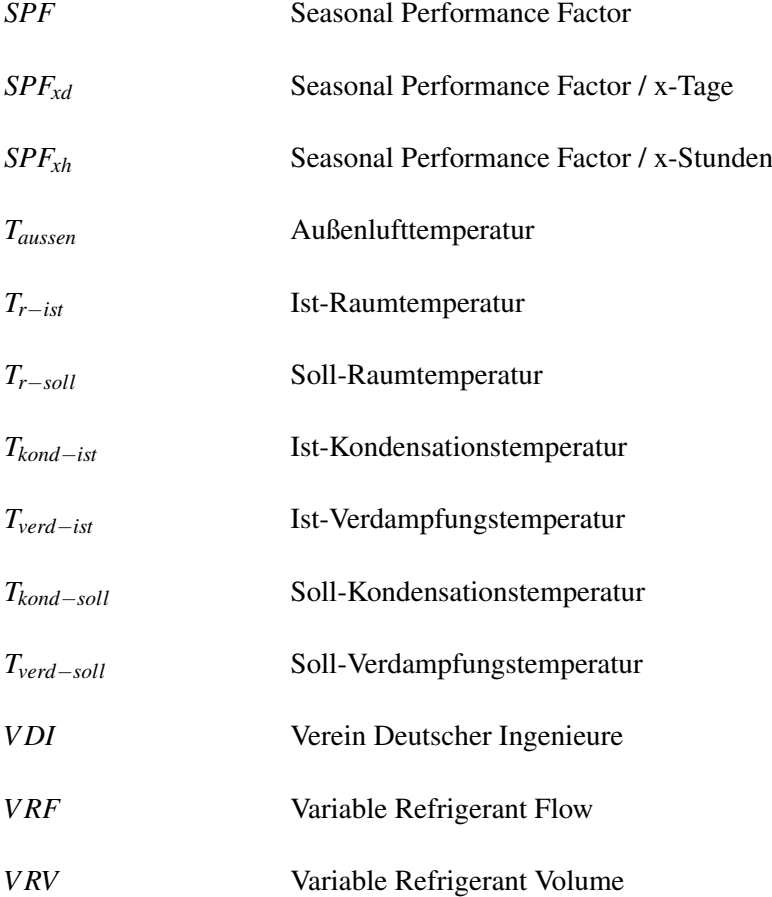

# **Abbildungen**

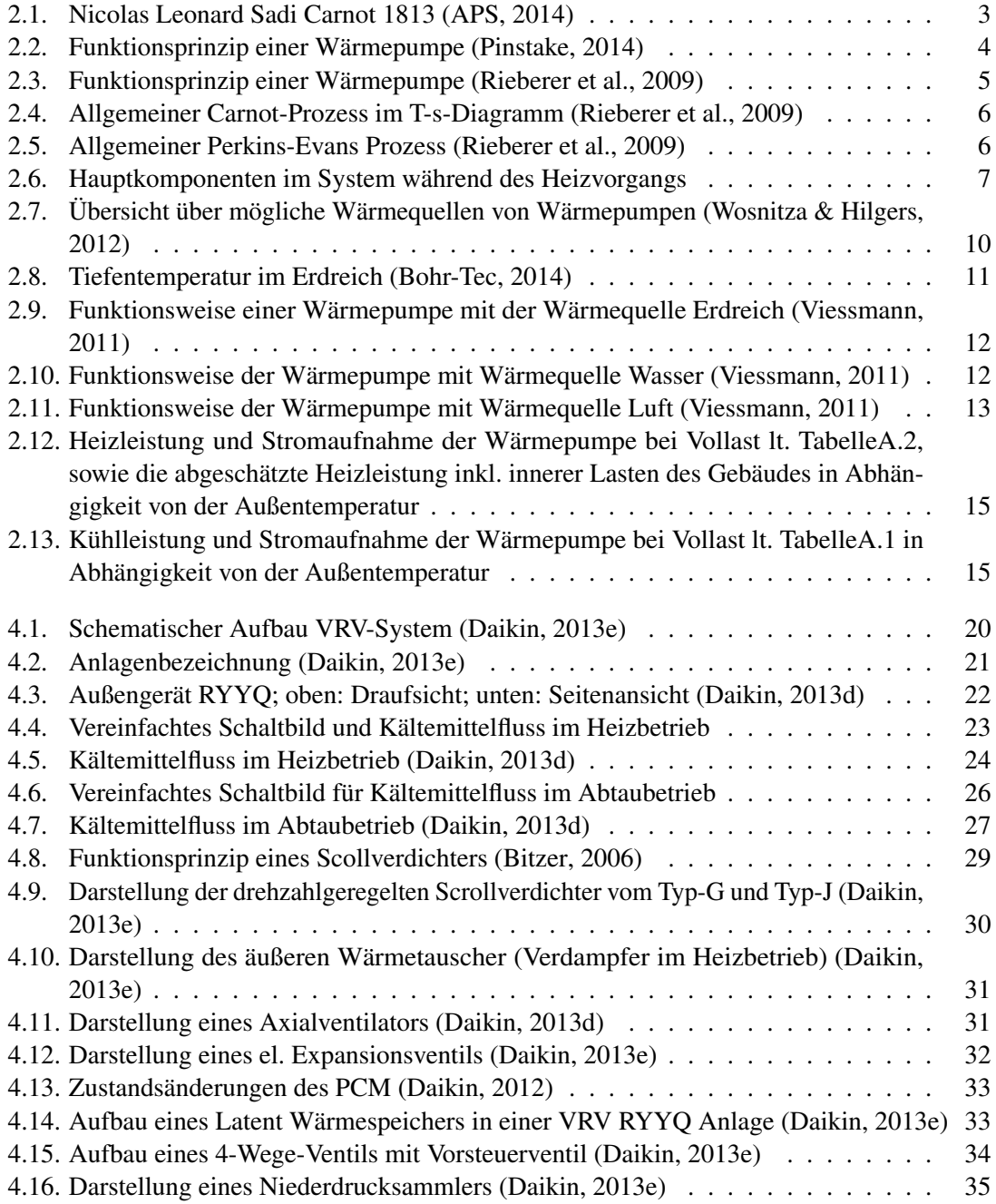

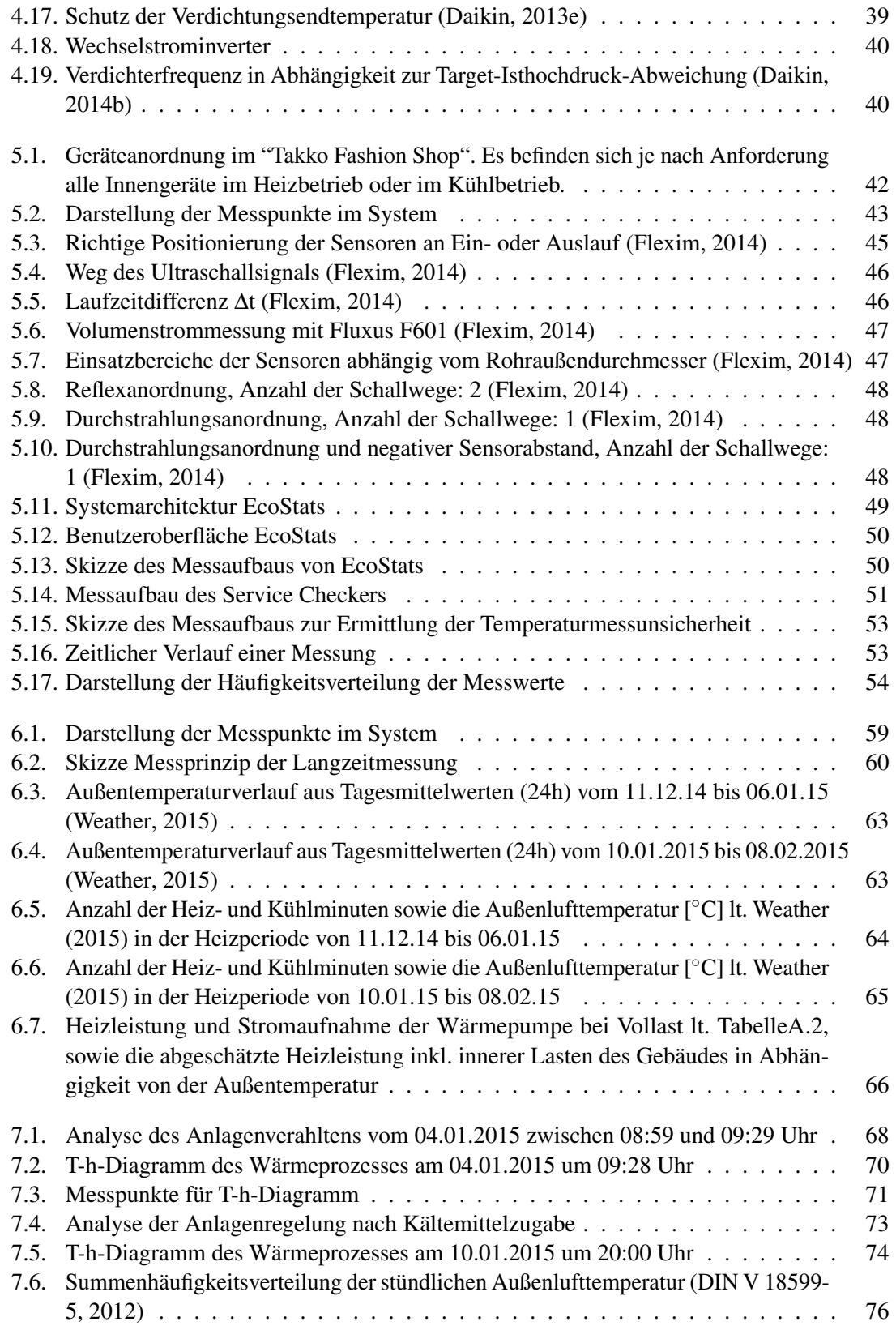

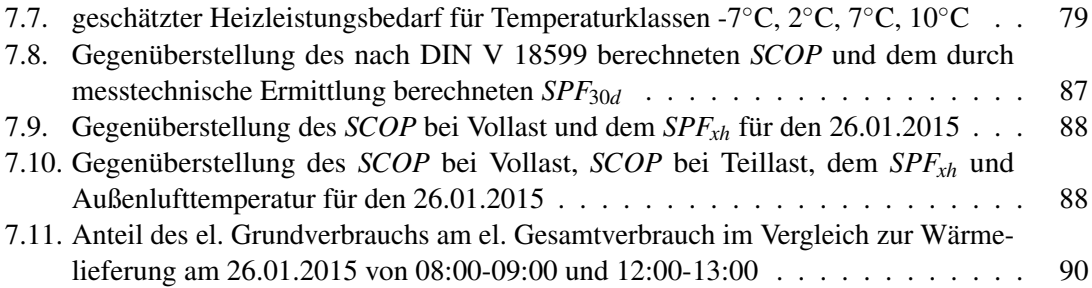
# **Tabellen**

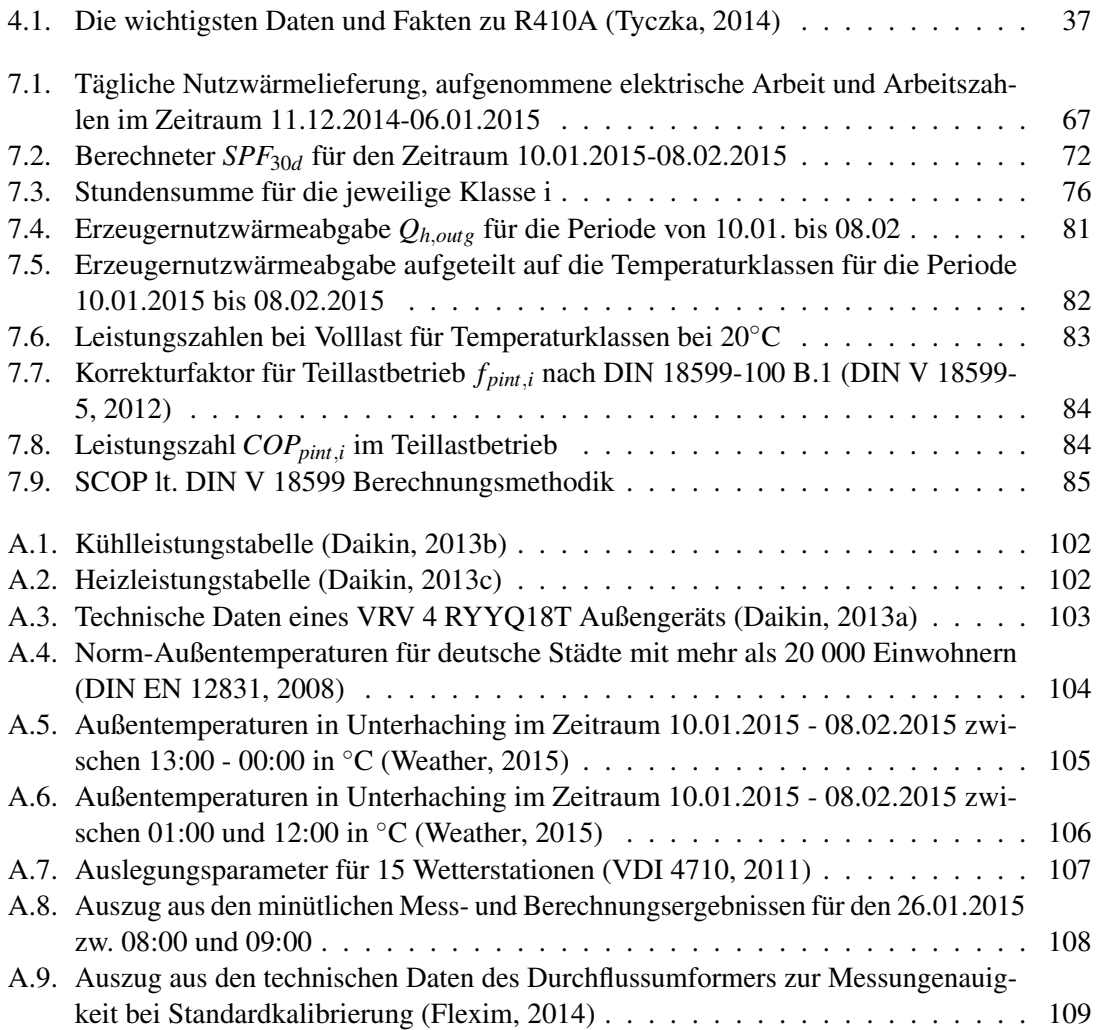

## **A. Anhang**

### **A.1. Kühlleistungstabelle**

|                  | $Te = 6^{\circ}C$ |           |           |           |           |           |                       |           |           |           |           |           |           |           |           |  |
|------------------|-------------------|-----------|-----------|-----------|-----------|-----------|-----------------------|-----------|-----------|-----------|-----------|-----------|-----------|-----------|-----------|--|
|                  |                   |           |           |           |           |           | Indoor air temp. °CWB |           |           |           |           |           |           |           |           |  |
|                  |                   |           |           |           |           |           |                       |           |           |           |           |           |           |           |           |  |
| Combination(%)   | Outdoor           | 14.0      |           | 16.0      |           | 18.0      |                       | 19.0      |           | 20.0      |           |           | 22.0      |           | 24.0      |  |
| (Capacity index) | air temp.         | ТC        | PI        | <b>TC</b> | PI        | <b>TC</b> | PI                    | <b>TC</b> | PI        | TC        | PI        | <b>TC</b> | PI        | TC        | PI        |  |
|                  | (°CDB)            | <b>KW</b> | <b>KW</b> | <b>KW</b> | <b>KW</b> | <b>KW</b> | <b>KW</b>             | <b>KW</b> | <b>KW</b> | <b>KW</b> | <b>KW</b> | <b>KW</b> | <b>KW</b> | <b>KW</b> | <b>KW</b> |  |
|                  | 10                | 30.8      | 4.88      | 38.5      | 6.07      | 46.2      | 7.33                  | 50.0      | 7.99      | 53.8      | 8.65      | 61.5      | 10.0      | 63.8      | 9.86      |  |
|                  | 12                | 30.8      | 4.95      | 38.5      | 6.17      | 46.2      | 7.46                  | 50.0      | 8.13      | 53.8      | 8.81      | 61.5      | 10.2      | 63.0      | 9.80      |  |
|                  | 14                | 30.8      | 5.03      | 38.5      | 6.27      | 46.2      | 7.59                  | 50.0      | 8.27      | 53.8      | 8.97      | 60.7      | 10.1      | 62.1      | 9.75      |  |
|                  | 16                | 30.8      | 5.11      | 38.5      | 6.38      | 46.2      | 7.73                  | 50.0      | 8.42      | 53.8      | 9.13      | 59.9      | 10.1      | 61.3      | 10.1      |  |
|                  | 18                | 30.8      | 5.19      | 38.5      | 6.49      | 46.2      | 7.87                  | 50.0      | 8.58      | 53.8      | 9.30      | 59.1      | 10.5      | 60.5      | 10.6      |  |
|                  | 20                | 30.8      | 5.28      | 38.5      | 6.61      | 46.2      | 8.07                  | 50.0      | 9.00      | 53.8      | 9.99      | 58.3      | 11.0      | 59.7      | 11.1      |  |
|                  | 21                | 30.8      | 5.33      | 38.5      | 6.67      | 46.2      | 8.35                  | 50.0      | 9.32      | 53.8      | 10.3      | 57.9      | 11.3      | 59.3      | 11.4      |  |
| 100%             | 23                | 30.8      | 5.42      | 38.5      | 7.02      | 46.2      | 8.93                  | 50.0      | 9.97      | 53.8      | 11.1      | 57.0      | 11.8      | 58.5      | 11.9      |  |
|                  | 25                | 30.8      | 5.71      | 38.5      | 7.49      | 46.2      | 9.54                  | 50.0      | 10.7      | 53.8      | 11.8      | 56.2      | 12.3      | 57.7      | 12.4      |  |
|                  | 27                | 30.8      | 6.07      | 38.5      | 7.98      | 46.2      | 10.2                  | 50.0      | 11.4      | 53.8      | 12.7      | 55.4      | 12.8      | 56.9      | 13.0      |  |
|                  | 29                | 30.8      | 6.45      | 38.5      | 8.50      | 46.2      | 10.9                  | 50.0      | 12.1      | 53.2      | 13.2      | 54.6      | 13.4      | 56.0      | 13.5      |  |
|                  | 31                | 30.8      | 6.84      | 38.5      | 9.04      | 46.2      | 11.6                  | 50.0      | 13.0      | 52.3      | 13.7      | 53.8      | 13.9      | 55.2      | 14.0      |  |
|                  | 33                | 30.8      | 7.26      | 38.5      | 9.61      | 46.2      | 12.3                  | 50.0      | 13.8      | 51.5      | 14.3      | 53.0      | 14.4      | 54.4      | 14.5      |  |
|                  | 35                | 30.8      | 7.69      | 38.5      | 10.2      | 46.2      | 13.1                  | 50.0      | 14.7      | 50.7      | 14.8      | 52.2      | 14.9      | 53.6      | 15.1      |  |
|                  | 37                | 30.8      | 8.15      | 38.5      | 10.8      | 46.2      | 13.9                  | 49.2      | 15.2      | 49.9      | 15.3      | 51.3      | 15.5      | 52.8      | 15.6      |  |
|                  | 39                | 30.8      | 8.63      | 38.5      | 11.5      | 46.2      | 14.8                  | 48.4      | 15.7      | 49.1      | 15.8      | 50.5      | 16.0      | 52.0      | 16.2      |  |

<span id="page-109-0"></span>Tabelle A.1.: Kühlleistungstabelle [\(Daikin, 2013b\)](#page-100-0)

#### **A.2. Heizleistungstabelle**

|                  | ັ<br>$\overline{\phantom{a}}$ |           |           |                 |           |           |           |           |                 |           |           |           |           |           |
|------------------|-------------------------------|-----------|-----------|-----------------|-----------|-----------|-----------|-----------|-----------------|-----------|-----------|-----------|-----------|-----------|
|                  | $Tc = 46^{\circ}C$            |           |           |                 |           |           |           |           |                 |           |           |           |           |           |
|                  | Indoor air temp. °CDB         |           |           |                 |           |           |           |           |                 |           |           |           |           |           |
|                  |                               |           |           |                 |           |           |           |           |                 |           |           |           |           |           |
| Combination(%)   |                               | Outdoor   |           | 16.0            |           | 18.0      |           | 20.0      |                 | 21.0      |           | 22.0      | 24.0      |           |
| (Capacity index) |                               | air temp. |           | <b>TC</b><br>PI |           | PI        | <b>TC</b> | PI        | <b>TC</b><br>PI |           | <b>TC</b> | PI        | <b>TC</b> | PI        |
|                  | (°CDB)<br>(°CWB)              |           | <b>KW</b> | <b>KW</b>       | <b>KW</b> | <b>KW</b> | <b>KW</b> | <b>KW</b> | <b>KW</b>       | <b>KW</b> | <b>KW</b> | <b>KW</b> | <b>KW</b> | <b>KW</b> |
|                  | $-19.8$                       | $-20.0$   | 32.2      | 10.1            | 32.1      | 10.7      | 32.0      | 11.4      | 31.9            | 11.7      | 31.9      | 12.1      | 31.8      | 12.7      |
|                  | $-18.8$                       | $-19.0$   | 32.8      | 10.3            | 32.7      | 10.9      | 32.6      | 11.6      | 32.5            | 11.9      | 32.5      | 12.2      | 32.4      | 12.9      |
|                  | $-16.7$                       | $-17.0$   | 34.1      | 10.7            | 34.0      | 11.3      | 33.9      | 11.9      | 33.8            | 12.2      | 33.7      | 12.5      | 33.6      | 13.2      |
|                  | $-13.7$                       | $-15.0$   | 35.5      | 11.1            | 35.4      | 11.7      | 35.3      | 12.3      | 35.2            | 12.6      | 35.2      | 12.9      | 35.1      | 13.5      |
|                  | $-11.8$                       | $-13.0$   | 37.1      | 11.5            | 37.0      | 12.0      | 36.9      | 12.6      | 36.8            | 12.9      | 36.7      | 13.2      | 36.6      | 13.8      |
|                  | $-9.8$                        | $-11.0$   | 38.8      | 11.9            | 38.7      | 12.4      | 38.6      | 13.0      | 38.5            | 13.2      | 38.4      | 13.5      | 38.3      | 14.1      |
|                  | $-9.5$                        | $-10.0$   | 39.7      | 12.1            | 39.6      | 12.6      | 39.5      | 13.1      | 39.4            | 13.4      | 39.4      | 13.7      | 39.2      | 14.2      |
|                  | $-8.5$                        | $-9.1$    | 40.6      | 12.3            | 40.4      | 12.8      | 40.3      | 13.3      | 40.3            | 13.6      | 40.2      | 13.8      | 40.1      | 14.3      |
|                  | $-7.0$                        | $-7.6$    | 42.0      | 12.5            | 41.9      | 13.1      | 41.8      | 13.6      | 41.7            | 13.8      | 41.7      | 14.1      | 41.6      | 14.6      |
| 100%             | $-5.0$                        | $-5.6$    | 44.1      | 12.9            | 44.0      | 13.4      | 43.9      | 13.9      | 43.8            | 14.1      | 43.8      | 14.4      | 43.7      | 14.8      |
|                  | $-3.0$                        | $-3.7$    | 46.3      | 13.3            | 46.1      | 13.7      | 46.0      | 14.2      | 46.0            | 14.4      | 45.9      | 14.6      | 45.8      | 15.1      |
|                  | 0.0                           | $-0.7$    | 49.9      | 13.8            | 49.8      | 14.2      | 49.7      | 14.7      | 49.6            | 14.9      | 49.5      | 15.1      | 47.4      | 14.5      |
|                  | 3.0                           | 2.2       | 53.7      | 14.3            | 53.6      | 14.7      | 53.5      | 15.1      | 53.4            | 15.3      | 51.7      | 14.7      | 47.4      | 13.3      |
|                  | 5.0                           | 4.1       | 56.4      | 14.6            | 56.2      | 15.0      | 56.0      | 15.3      | 53.8            | 14.6      | 51.7      | 13.9      | 47.4      | 12.5      |
|                  | 7.0                           | 6.0       | 59.2      | 14.9            | 59.0      | 15.2      | 56.0      | 14.4      | 53.8            | 13.7      | 51.7      | 13.1      | 47.4      | 11.8      |
|                  | 9.0                           | 7.9       | 62.1      | 15.1            | 60.3      | 14.8      | 56.0      | 13.6      | 53.8            | 13.0      | 51.7      | 12.4      | 47.4      | 11.2      |
|                  | 11.0                          | 9.8       | 64.6      | 15.2            | 60.3      | 14.0      | 56.0      | 12.8      | 53.8            | 12.3      | 51.7      | 11.7      | 47.4      | 10.6      |
|                  | 13.0                          | 11.8      | 64.6      | 14.3            | 60.3      | 13.2      | 56.0      | 12.1      | 53.8            | 11.6      | 51.7      | 11.0      | 47.4      | 10.0      |
|                  | 15.0                          | 13.7      | 64.6      | 13.5            | 60.3      | 12.5      | 56.0      | 11.5      | 53.8            | 11.0      | 51.7      | 10.5      | 47.4      | 9.51      |

<span id="page-109-1"></span>Tabelle A.2.: Heizleistungstabelle [\(Daikin, 2013c\)](#page-100-1)

#### **A.3. Technische Daten einer VRV 4 RYYQ18T**

| 2-1 Technische Daten                           |                            |               |                  |                     | RYYQ8T                                | RYYQ10T      | RYYQ12T       | RYYQ14T                       | RYYQ16T           | RYYQ18T        | RYYQ20T     |  |  |  |
|------------------------------------------------|----------------------------|---------------|------------------|---------------------|---------------------------------------|--------------|---------------|-------------------------------|-------------------|----------------|-------------|--|--|--|
| Leistungsbereich                               |                            |               |                  | PS                  | 8                                     | 10           | 12            | 14                            | 16                | 18             | 20          |  |  |  |
| Kühlleistung                                   | Nom.                       |               |                  | kW                  | 22.4                                  | 28,0         | 33,5          | 40,0                          | 45,0              | 50,0           | 56,0        |  |  |  |
| Heizleistung                                   | Nom.                       |               |                  | kW                  | 22.4                                  | 28,0         | 33,5          | 40,0                          | 45,0              | 50,0           | 56,0        |  |  |  |
|                                                | Max.                       |               |                  | kW                  | 25.0                                  | 31,5         | 37,5          | 45,0                          | 50,0              | 56,0           | 63,0        |  |  |  |
| Leistungsaufnahme -                            | Kühlen                     | Nom.          |                  | kW                  | 5,21                                  | 7,29         | 8,98          | 11,0                          | 13,0              | 14,7           | 18,5        |  |  |  |
| <b>50 Hz</b>                                   | Heizen                     | Nom.          |                  | kW                  | 4.75                                  | 6.29         | 7,77          | 9,52                          | 11,1              | 12.4           | 14,5        |  |  |  |
|                                                |                            | Max.          |                  | kW                  | 5,51                                  | 7,38         | 9,10          | 11,2                          | 12,8              | 14,4           | 17,0        |  |  |  |
| Leistungsregelung                              | Verfahren                  |               |                  |                     |                                       |              |               | Invertergeregelt              |                   |                |             |  |  |  |
| EER                                            |                            |               |                  |                     | 4,30                                  | 3,84         | 3,73          | 3,64                          | 3,46              | 3,40           | 3,03        |  |  |  |
| <b>ESEER</b>                                   |                            |               |                  |                     | 6,37/7,53                             | 5,67 / 7,20  | 5,50 / 6,96   | 5,31/6,83                     | 5,05 / 6,50       | 4,97 / 6,38    | 4,42/5,67   |  |  |  |
| COP                                            |                            |               |                  |                     | 4,72/4,54                             | 4,45 / 4,27  | 4,31/4,12     | 4,20/4,02                     | 4,05 / 3,91       | 4,03/3,89      | 3,86 / 3,71 |  |  |  |
| Maximale Anzahl der anschließbaren Innengeräte |                            |               |                  |                     |                                       |              |               | 64                            |                   |                |             |  |  |  |
| Anschluss nach                                 | Min.                       |               |                  |                     | 100                                   | 125          | 150           | 175                           | 200               | 225            | 250         |  |  |  |
| Innengeräteindex                               | Nom.                       |               |                  |                     | 200                                   | 250          | 300           | 350                           | 400               | 450            | 500         |  |  |  |
|                                                | Max.                       |               |                  |                     | 260                                   | 325          | 390           | 455                           | 520<br>585<br>650 |                |             |  |  |  |
| Gehäuse                                        | Farbe                      |               |                  |                     | <b>Daikin Weiß</b>                    |              |               |                               |                   |                |             |  |  |  |
|                                                | <b>Material</b>            |               |                  |                     | Lackiertes, galvanisiertes Stahlblech |              |               |                               |                   |                |             |  |  |  |
|                                                | Gerät                      | Höhe          |                  | mm                  |                                       |              |               | 1.685                         |                   |                |             |  |  |  |
| Abmessungen                                    |                            | <b>Breite</b> |                  |                     |                                       | 1.240<br>930 |               |                               |                   |                |             |  |  |  |
|                                                |                            |               |                  | mm                  |                                       |              |               |                               |                   |                |             |  |  |  |
|                                                |                            | Tiefe         |                  | mm                  |                                       |              |               | 765                           |                   |                |             |  |  |  |
|                                                | Kompaktgerät               | Höhe          |                  | mm                  |                                       |              |               | 1.820<br>1.310                |                   |                |             |  |  |  |
|                                                |                            | <b>Breite</b> |                  | mm                  |                                       | 1.000        |               |                               |                   |                |             |  |  |  |
|                                                |                            | Tiefe         |                  | mm                  |                                       |              |               | 835                           |                   |                |             |  |  |  |
| Gewicht                                        | Gerät                      |               |                  | kg                  | 261                                   |              | 268           |                               | 364               |                | 398         |  |  |  |
|                                                | Kompaktgerät               |               | kg               | 279                 |                                       | 287          |               | 384                           |                   | 418            |             |  |  |  |
| <b>Gewicht</b>                                 | Gerät                      |               |                  | kg                  | 261                                   |              | 268           |                               | 364               |                | 398         |  |  |  |
|                                                | Kompaktgerät               |               |                  | kg                  | 279                                   |              | 287           |                               | 384               |                | 418         |  |  |  |
| Verpackung                                     | <b>Material</b>            |               |                  |                     |                                       |              | <b>Karton</b> |                               |                   |                |             |  |  |  |
|                                                | <b>Gewicht</b>             |               | kg               |                     | 2.00                                  |              |               |                               | 3.00              |                |             |  |  |  |
| Packung <sub>2</sub>                           | <b>Material</b>            |               |                  |                     |                                       |              |               | Holz                          |                   |                |             |  |  |  |
|                                                | Gewicht                    |               |                  | kg                  | 17,00<br>18,50                        |              |               |                               |                   |                |             |  |  |  |
| Packung 3                                      | <b>Material</b>            |               |                  |                     | Kunststoff                            |              |               |                               |                   |                |             |  |  |  |
|                                                | Gewicht                    |               |                  | kg                  | 0,50                                  |              |               |                               |                   |                |             |  |  |  |
| Wärmetauscher                                  | <b>Typ</b>                 |               |                  |                     | Kreuzlamellenspule                    |              |               |                               |                   |                |             |  |  |  |
|                                                | Lamelle                    |               | Schutzbehandlung |                     | Korrosionsschutz-Behandlung           |              |               |                               |                   |                |             |  |  |  |
| Verdichter                                     | Anzahl                     |               |                  |                     | 1<br>2                                |              |               |                               |                   |                |             |  |  |  |
|                                                | Modell                     |               |                  |                     | Inverter                              |              |               |                               |                   |                |             |  |  |  |
|                                                | Typ                        |               |                  |                     | Hermetischer Scrollverdichter         |              |               |                               |                   |                |             |  |  |  |
|                                                | Kurbelwannenheizung        |               |                  | W                   | 33                                    |              |               |                               |                   |                |             |  |  |  |
| Ventilator                                     | Typ                        |               |                  |                     |                                       |              |               | Flügelventilator              |                   |                |             |  |  |  |
|                                                | Anzahl                     |               |                  |                     |                                       | $\mathbf{1}$ |               |                               |                   | $\overline{2}$ |             |  |  |  |
|                                                | Luftstromvolumen           | <b>Kühlen</b> | Nom.             | m <sup>3</sup> /min | 162                                   | 175          | 185           | 223                           | 260               | 251            | 261         |  |  |  |
|                                                | <b>Externer statischer</b> | Max.          |                  | Pa                  |                                       |              |               | 78                            |                   |                |             |  |  |  |
|                                                | Druck (ESP)                |               |                  |                     |                                       |              |               |                               |                   |                |             |  |  |  |
|                                                | Austrittsrichtung          |               |                  |                     |                                       |              |               | <b>Vertikal</b>               |                   |                |             |  |  |  |
| Ventilatormotor                                | Anzahl                     |               |                  |                     |                                       | 1            |               |                               |                   | $\overline{2}$ |             |  |  |  |
|                                                | Modell                     |               |                  |                     |                                       |              |               | Bürstenloser Gleichstrommotor |                   |                |             |  |  |  |
|                                                | Ausgang                    |               |                  | W                   |                                       |              |               | 750                           |                   |                |             |  |  |  |
| Schallleistungspegel                           | Kühlen                     | Nom.          |                  | dBA                 | 78                                    | 79           |               |                               | 86                |                |             |  |  |  |
| Schalldruckpegel                               | Kühlen                     | Nom.          |                  | dBA                 |                                       | 58           |               | 81<br>61<br>64<br>65          |                   |                | 88<br>66    |  |  |  |
| Schalldruckpegel                               | Kühlen                     | Nom.          |                  | dBA                 |                                       | 58           |               | 61                            | 64                | 65             | 66          |  |  |  |
| Betriebsbereich                                | <b>Kühlen</b>              | Min.~Max.     |                  | °C TK               |                                       |              |               | $-5 - 43$                     |                   |                |             |  |  |  |
|                                                |                            |               |                  |                     |                                       |              |               |                               |                   |                |             |  |  |  |

<span id="page-110-0"></span>Tabelle A.3.: Technische Daten eines VRV 4 RYYQ18T Außengeräts [\(Daikin, 2013a\)](#page-100-2)

#### **A.4. Norm-Außentemperaturen**

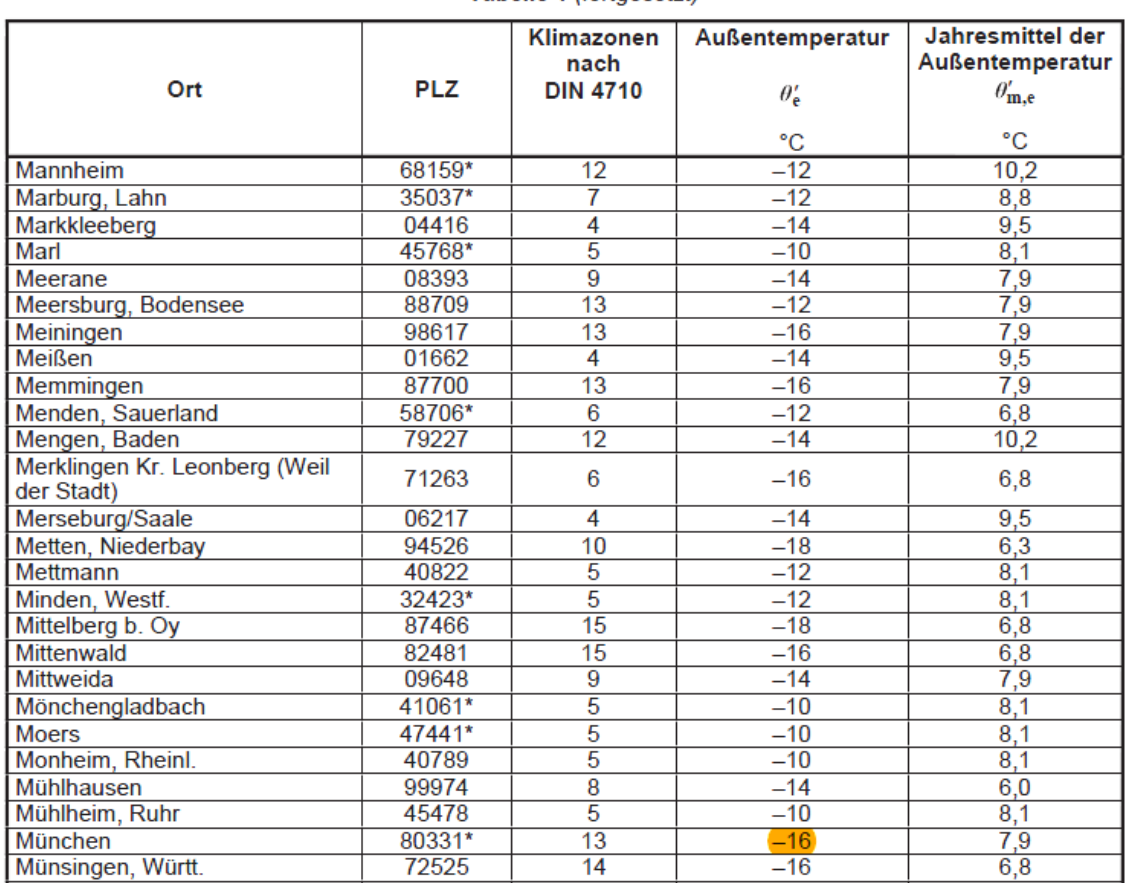

<span id="page-111-0"></span>Tabelle A.4.: Norm-Außentemperaturen für deutsche Städte mit mehr als 20 000 Einwohnern [\(DIN](#page-101-1) [EN 12831, 2008\)](#page-101-1)

#### **A.5. Außentemperaturen in Unterhaching**

|            | 13:00   | 14:00   | 15:00   | 16:00   | 17:00   | 18:00   | 19:00    | 20:00    | 21:00    | 22:00    | 23:00    | 00:00    |
|------------|---------|---------|---------|---------|---------|---------|----------|----------|----------|----------|----------|----------|
| 10.01.2015 | 15,00   | 15,00   | 15,00   | 14,00   | 14,00   | 14,00   | 13,50    | 13,00    | 13,00    | 12,50    | 12,00    | 11,50    |
| 11.01.2015 | 2,00    | 1,50    | 2,00    | 1,00    | 1,00    | 1,50    | 1,50     | 2,00     | 2,00     | 2,00     | 2,50     | 2,50     |
| 12.01.2015 | 5,00    | 5,00    | 5,00    | 4,50    | 4,50    | 8,00    | 8,50     | 7,00     | 5,00     | 2,50     | 0,50     | $-0,50$  |
| 13.01.2015 | 14,50   | 15,00   | 14,00   | 12,50   | 10,00   | 10,50   | 9,00     | 4,00     | 3,00     | 1,50     | 3,00     | 3,50     |
| 14.01.2015 | 4,00    | 4,00    | 4,00    | 4,50    | 5,00    | 4,00    | 3,00     | 2,50     | 2,00     | 1,50     | 1,50     | 0,50     |
| 15.01.2015 | 7,50    | 7,50    | 6,50    | 6,00    | 5,00    | 3,50    | 3,00     | 2,00     | 1,00     | 0,50     | 0,00     | 0,50     |
| 16.01.2015 | 10,00   | 9,50    | 8,00    | 7,00    | 6,00    | 4,50    | 3,50     | 3,00     | 2,50     | 2,00     | 1,50     | 1,50     |
| 17.01.2015 | 1,00    | 0,50    | 0,50    | 0,50    | 0,50    | 0,50    | 0,50     | 0,50     | 0,50     | 0,50     | 0,50     | 0,00     |
| 18.01.2015 | 1,50    | 1,00    | 1,00    | 1,00    | 0,50    | 1,00    | 0,50     | 0,50     | 0,50     | 0,50     | 0,50     | 0,50     |
| 19.01.2015 | 2,50    | 3,00    | 2,50    | 2,00    | 0,00    | $-1,00$ | $-1,00$  | $-2,00$  | $-2,50$  | $-3,00$  | $-3,00$  | $-3,00$  |
| 20.01.2015 | 1,50    | 1,50    | 1,50    | 1,50    | 1,00    | 1,00    | 1,00     | 1,00     | 1,00     | 0,50     | 0,50     | 0,50     |
| 21.01.2015 | 0,00    | 0,00    | 0,00    | $-0,50$ | $-0,50$ | $-0,50$ | $-0,50$  | 0,00     | 0,00     | 0,00     | 0,00     | 0,00     |
| 22.01.2015 | 1,00    | 1,00    | 0,50    | 0,50    | 0,00    | 0,00    | 0,00     | 0,00     | 0,00     | $-0,50$  | $-0,50$  | $-0,50$  |
| 23.01.2015 | 0,00    | 0,50    | 0,50    | 0,00    | 0,00    | 0,00    | 0,00     | 0,00     | 0,00     | $-0,50$  | $-0,50$  | $-0,50$  |
| 24.01.2015 | 0,50    | 0,50    | 1,00    | 0,50    | 0,50    | 0,50    | 0,50     | 0,50     | 0,50     | 0,50     | 0,00     | 0,00     |
| 25.01.2015 | 0,50    | 0,50    | 0,50    | 0,50    | 0,00    | $-0,50$ | $-0,50$  | $-1,00$  | $-1,00$  | $-1,00$  | $-1,00$  | $-3,00$  |
| 26.01.2015 | 2,00    | 3,00    | 3,00    | 1,50    | 0,50    | 0,50    | 0,00     | $-0,50$  | $-1,00$  | $-0,50$  | $-0,50$  | 0,50     |
| 27.01.2015 | 1,00    | 1,00    | 0,50    | 0,50    | 0,00    | 0,00    | 0,00     | 0,00     | 0,00     | 0,00     | 0,00     | $-0,50$  |
| 28.01.2015 | 3,00    | 3,00    | 3,00    | 1,50    | 0,50    | 0,00    | $-1,00$  | $-1,50$  | $-1,00$  | $-0,50$  | 0,50     | 2,00     |
| 29.01.2015 | 2,50    | 2,50    | 2,50    | 2,50    | 1,50    | 2,00    | 1,50     | 1,00     | 1,00     | 1,00     | 1,00     | 1,00     |
| 30.01.2015 | 0,50    | 0,50    | 0,50    | 0,00    | $-1,00$ | $-1,00$ | $-1,00$  | $-1,00$  | $-1,50$  | $-1,00$  | $-0,50$  | 0,00     |
| 31.01.2015 | 2,50    | 3,00    | 2,50    | 1,00    | 0,00    | $-1,50$ | $-2,00$  | $-1,00$  | $-2,00$  | $-0,50$  | 0,00     | 0,00     |
| 01.02.2015 | 2,00    | 2,00    | 1,50    | 1,00    | 0,00    | 0,00    | $-1,00$  | $-1,00$  | $-1,00$  | $-0,50$  | $-1,00$  | $-1,00$  |
| 02.02.2015 | 1,50    | 0,50    | $-1,00$ | $-0,50$ | $-1,00$ | $-1,00$ | $-1,00$  | $-0,50$  | $-1,00$  | $-2,50$  | $-3,00$  | $-4,50$  |
| 03.02.2015 | $-2,00$ | $-1,00$ | $-1,00$ | $-1,00$ | $-3,50$ | $-6,00$ | $-7,50$  | $-9,00$  | $-10,50$ | $-11,00$ | $-12,00$ | $-12,00$ |
| 04.02.2015 | $-0,50$ | $-0,50$ | $-1,50$ | $-3,00$ | $-4,00$ | $-7,50$ | $-10,50$ | $-12,00$ | $-12,00$ | $-11,50$ | $-9,50$  | $-9,00$  |
| 05.02.2015 | $-2,00$ | $-2,00$ | $-1,00$ | $-1,00$ | $-1,00$ | $-1,00$ | $-1,00$  | $-1,00$  | $-1,00$  | $-2,00$  | $-2,00$  | $-2,00$  |
| 06.02.2015 | $-2,50$ | $-2,00$ | $-2,00$ | $-2,00$ | $-3,50$ | $-4,00$ | $-5,50$  | $-6,00$  | $-6,00$  | $-6,00$  | $-6,00$  | $-6,50$  |
| 07.02.2015 | $-2,50$ | $-3,00$ | $-3,00$ | $-2,00$ | $-4,50$ | $-6,00$ | $-7,00$  | $-6,50$  | $-6,50$  | $-7,00$  | $-7,00$  | $-7,00$  |
| 08.02.2015 | 0,00    | 0,00    | $-0,50$ | $-1,50$ | $-2,00$ | $-2,50$ | $-2,50$  | $-2,50$  | $-2,50$  | $-3,00$  | $-3,00$  | $-3,00$  |

<span id="page-112-0"></span>Tabelle A.5.: Außentemperaturen in Unterhaching im Zeitraum 10.01.2015 - 08.02.2015 zwischen 13:00 - 00:00 in ◦C [\(Weather, 2015\)](#page-102-1)

|            | 01:00    | 02:00   | 03:00   | 04:00    | 05:00    | 06:00    | 07:00    | 08:00    | 09:00    | 10:00   | 11:00   | 12:00   |
|------------|----------|---------|---------|----------|----------|----------|----------|----------|----------|---------|---------|---------|
| 10.01.2015 | 10,50    | 11,50   | 11,50   | 12,00    | 12,50    | 13,00    | 13,00    | 12,00    | 14,00    | 14,00   | 15,00   | 15,00   |
| 11.01.2015 | 11,50    | 10,00   | 8,00    | 6,50     | 5,50     | 5,00     | 3,50     | 2,50     | 1,50     | 1,00    | 2,00    | 2,50    |
| 12.01.2015 | 2,50     | 2,50    | 3,00    | 3,00     | 3,00     | 3,00     | 3,00     | 3,00     | 3,50     | 3,50    | 4,50    | 4,50    |
| 13.01.2015 | $-1,50$  | $-2,00$ | $-2,00$ | 0,50     | 2,50     | 3,00     | 3,00     | 3,50     | 4,00     | 10,50   | 12,00   | 14,00   |
| 14.01.2015 | 4,00     | 6,00    | 8,00    | 7,50     | 7,00     | 6,00     | 7,00     | 8,00     | 8,50     | 8,50    | 6,00    | 4,00    |
| 15.01.2015 | 1,00     | 0,50    | 0,50    | 0,00     | 0,00     | 0,00     | 0,00     | 0,00     | 1,00     | 2,50    | 5,00    | 6,00    |
| 16.01.2015 | $-0,50$  | 0,00    | 0,50    | 0,00     | $-1,00$  | $-0,50$  | $-1,00$  | 0,00     | 2,00     | 4,50    | 8,00    | 9,50    |
| 17.01.2015 | 3,50     | 4,00    | 4,00    | 4,00     | 3,50     | 2,50     | 2,00     | 1,00     | 1,00     | 1,00    | 0,50    | 1,00    |
| 18.01.2015 | 0,00     | 0,50    | 0,50    | 0,50     | 0,50     | 0,50     | 0,50     | 0,50     | 1,00     | 1,50    | 1,50    | 1,50    |
| 19.01.2015 | 0,50     | 0,50    | 0,00    | 0,00     | 0,00     | 0,00     | $-0,50$  | $-0,50$  | $-0,50$  | 0,50    | 2,00    | 2,00    |
| 20.01.2015 | $-3,00$  | $-3,50$ | $-4,00$ | $-4,00$  | $-4,00$  | $-3,50$  | $-3,00$  | $-2,50$  | $-2,00$  | $-1,50$ | $-0,50$ | 0,50    |
| 21.01.2015 | 0,50     | 0,50    | 0,00    | 0,00     | 0,00     | $-0,50$  | $-0,50$  | $-0,50$  | $-0,50$  | 0,00    | $-0,50$ | $-0,50$ |
| 22.01.2015 | 0,00     | 0,00    | 0,00    | 0,00     | 0,00     | 0,00     | 0,00     | $-0,50$  | $-0,50$  | 0,00    | 0,50    | 1,00    |
| 23.01.2015 | $-0,50$  | $-0,50$ | $-0,50$ | $-0,50$  | $-0,50$  | $-0,50$  | $-0,50$  | -0,50    | $-0,50$  | 0,00    | 0,00    | 0,00    |
| 24.01.2015 | $-0,50$  | $-0,50$ | $-0,50$ | $-1,00$  | $-1,00$  | $-0,50$  | $-1,00$  | $-0,50$  | $-0,50$  | $-0,50$ | $-0,50$ | 0,00    |
| 25.01.2015 | 0,00     | $-0,50$ | $-0,50$ | $-1,00$  | $-1,00$  | $-1,00$  | $-1,00$  | $-0,50$  | $-0,50$  | 0,00    | 0,00    | 0,50    |
| 26.01.2015 | $-1,50$  | $-1,50$ | $-1,50$ | $-2,00$  | $-2,00$  | $-2,00$  | $-2,00$  | $-2,00$  | $-1,50$  | $-0,50$ | 0,50    | 1,50    |
| 27.01.2015 | 0,50     | 0,50    | 0,50    | 0,50     | 0,50     | 0,50     | 0,50     | 0,50     | 0,50     | 0,50    | 1,00    | 1,50    |
| 28.01.2015 | $-0,50$  | $-0,50$ | $-0,50$ | $-0,50$  | $-0,50$  | $-1,00$  | $-1,00$  | $-1,50$  | $-0,50$  | 1,50    | 2,50    | 2,50    |
| 29.01.2015 | 2,50     | 2,50    | 2,00    | 1,50     | 1,00     | 0,50     | 0,00     | 0,00     | 0,00     | 0,50    | 2,00    | 2,50    |
| 30.01.2015 | 0,00     | 0,00    | 0,00    | 0,50     | 1,00     | 1,50     | 2,00     | 1,00     | 0,50     | 0,00    | $-0,50$ | 0,00    |
| 31.01.2015 | $-1,00$  | $-2,50$ | $-3,00$ | $-1,50$  | $-1,50$  | $-1,00$  | 0,00     | 0,00     | 0,00     | 1,00    | 2,00    | 2,00    |
| 01.02.2015 | $-1,50$  | $-3,50$ | $-1,00$ | $-2,00$  | $-1,50$  | $-1,50$  | $-2,50$  | $-2,50$  | $-0,50$  | 1,00    | 2,00    | 2,00    |
| 02.02.2015 | $-1,00$  | $-1,00$ | $-1,00$ | $-1,00$  | $-1,00$  | $-1,00$  | $-0,50$  | 0,00     | 0,00     | 0,00    | 0,50    | 1,50    |
| 03.02.2015 | $-6,00$  | $-8,00$ | $-7,00$ | $-7,50$  | $-8,50$  | $-9,50$  | $-12,50$ | $-11,50$ | $-10,00$ | -6,00   | -4,00   | $-2,50$ |
| 04.02.2015 | $-12,00$ | $-9,00$ | $-9,50$ | $-10,00$ | $-10,50$ | $-11,00$ | $-11,00$ | $-10,50$ | $-9,00$  | $-6,00$ | $-2,00$ | $-1,50$ |
| 05.02.2015 | $-9,00$  | $-7,50$ | $-7,00$ | $-5,50$  | $-5,00$  | $-5,00$  | $-4,50$  | $-4,00$  | $-4,00$  | $-3,00$ | $-3,00$ | $-2,00$ |
| 06.02.2015 | $-2,50$  | $-3,00$ | $-3,00$ | $-3,00$  | $-3,50$  | $-4,00$  | $-4,00$  | $-5,00$  | $-4,00$  | $-3,50$ | $-3,00$ | $-2,00$ |
| 07.02.2015 | $-6,00$  | $-7,00$ | $-6,00$ | $-5,00$  | $-5,00$  | $-5,00$  | $-7,00$  | -7,00    | $-7,00$  | $-5,50$ | $-4,00$ | $-3,00$ |
| 08.02.2015 | $-6,00$  | $-5,00$ | $-4,00$ | $-4,50$  | $-4,00$  | $-3,50$  | $-3,00$  | $-2,50$  | $-2,00$  | $-2,00$ | $-1,00$ | 0,00    |

<span id="page-113-0"></span>Tabelle A.6.: Außentemperaturen in Unterhaching im Zeitraum 10.01.2015 - 08.02.2015 zwischen 01:00 und 12:00 in ◦C [\(Weather, 2015\)](#page-102-1)

#### **A.6. Auslegungstemperaturen**

| Repräsentanzstation / Representative station<br><b>DIN 4710</b> | Sommer / Summer                                      | <b>Winter</b>                             |                                                     |  |  |  |  |  |  |  |  |
|-----------------------------------------------------------------|------------------------------------------------------|-------------------------------------------|-----------------------------------------------------|--|--|--|--|--|--|--|--|
|                                                                 | Temperatur t/<br>Temperature, t,<br>$in \mathcal{C}$ | Enthalpie h /<br>Enthalpy, h,<br>in kJ/kg | Temperatur t /<br>Temperature, t,<br>in $\mathbf c$ |  |  |  |  |  |  |  |  |
| <b>Bremerhaven</b>                                              | 30                                                   | 63                                        | $-10$                                               |  |  |  |  |  |  |  |  |
| Rostock-Wamemünde                                               | 30                                                   | 61                                        | $-10$                                               |  |  |  |  |  |  |  |  |
| Hamburg-Fuhlsbüttel                                             | 31                                                   | 62                                        | $-12$                                               |  |  |  |  |  |  |  |  |
| Potsdam                                                         | 33                                                   | 64                                        | $-14$                                               |  |  |  |  |  |  |  |  |
| <b>Essen</b>                                                    | 31                                                   | 64                                        | $-10$                                               |  |  |  |  |  |  |  |  |
| <b>Bad Marienberg</b>                                           | 29                                                   | 59                                        | $-12$                                               |  |  |  |  |  |  |  |  |
| <b>Kassel</b>                                                   | 32                                                   | 63                                        | $-12$                                               |  |  |  |  |  |  |  |  |
| <b>Braunlage</b>                                                | 28                                                   | 58                                        | $-15$                                               |  |  |  |  |  |  |  |  |
| Chemnitz                                                        | 31                                                   | 62                                        | $-14$                                               |  |  |  |  |  |  |  |  |
| Hof                                                             | 30                                                   | 60                                        | $-16$                                               |  |  |  |  |  |  |  |  |
| Fichtelberg                                                     | 24                                                   | 54                                        | $-17$                                               |  |  |  |  |  |  |  |  |
| <b>Mannheim</b>                                                 | 34                                                   | 67                                        | $-12$                                               |  |  |  |  |  |  |  |  |
| Mühldorf (Passau)                                               | 32                                                   | 65                                        | $-19$                                               |  |  |  |  |  |  |  |  |
| <b>Stötten</b>                                                  | 29                                                   | 61                                        | $-14$                                               |  |  |  |  |  |  |  |  |
| Garmisch-Partenkirchen                                          | 31                                                   | 62                                        | $-17$                                               |  |  |  |  |  |  |  |  |

<span id="page-114-0"></span>Tabelle A.7.: Auslegungsparameter für 15 Wetterstationen [\(VDI 4710, 2011\)](#page-102-2)

#### **A.7. Auszug aus den Mess- und Berechnungsergebnissen**

<span id="page-115-0"></span>

|            |          |         |                                 |      | <b>Messwerte</b> |        |                                                |                   | Berechnungswerte incl. Unsicherheit |               | Ergebnis               |               |  |
|------------|----------|---------|---------------------------------|------|------------------|--------|------------------------------------------------|-------------------|-------------------------------------|---------------|------------------------|---------------|--|
| Tag        | Uhrzeit  | p1[bar] | p2[bar]                         |      | t3[°C] t4[°C]    | w[m/s] | $W_{\text{el}}$ [Wh]                           |                   |                                     |               | $W_{\text{nutz}}$ [Wh] | We [Wh]       |  |
| 26.01.2015 | 08:01:00 | 4.0     | 23.8                            | 72.2 | 33.4             | 0,99   | 324,6                                          | 0,203±0,005       | 471,212±0,939                       | 254,068±0,601 | 733,83 ± 17,03         | 324,683±3,247 |  |
|            |          |         |                                 |      |                  |        |                                                |                   |                                     |               |                        |               |  |
| 26.01.2015 | 08:02:00 | 4.0     | 23.8                            | 72.2 | 33.2             | 0,99   | 325,4                                          | 0,203±0,005       | 471,212±0,939                       | 253,709±0,596 | 735,83 ± 17,06         | 325,450±3,255 |  |
| 26.01.2015 | 08:03:00 | 4.0     | 24.4                            | 72.6 | 33.2             | 0,99   | 325,8                                          | 0,203±0,005       | 470,771±0,955                       | 253,661±0,595 | 735,16 ± 17,06         | 325,833±3,258 |  |
| 26.01.2015 | 08:04:00 | 4.0     | 24.4                            | 72.9 | 33.2             | 0,99   | 328,9                                          | $0,203\pm0,005$   | 471,133±0,957                       | 253,661±0,595 | $736,33 \pm 17,08$     | 328,900±3,289 |  |
| 26.01.2015 | 08:05:00 | 4.0     | 24.4                            | 73.6 | 33.1             | 0,99   | 331,9                                          | $0,203\pm0,005$   | 471,977±0,961                       | 253,482±0,592 | $740,16 \pm 17,16$     | 331,967±3,320 |  |
| 26.01.2015 | 08:06:00 | 4.0     | 25.0                            | 74.0 | 33.1             | 0,96   | 315,4                                          | 0,197±0,004       | 471,545±0,977                       | 253,435±0,591 | $717 \pm 16,65$        | 315,483±3,155 |  |
| 26.01.2015 | 08:07:00 | 4.0     | 25.0                            | 74.7 | 33.1             | 0,92   | 301,3                                          | 0,189±0,004       | 472,394±0,981                       | 253,435±0,591 | $689,83 \pm 16,01$     | 301.300±3.013 |  |
| 26.01.2015 | 08:08:00 | 4.0     | 25.0                            | 74.0 | 33.1             | 0,90   | 295,1                                          | 0,185±0,004       | 471,545±0,977                       | 253,435±0,591 | $672,16 \pm 15,6$      | 295,167±2,952 |  |
|            |          |         |                                 |      |                  |        |                                                |                   |                                     |               |                        |               |  |
| 26.01.2015 | 08:09:00 | 4.0     | 25.0                            | 74.0 | 32.9             | 0,89   | 290,9                                          | 0,183±0,004       | 471,545±0,977                       | 253,078±0,587 | $666,66 \pm 15,46$     | 290,950±2,910 |  |
| 26.01.2015 | 08:10:00 | 4.0     | 25.0                            | 73.3 | 32.3             | 0,89   | 289,8                                          | 0,184±0,004       | 470,693±0,974                       | 252,012±0,573 | $669,66 \pm 15,51$     | 289,800±2,898 |  |
| 26.01.2015 | 08:11:00 | 4.0     | 25.0                            | 72.9 | 31.9             | 0,89   | 288,6                                          | 0,184±0,004       | 470,205±0,972                       | 251,304±0,564 | $671,83 \pm 15,55$     | 288,650±2,887 |  |
| 26.01.2015 | 08:12:00 | 4.0     | 24.4                            | 72.9 | 31.6             | 0.89   | 288,6                                          | 0,184±0,004       | 471,133±0,957                       | 250,817±0,558 | $676.83 \pm 15.65$     | 288.650±2.887 |  |
| 26.01.2015 | 08:13:00 | 3.8     | 24.4                            | 72.6 | 31.4             | 0,89   | 288,6                                          | 0,185±0,004       | 470,771±0,955                       | 250,464±0,553 | $677,5 \pm 15,66$      | 288,650±2,887 |  |
| 26.01.2015 | 08:14:00 | 3.8     | 24.4                            | 72.6 | 31.0             | 0,89   | 287,1                                          | 0,185±0,004       | 470,771±0,955                       | 249,761±0,544 | $681,33 \pm 15,73$     | 287,117±2,871 |  |
| 26.01.2015 | 08:15:00 | 3.8     | 24.4                            | 72.6 | 30.8             | 0,86   | 280,2                                          | 0,179±0,004       | 470,771±0,955                       | 249,410±0,540 | $660 \pm 15,23$        | 280,217±2,802 |  |
| 26.01.2015 | 08:16:00 | 3.7     | 24.4                            | 72.9 | 30.3             | 0,84   | 273,7                                          | 0,175±0,004       | 471,133±0,957                       | 248,536±0,529 | $650,16 \pm 15$        | 273,700±2,737 |  |
|            |          |         |                                 |      |                  |        |                                                |                   |                                     |               |                        |               |  |
| 26.01.2015 | 08:17:00 | 3.7     | 25.0                            | 72.9 | 29.8             | 0,83   | 267,5                                          | 0,174±0,004       | 470,205±0,972                       | 247,628±0,517 | $644,5 \pm 14,86$      | 267,567±2,676 |  |
| 26.01.2015 | 08:18:00 | 3.7     | 25.0                            | 72.6 | 29.0             | 0,80   | 259,5                                          | 0,168±0,004       | 469,838±0,971                       | 246,244±0,500 | $626,66 \pm 14,43$     | 259,517±2,595 |  |
| 26.01.2015 | 08:19:00 | 3.7     | 25.0                            | 72.2 | 28.3             | 0,80   | 259,1                                          | 0,169±0,004       | 469,348±0,969                       | 245,040±0,486 | $631 \pm 14,51$        | 259,133±2,591 |  |
| 26.01.2015 | 08:20:00 | 3.5     | 24.4                            | 72.2 | 27.9             | 0,80   | 258,3                                          | 0,169±0,004       | 470,286±0,953                       | 244,387±0,478 | $636,5 \pm 14,61$      | 258,367±2,584 |  |
| 26.01.2015 | 08:21:00 | 3.5     | 24.4                            | 72.2 | 27.8             | 0,80   | 258,7                                          | 0,169±0,004       | 470,286±0,953                       | 244,216±0,476 | $637,16 \pm 14,63$     | 258,750±2,588 |  |
| 26.01.2015 | 08:22:00 | 3.4     | 24.4                            | 72.2 | 27.9             | 0,81   | 262,2                                          | 0,171±0,004       | 470,286±0,953                       | 244,387±0,478 | $644,33 \pm 14,8$      | 262,200±2,622 |  |
| 26.01.2015 | 08:23:00 | 3.4     | 23.8                            | 72.2 | 28.4             | 0,85   | 272,5                                          | 0,179±0,004       | 471,212±0,939                       | 245,279±0,489 | $674, 16 \pm 15, 5$    | 272,550±2,726 |  |
| 26.01.2015 | 08:24:00 |         | 23.8                            | 72.6 | 28.9             |        |                                                |                   |                                     |               |                        |               |  |
|            |          | 3.2     |                                 |      |                  | 0,89   | 283,6                                          | 0,187±0,004       | 471,691±0,941                       | 246,141±0,500 | $702,83 \pm 16,16$     | 283,667±2,837 |  |
| 26.01.2015 | 08:25:00 | 3.1     | 23.2                            | 73.6 | 29.3             | 0,92   | 297,8                                          | 0,193±0,004       | 473,780±0,932                       | 246,870±0,509 | 728,83 ± 16,76         | 297.850±2.979 |  |
| 26.01.2015 | 08:26:00 | 3.0     | 23.2                            | 74.7 | 29.7             | 0,96   | 304,7                                          | 0,201±0,004       | 475,072±0,939                       | 247,566±0,518 | 760,83 ± 17,51         | 304,750±3,048 |  |
| 26.01.2015 | 08:27:00 | 2.8     | 23.2                            | 76.1 | 30.1             | 0,99   | 315,8                                          | 0,207±0,005       | 476,709±0,948                       | 248,264±0,526 | 786,16 ± 18,11         | 315.867±3.159 |  |
| 26.01.2015 | 08:28:00 | 2.7     | 23.2                            | 77.5 | 30.4             | 0,99   | 317                                            | 0,206±0,005       | 478,338±0,957                       | 248,789±0,533 | 788,66 ± 18,18         | 317,017±3,170 |  |
| 26.01.2015 | 08:29:00 | 2.5     | 23.8                            | 78.9 | 30.6             | 0,99   | 315,8                                          | $0,206 \pm 0,005$ | 479,127±0,979                       | 249,100±0,537 | $790 \pm 18,23$        | 315,867±3,159 |  |
| 26.01.2015 | 08:30:00 | 2.5     | 23.2                            | 80.3 | 30.4             | 0,99   | 262,9                                          | $0,206\pm0,005$   | 481,574±0,976                       | 248,789±0,533 | 799,83 ± 18,45         | 262,967±2,630 |  |
| 26.01.2015 | 08:31:00 | 2.5     | 23.2                            | 81.3 | 29.6             | 0,08   | 48,3                                           | 0,017±0,000       | 482,724±0,983                       | 247,392±0,516 | $65,633 \pm 1,516$     | 48.300±0.483  |  |
| 26.01.2015 | 08:32:00 | 3.8     | 17.9                            | 79.2 | 26,92            | 0.80   | 150,6                                          | 0,169±0,004       | 487,284±0,878                       | 243,052±0,458 | $687,33 \pm 15,7$      | 150,650±1,507 |  |
|            |          |         |                                 |      |                  |        |                                                |                   |                                     |               |                        |               |  |
| 26.01.2015 | 08:33:00 | 3.8     | 14.6                            | 67.7 | 19,31            | 0,80   | 161,3                                          | 0,175±0,004       | 479,475±0,731                       | 230,370±0,315 | $725,83 \pm 16,43$     | 161,383±1,614 |  |
| 26.01.2015 | 08:34:00 | 3.1     | 15.4                            | 67.7 | 20.7             | 0,80   | 157,1                                          | 0,174±0,004       | 478,378±0,743                       | 232,645±0,344 | $711,66 \pm 16,13$     | 157.167±1.572 |  |
| 26.01.2015 | 08:35:00 | 2.5     | 14.2                            | 66.6 | 18,31            | 0,80   | 157,9                                          | 0,176±0,004       | 478,881±0,716                       | 228,738±0,298 | 731,83 ± 16,55         | 157,933±1,579 |  |
| 26.01.2015 | 08:36:00 | 2.3     | 14.2                            | 65.6 | 18,31            | 0,80   | 161                                            | 0,176±0,004       | 477,846±0,707                       | 228,738±0,298 | 728,83 ± 16,48         | 161,000±1,610 |  |
| 26.01.2015 | 08:37:00 | 2.3     | 14.2                            | 65.9 | 18.7             | 0,80   | 164,4                                          | 0,175±0,004       | 478,157±0,710                       | 229,374±0,305 | 726,66 ± 16,43         | 164,450±1,645 |  |
| 26.01.2015 | 08:38:00 | 2.3     | 14.2                            | 67.0 | 18.6             | 0,80   | 172,8                                          | 0,175±0,004       | 479,295±0,719                       | 229,211±0,303 | 730,83 ± 16,53         | 172,883±1,729 |  |
| 26.01.2015 | 08:39:00 | 2.3     | 14.6                            | 66.6 | 18.1             | 0.80   | 178.2                                          | 0,176±0,004       | 478.331±0.722                       | 228,383±0,296 | 732.16 ± 16.56         | 178,250±1,783 |  |
| 26.01.2015 | 08:40:00 | 2.1     | 15.0                            | 63.5 | 17.0             | 0,80   | 179                                            | 0,177±0,004       | 474,524±0,702                       | 226,577±0,276 | $730,16 \pm 16,5$      | 179,017±1,790 |  |
|            |          |         |                                 |      |                  |        |                                                |                   |                                     |               |                        |               |  |
| 26.01.2015 | 08:41:00 | 1.8     | 14.6                            | 60.0 | 16.6             | 0,80   | 178,6                                          | $0.177 + 0.004$   | 471,427±0,668                       | 225,938±0,269 | $724 \pm 16,35$        | 178.633±1.786 |  |
| 26.01.2015 | 08:42:00 | 1.8     | 14.6                            | 58.7 | 16.2             | 0,80   | 178,2                                          | 0,177±0,004       | 470,057±0,658                       | 225,289±0,262 | $723,16 \pm 16,33$     | 178,250±1,783 |  |
| 26.01.2015 | 08:43:00 | 1.7     | 14.2                            | 57.6 | 16.5             | 0,80   | 88,55                                          | 0,177±0,004       | 469,508±0,642                       | 225,785±0,268 | $718,83 \pm 16,23$     | 88,550±0,886  |  |
| 26.01.2015 | 08:44:00 | 1.7     | 14.2                            | 56.6 | 15.9             | 0,08   | 59,03                                          | 0,018±0,000       | 468,457±0,635                       | 224,813±0,257 | 72,066 ± 1,633         | 59,033±0,590  |  |
| 26.01.2015 | 08:45:00 | 7.4     | 9.5                             | 51.1 | 18.1             | 0,62   | 165,2                                          | 0,004±0,000       | 470,028±0,518                       | 436,904±0,298 | $2,3 \pm 0,066$        | 165,217±1,652 |  |
| 26.01.2015 | 08:46:00 | 4.2     | 15.8                            | 35.7 | 22,22            | 0,73   | 207                                            | 0,158±0,004       | 442,221±0,560                       | 235,162±0,369 | $543,5 \pm 12,3$       | 207,000±2,070 |  |
| 26.01.2015 | 08:47:00 | 3.0     | 16.6                            | 34.5 | 24,06            | 0,85   | 245,7                                          | 0,182±0,004       | 438,868±0,592                       | 238,228±0,403 | $608 \pm 13,8$         | 245,717±2,457 |  |
| 26.01.2015 | 08:48:00 | 3.0     | 17.0                            | 39.7 | 24,96            | 0,99   | 282,9                                          | 0,211±0,005       | 444,406±0,613                       | 239,738±0,420 | $719,5 \pm 16,35$      | 282,900±2,829 |  |
| 26.01.2015 | 08:49:00 | 3.1     | 18.5                            | 47.5 | 28,19            | 0,99   | 284,8                                          | 0,208±0,005       | 450,754±0,684                       | 245,220±0,483 | 711,33 ± 16,25         | 284,817±2,848 |  |
|            |          |         |                                 |      |                  |        |                                                |                   |                                     |               |                        |               |  |
| 26.01.2015 | 08:50:00 | 3.4     | 19.7                            | 52.2 | 30,63            | 0,99   | 288,2                                          | 0,205±0,005       | 454,113±0,737                       | 249,429±0,532 | 699,66 ± 16,06         | 288,267±2,883 |  |
| 26.01.2015 | 08:51:00 | 3.5     | 20.3                            | 52.2 | 31,81            | 0,99   | 296,7                                          | $0,204\pm0,005$   | 452,956±0,757                       | 251,488±0,557 | $684,33 \pm 15,76$     | 296,700±2,967 |  |
| 26.01.2015 | 08:52:00 | 3.7     | 20.9                            | 52.9 | 32,97            | 0,99   | 300,9                                          | $0,203\pm0,005$   | 452,654±0,779                       | 253,527±0,582 | $672.16 \pm 15.53$     | 300,917±3,009 |  |
| 26.01.2015 | 08:53:00 | 3.8     | 21.5                            | 56.4 | 34.2             | 0,99   | 304,3                                          | $0.201 \pm 0.005$ | 455,868±0,808                       | 255,707±0,609 | $671,16 \pm 15,55$     | 304,367±3,044 |  |
| 26.01.2015 | 08:54:00 | 3.8     | 22.1                            | 58.8 | 34.3             | 0,99   | 307                                            | $0,201\pm0,005$   | 457,738±0,834                       | 255,846±0,627 | $677 \pm 15,75$        | 307,050±3,071 |  |
| 26.01.2015 | 08:55:00 | 4.0     | 22.7                            | 60.7 | 34.3             | 0,99   | 308,2                                          | 0,201±0,005       | 459,013±0,859                       | 255,791±0,625 | $682 \pm 15,86$        | 308,200±3,082 |  |
| 26.01.2015 | 08:56:00 | 4.0     | 22.7                            | 63.1 | 32.3             | 0,99   | 317                                            | $0,204\pm0,005$   | 461,979±0,867                       | 252,185±0,577 | $712,66 \pm 16,48$     | 317,017±3,170 |  |
| 26.01.2015 | 08:57:00 | 4.0     | 23.2                            | 65.6 | 29.6             | 0,99   | 330,4                                          | 0,207±0,005       | 464,190±0,892                       | 247,392±0,516 | 748,16 ± 17,21         | 330,433±3,304 |  |
|            |          |         |                                 |      |                  |        |                                                |                   |                                     |               |                        |               |  |
| 26.01.2015 | 08:58:00 | 4.1     | 24.4                            | 68.0 | 33.4             | 0,80   | 243,4                                          | 0,164±0,004       | 465,142±0,935                       | 254,020±0,600 | $577 \pm 13,4$         | 243,417±2,434 |  |
| 26.01.2015 | 08:59:00 | 4.2     | 25.6                            | 70.1 | 34.2             | 0,67   | 203,1                                          | 0,137±0,003       | 465,774±0,977                       | 255,359±0,616 | $480 \pm 16,18$        | 203,167±2,032 |  |
| 26.01.2015 | 09:00:00 | 4.7     | 25.6                            | 67.7 | 34.8             | 0,59   | 184                                            | 0,120±0,003       | 462,735±0,970                       | 256,443±0,631 | $412,83 \pm 9,633$     | 184,000±1,840 |  |
| p1[bar]    |          |         | Druck in der Niederdruckleitung |      |                  |        |                                                |                   |                                     |               |                        |               |  |
| p2[bar]    |          |         | Druck in der Hochdruckleitung   |      |                  |        |                                                |                   |                                     |               |                        |               |  |
| t3[°C]     |          |         |                                 |      |                  |        | Temperatur am Gebäudeeintritt (Heißgasleitung) |                   |                                     |               |                        |               |  |
| t4[°C]     |          |         |                                 |      |                  |        | Temperatur am Gebäudeaustritt (Flüssigleitung) |                   |                                     |               |                        |               |  |
|            |          |         |                                 |      |                  |        |                                                |                   |                                     |               |                        |               |  |

Tabelle A.8.: Auszug aus den minütlichen Mess- und Berechnungsergebnissen für den 26.01.2015 zw. 08:00 und 09:00

#### **A.8. Technische Daten des Durchflussumformers**

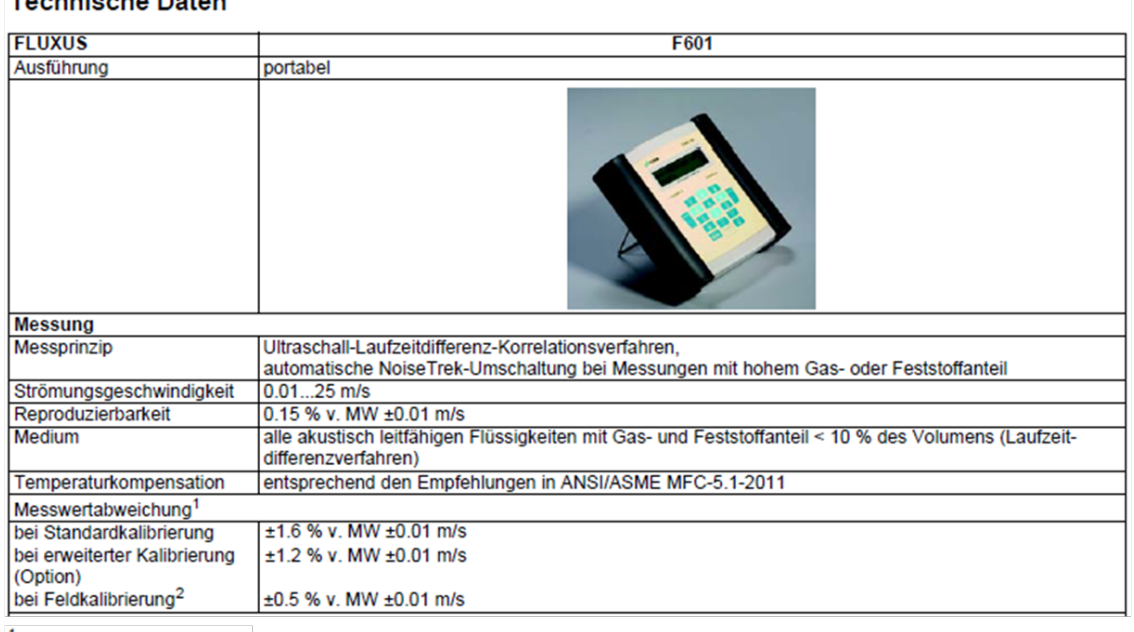

<span id="page-116-0"></span>Tabelle A.9.: Auszug aus den technischen Daten des Durchflussumformers zur Messungenauigkeit bei Standardkalibrierung [\(Flexim, 2014\)](#page-101-2)<br>Technische Daten

<sup>1</sup> für Laufzeitdifferenzverfahren, <sup>2</sup> Referenzunsicherheit < 0.2 %

**109**